# THE DESIGN, DEVELOPMENT AND EVALUATION OF VCOMMERCE: A VIRTUAL ENVIRONMENT TO SUPPORT ENTREPRENEURIAL LEARNING

A Senior Honors Thesis

Presented to

the Faculty of the Department of Information and Computer Sciences

University of Hawai'i at Manoa

In Partial Fulfillment

of the Requirements for the Degree

Bachelor of Computer Science with Honors

by Mette Lindholt Moffett

December, 2000

© Copyright 2000

by

Mette Lindholt Moffett

To

Mor, Far and John

# **Acknowledgements**

When I think back to my first week at the University of Hawai'i, I remember realizing just how limited my English vocabulary was. As a native of Denmark, I was crying over my calculus book, because I did not understand the standard terminology in English, and I spent weekends reading just ten pages in my History 151 book. With great support from my husband, John, I conquered these initial academic challenges, and by the end of the first semester, things were looking great. However, I had never in my wildest dreams imagined that after four years, I would be where I am today: University of Hawai'i Honors Student, member of CSDL, co-founder of an Internet company, and author of an Honors Thesis.

This incredible four-year journey could not have been possible without the help and support from other people, and first, I would like to thank my family. John, thank you for supporting and encouraging me to take the steps I have taken, making me laugh when I wanted to cry, and listening to me as a friend when I needed to talk. You bring out the best in me. Mor og far, tak for jeres tålmodighed og opbakning i de livsbeslutninger jeg har taget, såsom ægteskab og bopæl. I er, efter min mening, verdens bedste forældre. Det er på grund af trygheden i jeres hjem, mit barndomshjem, og den opdragelse i har givet mig, at jeg i dag har nået disse længder.

My thanks to Philip Johnson have no bounds. When I first walked into CSDL looking for a thesis advisor, I had no idea my life was about to change. You have not only been the most outstanding advisor anyone could imagine, you have also given me one great opportunity after another, and encouraged me to take challenges that I otherwise would not have taken. You have trusted my capabilities, and thanks to you, I feel like the most fortunate undergraduate student at the University of Hawai'i.

I would also like to thank past and present members of CSDL for the priceless feedback you have given me in my academic work. In chronological order: Robert Brewer, Cam Moore, Jay Corbett, Monir Hodges, Jitender Miglani and Mike Staver.

Without the students in ICS 691 (Spring 2000), this thesis would not have been the same. My thanks go to every person in the class for letting me use you as VCommerce guinea pig. Additional thanks go to those, who were willing to meet with me for post-semester interviews.

I thank Brian Pentland for having the courage to be the first instructor to deploy VCommerce without my presence as the administrator, and for providing feedback from the first VCommerce business cycle at Michigan State University.

Keith Mattson deserves mention for letting me use the University Connections ICS 691 course survey in my research.

I would also like to thank my committee members Martha Crosby and Stephen Itoga for taking the time to read and evaluate this thesis.

Last but not least, I thank Jim Caron and Craig Howes for your efforts towards the University of Hawai'i Honors Program. Without this program I would not be where I am today. It has been a fun and rewarding challenge, and I am honored to have had the opportunity to go through the program.

# **Abstract**

Here in Hawai'i we are faced with difficulties in building a high technology industry. One problem, also known as Paradise Tax, is that salaries are low and cost of living is high. As a result, our best computer science and engineering graduates seek Mainland careers, which then makes Hawai'i a less attractive place to locate a high tech business compared to places like Silicon Valley.

Technically speaking, there is no reason why Hawai'i could not become a Silicon Paradise. However, there are other obstacles, such as lack of entrepreneurs, who have the ability to identify high tech business opportunities and start high tech ventures.

Motivated by the lack of high tech entrepreneurs in Hawai'i, Dr. Philip Johnson and I have designed and developed a simulated environment, where students gain hands-on practice with starting Internet businesses. The environment, called Virtual Commerce (VCommerce), is designed for integration in high tech entrepreneurship courses, and within it students identify Internet business opportunities, conduct market research, write business plans, and implement company web sites.

In this Honors Thesis I present VCommerce. The philosophy behind VCommerce is "learning by doing". In computer science we have computer labs, where we gain programming skills from writing small programs. In the medical school students have labs where they practice surgery (can you imagine a surgeon starting a practice without ever having practiced surgery?). In entrepreneurship courses, students typically do not have labs where they practice theories taught in class. Some students may get intern opportunities working closely with the Chief Executive Officer (CEO) of a new high tech venture. However, those are few, and do not necessarily give students complete confidence in their own ability to start a business. The goal of VCommerce is to significantly increase students' knowledge of the process involved with starting a high tech company, and through hands-on experience enhance the confidence in their ability to start a company.

This thesis describes the design and implementation of VCommerce, and compares it to other entrepreneurship simulation games and courses. A case study of a VCommerce deployment in a University of Hawai'i graduate class, where fifty-five students created twenty-four virtual Internet companies in one semester, is also presented. A course survey and fourteen post-semester interviews show that students felt the class was extremely effective in teaching entrepreneurship concepts, and that they have learned valuable lessons about managing an Internet start-up. Additionally, the class brought about real-world effects, such as a \$5,000 grant awarded to a VCommerce business plan, which supports the hypothesis that VCommerce is very effective in teaching students about Internet entrepreneurship.

# **Table of Contents**

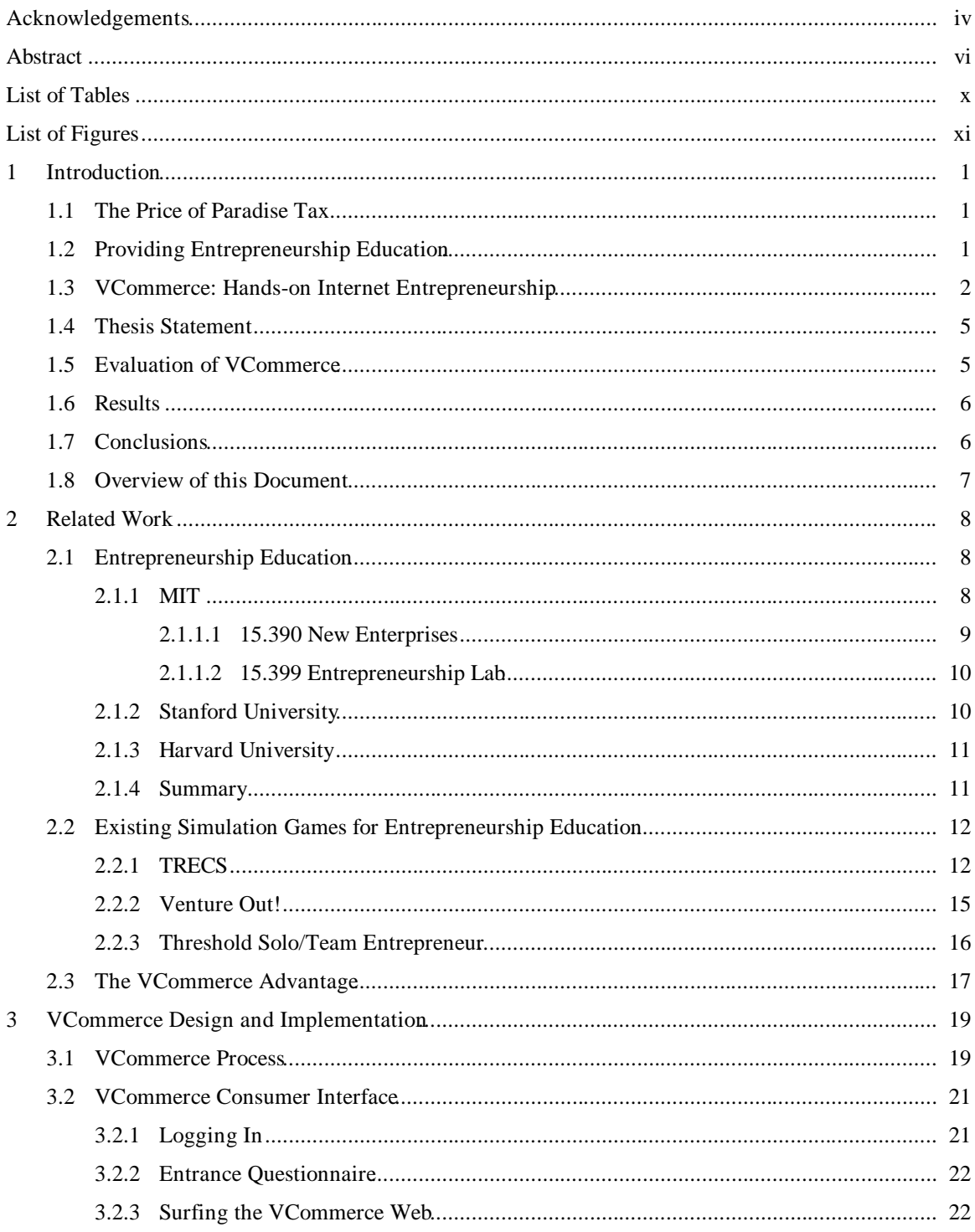

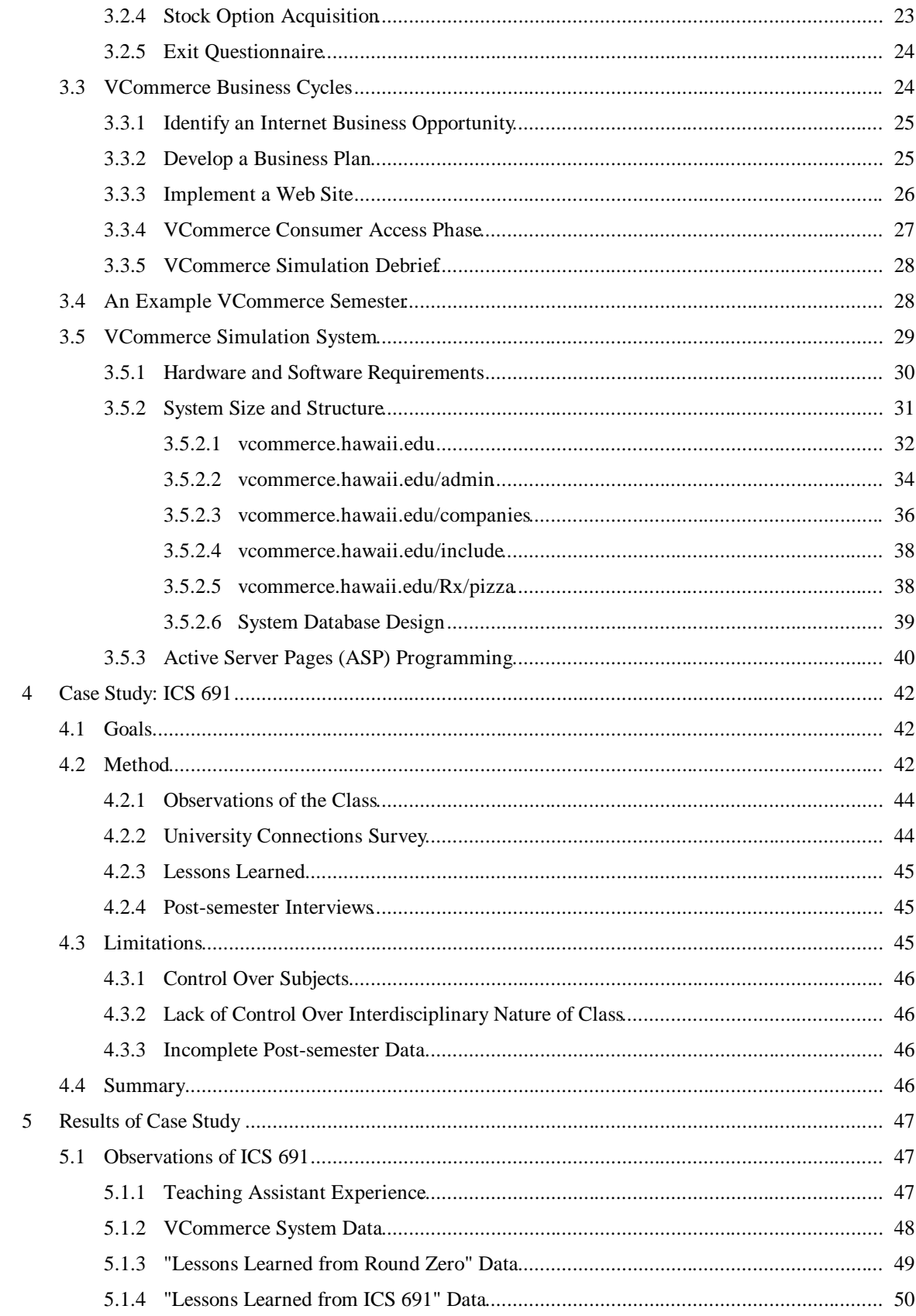

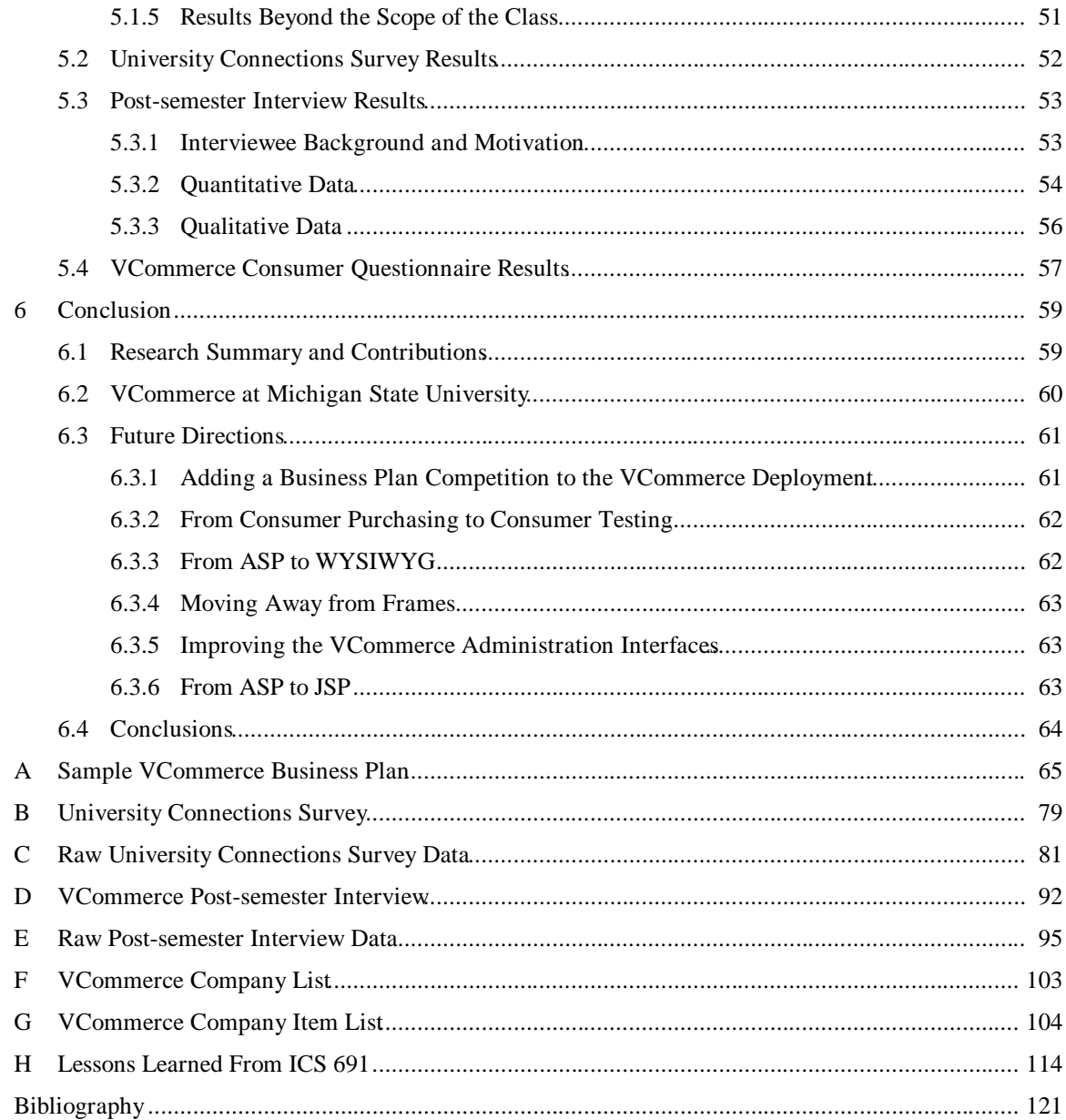

# **List of Tables**

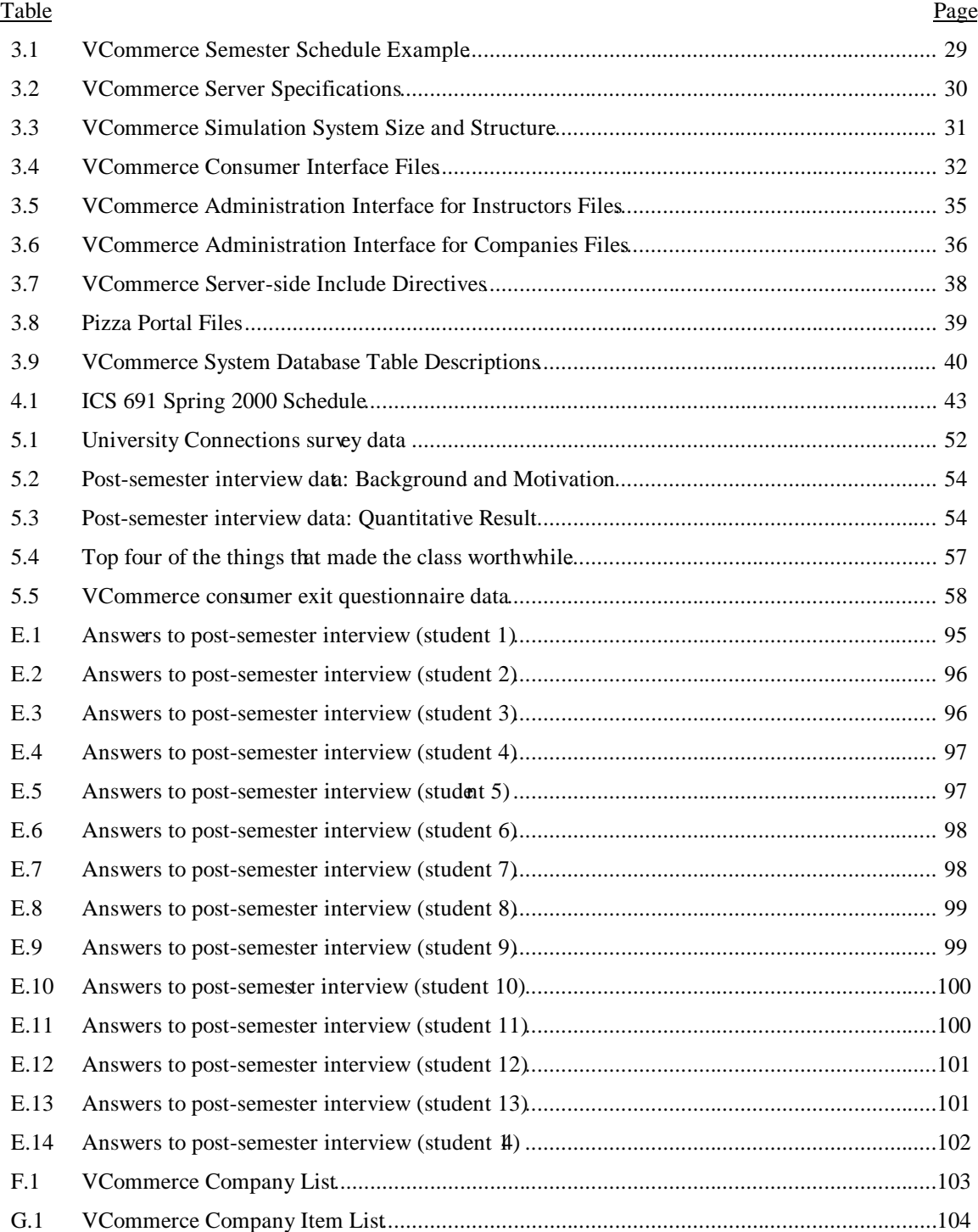

# **List of Figures**

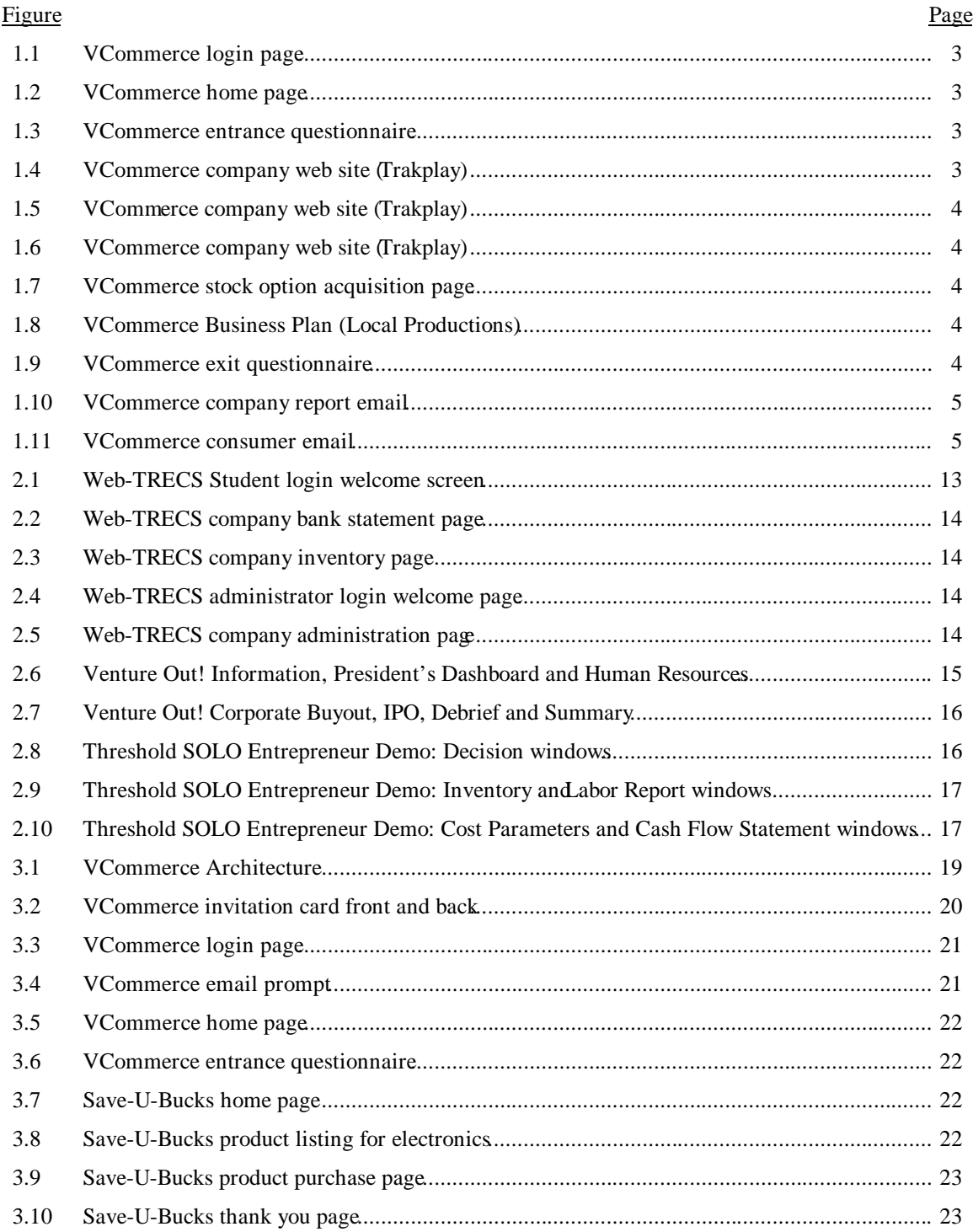

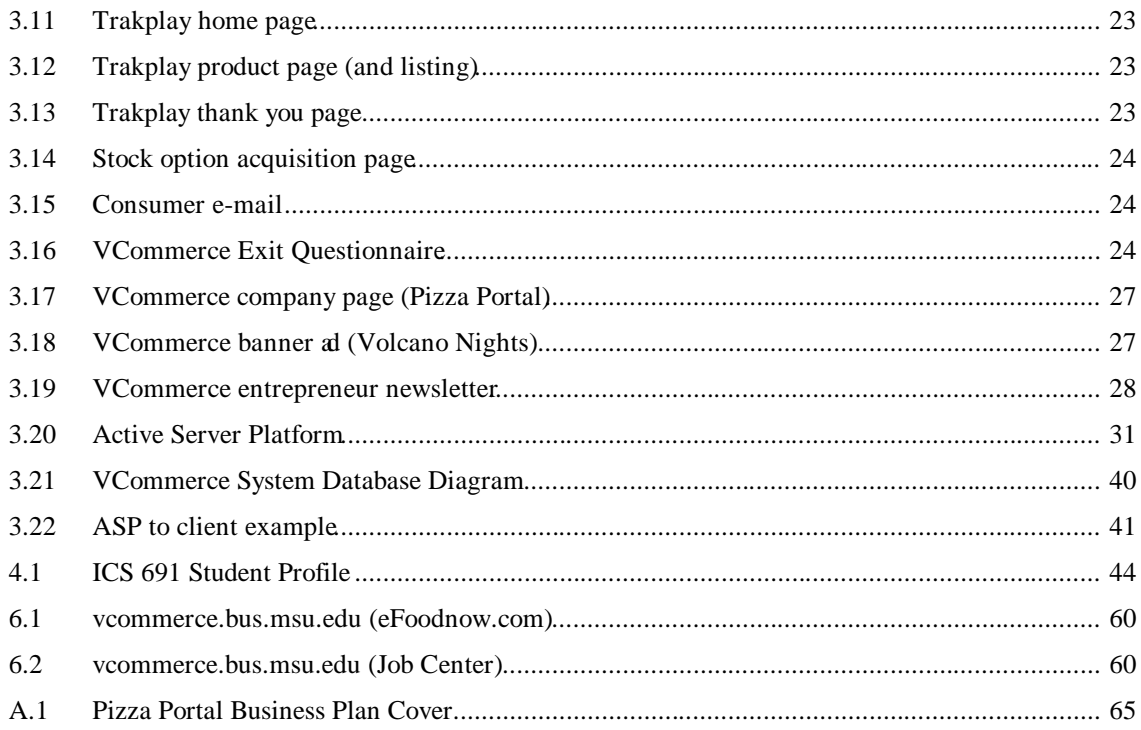

# **Chapter 1**

# **Introduction**

### **1.1 The Price of Paradise Tax**

This year I am going to graduate with a B.S. degree in Computer Science from the University of Hawai'i (UH). Like many other computer science graduates at UH, I am faced with a difficult question: do I want to stay here in the beautiful islands of Hawai'i or move to the U.S. Mainland? On one hand, I enjoy living in Hawai'i where year-round warm weather allows me to go to the beach, participate in my favorite ocean sports, or have local-style barbecues with friends and family in the backyard anytime of the year. On the other hand, there are fewer career opportunities for software engineers in Hawai'i, salaries tend to be low and the cost of living is high. On the Mainland, career opportunities are plenty, salaries tend to be high, and cost of living is in most cases lower. But there, I have no friends, no family and no tropical weather.

This financial and professional disadvantage of living in Hawai'i compared to the Mainland is historically known as "Paradise Tax", and because of it, many graduating computer science students and engineers from UH choose to move to the Mainland where they expect to have more successful careers. For many young "Hawaiians"<sup>1</sup> this choice means leaving friends and family behind – a tough compromise that has created many homesick "Hawaiians" on the Mainland.

## **1.2 Providing Entrepreneurship Education**

The Paradise Tax is a Catch-22 situation. The best graduates with technical degrees flee due to lack of career opportunities, which leaves Hawai'i with few really good software developers and engineers. As a result, the high technology businesses that are needed to create the career opportunities find it difficult to get started, due to the lack of good software developers and engineers. In other words, there is no demand for high tech people, because there is no supply, and there is no supply, because there is no demand.

To fight this Catch-22 situation we need to encourage the local high tech industry from within, so the situation can be reversed. Back in 1959 when Hawai'i became a state, tourism exploded because

-

<sup>&</sup>lt;sup>1</sup> By "Hawaiian" I refer to people who feel Hawai'i is their home.

advancement in technology brought jetliners, which enabled millions of people from all over the world spend their vacation in Waikiki. Today, another change in technology has brought high-speed networks, which enables people in Hawai'i to communicate with people around the world in a matter of milliseconds. This gives Hawai'i the technical opportunity needed to initiate another major industry in addition to tourism, namely a high technology industry.

Given this technical opportunity, the people of Hawai'i need to put their efforts into encouraging a new industry. Consider, for example, how people like Webley Edwards, who launched the radio program, *Hawaii Calls*, which was broadcast to the Mainland, Canada and Australia, put efforts into developing the tourism industry fifty years ago.

High quality education and research, and a legislature that supports the development of the industry, are fundamental aspects of the efforts needed to grow Hawai'i's high tech industry. Hence, it is encouraging to see that the Department of Information and Computer Sciences has the highest departmental enrollment in degree programs at UH, and for the second year in a row, a high technology bill that makes it attractive to start a high tech business was passed by the legislature. However, without the entrepreneurial expertise required to convert good local high tech potential into good local high tech businesses, the industry cannot thrive, and our graduates will continue to seek mainland careers. Therefore, teaching our students how to start and manage high tech businesses is another key aspect of initiating the industry.

Professor Philip Johnson in the Department of Information and Computer Sciences (ICS) has realized the importance of providing high tech entrepreneurship education at our university. Additionally, Johnson anticipated that entrepreneurship education is most effective when taught in an interdisciplinary environment, where computer science students, engineers and business students together learn how to start high tech businesses in Hawai'i successfully. Johnson has devoted his ICS 691 class the last two years to teach entrepreneurship that specifically focuses on starting local high tech businesses, and he actively encourages interdisciplinary enrollment. Johnson's classes, *Software-based Business in Hawaii: Facts, Fantasies, and Lessons Learned* (Spring 1999) and *Internet Entrepreneurship: Theory and Practice* (Spring 2000), were both very successful. The objective of the former class was to provide students with insight into the issues in starting and growing a software-based company in Hawai'i. The later class emphasized Internet businesses, and a practical element to provide hands-on experience was added through use of an Internet Entrepreneurship simulation application called Virtual Commerce (VCommerce). VCommerce was designed and developed at the Collaborative Software Development Lab (CSDL) by Johnson and myself.

### **1.3 VCommerce: Hands-on Internet Entrepreneurship**

Motivated by the need to teach students how to start high tech companies in Hawai'i, VCommerce was developed to give students hands-on practice with aspects of the business startup process. VCommerce provides a simulated environment in which students can start (virtual) Internet businesses, and it is designed for integration in entrepreneurship courses with emphasis on high tech startups. Students are divided in groups to form VCommerce companies, and each group goes through a process where they identify their own Internet business idea, conduct market and competitor research, write a simple business plan and implement a company web site. These company web sites are uploaded to the VCommerce Server, where VCommerce consumers have access to them. The consumers are people (not from the class) that have been invited to participate, and they are given an amount of (virtual) cash and stock options to use in the environment. The following is a sequence of screens from the VCommerce consumer interface.

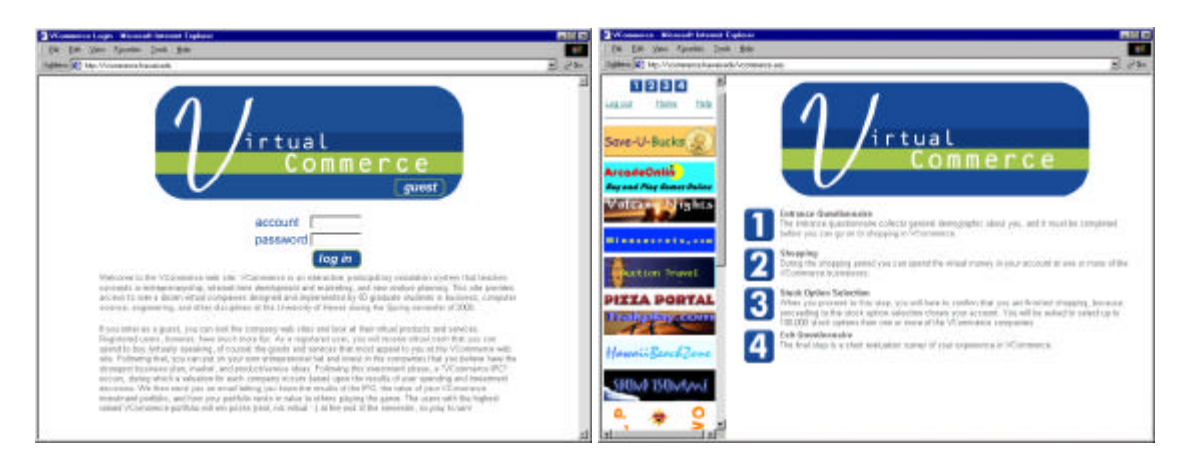

Figure 1.1: VCommerce login page. Figure 1.2: VCommerce home page.

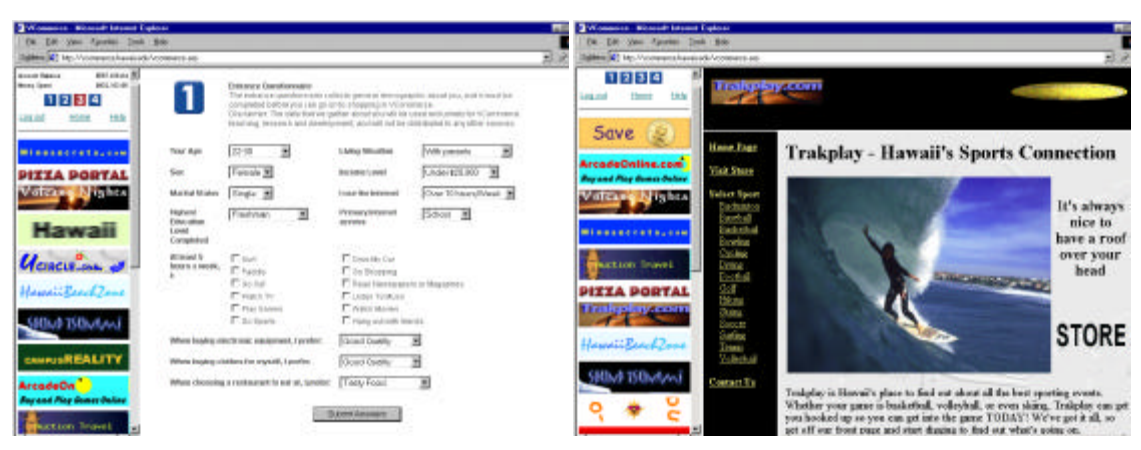

Figure 1.3: VCommerce entrance questionnaire. Figure 1.4: VCommerce company web site (Trakplay).

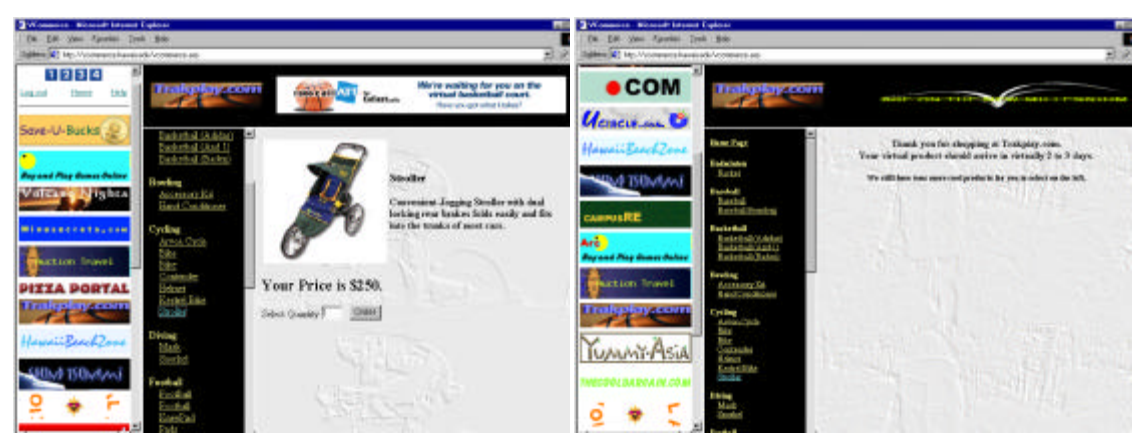

Figure 1.5. Figure 1.6.

| <b>Silen &amp;T</b> be Multimershapping Arminians and                                                                                 |                                       |                                                   |                            |                                                                                                    | 25.00 |
|----------------------------------------------------------------------------------------------------|---------------------------------------|---------------------------------------------------|----------------------------|----------------------------------------------------------------------------------------------------|-------|
| <b>BRI FRIDA RD</b><br><b>Monda Reside</b><br><b>BOLIVILIA</b><br><b>Mons</b> Game<br>1171314<br>HA<br><b>MONTH</b><br><b>LEE ISE</b> | Mack COllege Instruction<br>194, item | This max churige root ratio sellions at any time. |                            | Freeze alterale up to Yok Bill riboli subsciously/ortw/Alternative issingament. You can pat stock-<br>pation Lift bet and standard of conveniences at licens and the infant economic diffusion denote the personal |       |
| <b>Minuszersta, com</b>                                                                                                    | <b>FRIDAVIA</b>                       | <b>ACALISTA COL</b>                               | THAT GORDIN SCHOLOGICS     | <b>HILL FOR</b>                                                                                                    |       |
| <b>PITTA PORTAL</b>                                                                                                    | Savai Bricks com                      | <b>Inf.Butzmail.Cher</b>                          | Visionario Andas commo     | It sence<br><b>Salifornists Part</b>                                                                                                    |       |
| Volcane Mights                                                                                                    | Circlembradistant                     | of Business Flat                                  | Californial Link           | <b>Williams LL Pupi.</b>                                                                                                    |       |
|                                                                                                    | <b>Montgomerick Council</b>           | <b>Millioness</b> Plan                            | <b>Stage color</b>         |                                                                                                    |       |
| Hawaii                                                                                                    | 110006138                             | let business Fine                                 | LEADELINE                  | <b><i>Amthonists Har-</i></b>                                                                                                    |       |
|                                                                                                    | <b>MyTheraWester Corps</b>            | <b>Call Business (The)</b>                        | Harrison's structure comes |                                                                                                    |       |
| <b><i>CONCURANTE</i></b>                                                                                                    | <b>Palicipio Conducte</b>             | <b>SCRAINWALFR</b>                                | Local Predections com-     | <b>HAAA PLAC</b>                                                                                                    |       |
| Lewis Reach Jame                                                                                                    | <b>Barrollan Dollars courts</b>       | Out thus todays Class                             | <b>Traust</b>              | be flustered Fac-                                                                                                    |       |
| <b>SHINA TSUNAMA</b>                                                                                                    | <b>Tended Telephonic</b>              | of Business Plan                                  | Transfer Inc. bu haven     | <b>SESSIONAL Part</b>                                                                                                    |       |
|                                                                                                    | <b>Peliciens Allghills</b>            | Out the interest Plant                            |                            |                                                                                                    |       |
| CAMPUS RE<br>400                                                                                                    |                                       |                                                   | <b>EAST DIRECTOR</b>       |                                                                                                    |       |
| waad May Guner Dalias                                                                                                    |                                       |                                                   |                            |                                                                                                    |       |
|                                                                                                    |                                       |                                                   |                            |                                                                                                    |       |

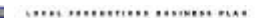

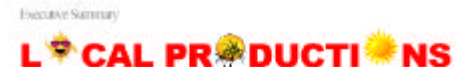

od is and video games of they become propolar councils. To support<br>graphy and filtering skills to these people who could digitally<br>manchesting both as a client, here, and posters of our ance actors agent; suppose enter factories IV and move production

In<br>giantly the moreous success of The Bisk-Wiel-Proper <u>terms blatistickers</u><br>(Local Probertson of molecular control of the SSI/OOD based in the potential<br> $\phi$  of the control of the state of the state of the state<br> $\phi$  of acal Productions will<br>g big hits at the box sad Diseas

Our initial arguments<br>a will install statistic matrix that initially of the said. The majority of<br> $d$  is 2000 where pape, Local Productions will empty<br>a marker of mattering interplate. In management believes the statistic

Figure 1.7: VCommerce stock option acquisition page. Figure 1.8: VCommerce Business Plan (Local Productions).

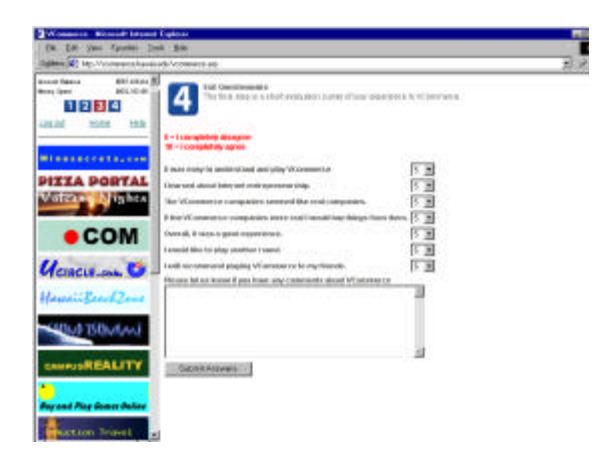

Figure 1.9: VCommerce exit questionnaire.

The process, from coming up with an Internet business idea to launching a company web site, is referred to as a VCommerce business cycle. Based on my case study in ICS 691 (Spring 2000), presented in Chapter 4 and 5, it seems that two business cycles are appropriate for a regular semester.

The VCommerce consumers have access to the web sites for approximately one week after the company sites have been launched. During each day of this consumer test phase, two e-mails are generated.

A company report e-mail is sent to the class (fig. 1.10). It contains statistics about page hits, purchase transactions and stock allocation, which enable students to monitor the success of their business. A consumer e-mail (fig. 1.11), which provides current account information, is sent to participating consumers. This e-mail also contains short advertisement messages, which companies can optionally submit to the VCommerce system on the day before the e-mail is sent out. After the consumer access phase, and before the next business cycle begins, a VCommerce debrief is held to discuss the lessons learned from the cycle and the consumer test phase, and a "VCommerce IPO" occurs, where a final evaluation of each company occurs based upon the overall statistics.

| Tr. Transaction Stern<br>B: Hit Share<br>3: Stock diece<br>It Steek Value |                  |           |                            |                                               |                             | hicta.)<br>Tour Wommerse Infor-                                                                                                    |
|---------------------------------------------------------------------------|------------------|-----------|----------------------------|-----------------------------------------------|-----------------------------|----------------------------------------------------------------------------------------------------|
| $\overline{\phantom{a}}$                                                  |                  | ĸ         | ---                        | W.                                            | THINKING THEM               | Norogat balance: \$1,180.00<br>Roney space: 4549.97                                                                                                    |
| 346<br>1×                                                                 | 4h               | 35 W.     |                            | 246.13                                        | The Contillengers in a min- | line are your stocks dring? Is it then change your investments?<br>(CITIER THEY CO. LOG THI THIS I//VOCAMITOS. FARELL, BEA/TOGLE. AND FAILD CAR TEST CHARGES CONTROL |
| 225                                                                       | $-12V$           | $-124$    | $-200$                     | \$100.00                                      | Daniel Reluciba, com-       | four stock partfolis value: #500,435.00                                                                                                    |
| 58                                                                        | 4k               | 56        | öc.                        | \$11.56                                       | Yuney-Aris, com             |                                                                                                    |
| 料                                                                         |                  | $-11$     | $^{46}$                    | \$15.89                                       | CampupOcality.com           | <b>BARRA ENGINEERINGINGI B</b>                                                                                                    |
| m.                                                                        | $\frac{45}{136}$ | <b>TN</b> | <b>CV</b>                  | 0.07.10                                       | CampusCon In. com           |                                                                                                    |
| in.                                                                       | 36               | $-24$     | $\mathbb{R}^2$             | 319.04                                        | <b>NIGHTSCENDS, COM</b>     | Todes's most valuable portfollow-                                                                                                    |
| Bi.                                                                       | 祝                | 14.       | $\mathcal{L}(\mathcal{C})$ | P50144                                        | Designer (cuts)             | I: (8,244,321.00 ) (0,000)                                                                                                    |
| 116                                                                       |                  | 100       | $^{16}$                    | E17.08.                                       | Taxkplay, now               | IT1 14.890.121.00                                                                                                    |
| Tb                                                                        | 96               | 46        | <b>COL</b>                 | 722.12                                        | <b>CONTROLLO LE SERVITO</b> | 01:44.307.008.00                                                                                                    |
| Pt.                                                                       | 34               | 14        | 28                         | \$25.21                                       | Hybeathusic. Com            |                                                                                                    |
| 三角の間の<br>$\mathbb{R}^2$                                                   | 38               | 38        | 19.                        | \$17.86                                       | HawaiiTeavelier.com         | ---------------------                                                                                                    |
| 176                                                                       | 106              | 46        | <b>COL</b>                 | 287.74                                        | We Several Condense.        |                                                                                                    |
| <b>FLIDS 13V</b>                                                          | 35               | $-19$     | <b>IN</b>                  | PEG. NEL                                      | Files Fortal                | Rother's nost successful Wessexce companies are:                                                                                                    |
| 44                                                                        | 18               | 18        | t                          | 89,99                                         | Local Productions com       | L. Denn Elizabet                                                                                                    |
| 34%                                                                       | 124              | 1N        | 1967                       | 241.78                                        | damage food start come."    | II Stages.com                                                                                                    |
| <b>IBV</b>                                                                | 3h               | 2h        | $W_0$                      | 240.43                                        | TERMIT.                     | Dr Ofspriesoms                                                                                                    |
| 96                                                                        | Te.              | 44'       | $-56$                      | \$50.54                                       | Syard Transat               |                                                                                                    |
| 32k                                                                       | 4x               | $-1V$     | DV.                        | F50.95                                        | The Bearbilless.            | ---------------------                                                                                                    |
| 325                                                                       | $-36$            | 44        | st.                        | 210.4m                                        | <b>Valence-Kinker</b>       |                                                                                                    |
|                                                                           |                  |           |                            |                                               |                             | Womerce Advertisers                                                                                                    |
|                                                                           |                  |           |                            | <b>GRODATELATIONS TO -- SucceStances com-</b> |                             | AUCRESCRITING.COM                                                                                                    |

Figure 1.10: VCommerce company report e-mail Figure 1.11: VCommerce consumer e-mail

# **1.4 Thesis Statements**

The philosophy behind VCommerce is "learning by doing". In other words, that hands-on practice with is an effective way to learn a new skill. The hypotheses of this research are:

- 1. Integrating VCommerce in entrepreneurship courses with emphasis on the Internet substantially improves students' knowledge of the process involved with starting an Internet company, and it makes them more aware of their interest in Internet Entrepreneurship as a career path.
- 2. Integrating VCommerce in a course with an interdisciplinary mix of business and computer science students makes the company startup exercise seem close to real-world entrepreneurship experiences.

### **1.5 Evaluation of VCommerce**

To evaluate these hypotheses, I performed a case study in ICS 691: *Internet Entrepreneurship: Theory and Practice* (Spring 2000), where VCommerce was deployed for the first time. There were 55 students enrolled in this graduate level course. The lectures were broadcast live via the Hawai'i Interactive Television System (HITS), which enables students to participate from remote classrooms. There was one student at University of Hawai'i at Hilo, three students at Maui Community College, and two students at Leeward Community College. The broadcasts were recorded on videotapes, which are part of the research data. Other data includes the VCommerce system database, where simulation data is stored, my own observations of the students, and student feedback. The feedback comes from a survey conducted by University Connections towards the end of the semester, and from fourteen post-semester interviews that I conducted.

#### **1.6 Results**

The results of the ICS 691 case study show that students were very engaged and enthusiastic about the class. They believed they learned valuable lessons about project management and web site implementation. Steps were even taken to move from the virtual to the real world: several students registered their VCommerce company domain names, a VCommerce business plan received an Aspect Technology grant, and a company went out to seek venture capital.

The University Connection survey shows that the class was very effective in teaching entrepreneurship concepts, and a large majority thought the overall quality of the course was outstanding.

The post-semester interviews show that the students' knowledge and interest in Internet entrepreneurship increased from taking the class, and that they were appreciative of the lessons learned about the topic, project management, and web site implementation from the hands-on experience VCommerce provided. They especially felt that having an interdisciplinary company resulted in a very real and believable project management experience.

### **1.7 Conclusions**

The case study results indicate that VCommerce indeed improves students' knowledge of Internet entrepreneurship, and makes them more aware of their interest in the field. The results also indicate that an interdisciplinary class profile enhance the effect of VCommerce in terms of providing a believable Internet company startup experience. Finally, the VCommerce experience has inspired students into direct entrepreneurial actions such as seeking venture capital, getting involved with local Internet start-up companies, and proposing VCommerce business plans to be implemented.

# **1.8 Overview of this Document**

Chapter Two is an overview of related work. I describe three other business simulation applications such as *Venture Out!* from Harvard University. I also present examples of entrepreneurship courses at three major universities in the United States.

Chapter Three describes the design and implementation of the VCommerce process and the VCommerce simulation system.

Chapter Four describes the case study of VCommerce in ICS 691: *Internet Entrepreneurship: Theory and Practice*, taught by Professor Philip Johnson in the spring semester 2000.

Chapter Five presents the results of the ICS 691 case study.

Chapter Six presents the conclusions and contributions of this research, and I discuss future directions and enhancements for VCommerce. I also briefly describe the current use of VCommerce at Michigan State University.

# **Chapter 2**

# **Related Work**

There are at least two areas of work that relate to this research: entrepreneurship education and business gaming simulations designed for entrepreneurship education. This chapter presents examples of entrepreneurship education at three major universities in the United States, and three entrepreneurship simulation games, which appear to be the most dominant on the market. The chapter also discusses how VCommerce is different from existing simulation games, and why the VCommerce approach may be a more effective way of teaching entrepreneurship.

## **2.1 Entrepreneurship Education**

Entrepreneurship education at colleges and universities in the Unites States is an endeavor that began just forty years ago. Since then courses have rapidly grown in number. In 1970 there were sixteen universities that offered entrepreneurship courses, and in 1995 that number had grown to four hundred [1]. Most entrepreneurship courses are offered in the School of Business, and some schools even have a Center for Entrepreneurship, which is dedicated to teaching students how to initiate new ventures. The University of Hawai'i's School of Business has recently received a \$1.1 million donation to create a Center for Entrepreneurship, which is good news for the Hawai'i high technology industry [2].

This section presents examples of entrepreneurship courses at three other universities: Massachusetts Institute of Technology (MIT), Stanford University and Harvard University.

#### **2.1.1 MIT**

At MIT there is an entrepreneurship center with the mission to train and develop leaders who will make high tech ventures successful. To accomplish their mission, they offer educational programs to encourage and teach entrepreneurship for all MIT students. They have a policy that allows students to take any class regardless of major, assuming appropriate prerequisites, which means that science and engineering students have great opportunities to learn about entrepreneurship. In the fall semester 2000 the following six entrepreneurship courses are offered at MIT [3].

- #15.390 New Enterprises
- #15.397 Global Entrepreneurship Lab
- #15.399 Entrepreneurship Lab
- #15.835 Entrepreneurial Marketing
- #15.836 Proseminar New Product Development
- #15.968 Business Plans that Raise Money

The courses, *New Enterprises* and *Entrepreneur Lab,* which seem to emphasize the process of starting up a business are presented in detail in the following two sections.

#### **2.1.1.1 15.390 New Enterprises**

The MIT course description for *New Enterprises* includes the following:

*This class guides students through the steps required to start a new company, with focus on emerging technology. We begin by examining the business idea which forms the basis of the company and then we develop that idea through marketing, finance, organization, implementation, and funding. Students will devise and write a business plan for a company that they plan to have at a \$50 Million market capitalization minimum within three years of launch. We also will use cases and real companies and bring entrepreneurs to class who have faced each of these business problems.*

This course is the most popular entrepreneurship course at MIT in terms of enrollment. In the 1997-98 academic year, 270 students took this class. The following are some of the lecture topic from the fall 2000 syllabus [4]:

- Opportunity Evaluation
- Opportunities on the Internet
- **Investment Decision Making**
- Writing Business Plans
- Lessons from Past Entrepreneurs
- The CEO
- Lessons from Customer Feedback

Throughout the course students complete several written assignments, which are not only part of the business plan, but also the final project of the class. A final exam tests the student's ability to spontaneously write a business plan.

#### **2.1.1.2 15.399 Entrepreneurship Lab**

The MIT course description for *Entrepreneurship Lab* includes the following:

*Teams of science, engineering, and management students participate actively one day a week on-site with the top management of high tech startups in order to gain hands-on experience in starting and running a new venture. Student projects focus on one urgent aspect of the start-up such as marketing plans, competitor analysis, financing, business plan writing, web/IT strategy, etc.*

This course had 138 students enrolled in the 1997-98 academic year, which is the second largest enrollment after *New Enterprises*. According to the online syllabus for fall 2000, students are divided into groups of two to four persons during the first two sessions. Each group is then matched to an internship with one of 64 start-up companies most of which are Internet related. As entrepreneur interns, students work closely with the CEO one day a week on some aspect of the start-up process. In addition to the internship days, the class meets about ten times during the semester, where course-related subjects are discussed, and teams make brief presentations about individual company situations [5].

#### **2.1.2 Stanford University**

The Stanford School of Business has seventeen entrepreneurship courses listed online [6]. In addition, the Stanford School of Engineering has an entrepreneurship center called Stanford Technology Ventures Program (STVP), which consists of a series of courses, conferences, internships, web sites and research activities designed to promote entrepreneurship education for science and engineering students [7].

STVP sponsors ten entrepreneurship classes. I chose to examine at *Industrial Engineering 273: Technology Venture Formation*. The objective of this class is to develop entrepreneurial skills for the successful formation and initial growth of technology companies. The course focuses on how technology ventures are started, and attempts to identify the basic decisions an entrepreneur faces, including research and development, market analysis, financing and management. Students in the course are required to write a technology related business plan and make a corresponding oral presentation. The instruction methods consist of lectures, case discussions and guest presentations. Some of the lecture topics are listed below.

- Introduction to Business Plans
- Putting a Team Together
- **Marketing**
- **Business Models**
- Financial Models
- Venture Law

#### **2.1.3 Harvard University**

The Harvard Business School offers eight entrepreneurship courses. One of these courses, *Starting New Ventures,* focuses on the development of the skills and knowledge required to design and launch a new venture [8]. The course is structured in three modules:

- 1. Students are introduced to design parameters and development of conceptual foundation for business planing.
- 2. Students work on cases and notes that address technical issues such as organizational structure, financial modeling, and ownership and control in new ventures.
- 3. Students learn about micro-level decisions involved in taking a good idea to business reality. The process of creating the working plan and engaging the resources necessary to launch the business is emphasized.

A course project requires student teams to write a business plan with sufficient detail to show how the new idea can be brought to market, and a strategic vision that will attract resources needed for launching and growing the venture. According to the Fall 1999 syllabus, the lectures include some of the following topics:

- Evaluating the Opportunity
- Business Planning
- Venture Capital
- Organizational Management
- Ownership and Control

#### **2.1.4 Summary**

The entrepreneurship courses presented above, with the exception of MIT's *Entrepreneurship Lab,* seem to represent a standard approach to teaching new venture formation. The common aspects are:

- Students write a business plan.
- Lectures cover topics such as business opportunity, business models, business planning, marketing, venture capital and management.
- Students study cases of successful venture formations.
- Interaction with entrepreneurs -- typically through guest lectures.

The *MIT Entrepreneurship Lab* seems to be one of its kind. I was only able to find one similar course, namely *NBA 530: Entrepreneurship Lab* at Cornell University [9]. However, this course is more like a regular internship, because there are no lectures. Another difference is that the enrollment is restricted to MBA, whereas MIT's *Entrepreneurship Lab* is open to all students at the university.

None of the available course information indicated that the courses use any kind of entrepreneurship simulation games.

The difference between the standard approach to teaching entrepreneurship and the VCommerce approach is that instead of studying cases of existing venture formations, students create their own (virtual) ventures to learn lessons through experience.

Another difference is the business plan requirements. Typically, the completion of business plan is considered a large course project, and students are required to write a very detailed and thorough plan. In VCommerce, the business plan requirements are lowered in order to give students the time and opportunity to execute the business plans.

Finally, VCommerce is designed for interdisciplinary enrollment where business and computer science students work together. In most entrepreneurship classes, enrollment is restricted to business majors or there are a number of business course prerequisites [1].

### **2.2 Existing Simulation Games for Entrepreneurship Education**

There is a wealth of business simulation games on the market that focuses on teaching various areas of business such as marketing, financing, management, organizational behavior, economics and entrepreneurship. I focused my research on entrepreneurship simulation games, of which there are also several on the market. Based on the prominence of the game, I chose three applications to study: TRECS, Venture Out! and Threshold Solo/Team Entrepreneur.

#### **2.2.1 TRECS**

Teaching Realistic Electronic Commerce Solutions (TRECS) is a business simulation developed at Deakin University (Australia) in which university students and business professionals can learn about potentials of eCommerce. Participants adopt the role of a company within a manufacturing supply chain and use eCommerce technologies such as electronic data interchange (EDI) to trade with one another. Although educators using TRECS can design the simulation to work for their preferred supply chain, a kitchen appliance manufacturing supply chain is the default, and it is also the most extensively used [10].

Each student takes a role of one company within the supply chain. In the kitchen appliance simulation the following company types exist:

- Retailers who sell kitchen appliances such as toasters, fry pans and kettles.
- Kitchen appliance manufactures who make appliances and sell them to retailers.
- Metal and plastic component manufacturers who make components from raw material and sell them to kitchen appliance manufacturers.

The student operated companies in the supply chain trade with each other by using eCommerce, and since there are several organizations of the same type, they also compete with each other. The purpose of the simulation is aimed at teaching students the use of eCommerce between organizations such as EDI, email and the Internet. In any TRECS supply chain there are five general types of companies that are simulated:

- A bank, which handles all electronic funds transfers
- A warehouse, which a student organization uses to arrange the manufacturing of their products
- A freight forwarder, which handles all product transfers between organizations
- An ultimate supplier to the TRECS supply chain, which manufactures, for example, might purchase raw materials for building components
- An ultimate customer to the TRECS supply chain that orders products from retailers of endproducts and therefore dictates ultimate customer demand for all products in the supply chain.

The most recent version TRECS is *web-TRECS*, which – as its name implies – is a webapplication that students can access through the Internet. The application is integrated in classes that teach eCommerce in a similar way to VCommerce. In one semester the simulation in executed two times. Before the business cycles there is a briefing session where students learn the fundamentals of the simulation, and after each cycle there is a debriefing session where the business simulation experiences are discussed. Below are some screens from web-TRECS [10].

| <b>TRECS Home</b>      | Legin | Logout | <b>Run Company</b>                                                                                                    | <b>EDI</b> Suffirare | <b>Marketplace</b> | <b>Resources</b> |
|------------------------|-------|--------|----------------------------------------------------------------------------------------------------|----------------------|--------------------|------------------|
| Tasks                  |       |        |                                                                                                    |                      |                    |                  |
| Send orders            |       |        |                                                                                                    | <b>TRECS Welcome</b> |                    |                  |
| <b>Fill enders</b>     |       |        |                                                                                                    |                      |                    |                  |
| Pay invoices           |       |        | Welcome to TRECS! You are currently logged on as Metal Components Supplier                                                                   |                      |                    |                  |
| Receive goods          |       |        |                                                                                                    |                      |                    |                  |
| Manufacture            |       |        | The menu options on the left hand side will alow you to operate your company. For example, you can change your prices, send an order         |                      |                    |                  |
| <b>Summaries</b>       |       |        | to a supplier, fill a customer order which you have received, and manufacture some products if this is applicable to your organisation.      |                      |                    |                  |
| <b>Bank Statement</b>  |       |        |                                                                                                    |                      |                    |                  |
| <b>Customer</b> debts  |       |        | At any time you will also be able to obtain summary information about your organisation, such as financial details, lists of unpaid customer |                      |                    |                  |
| Your dehis.            |       |        | bills, lats of your own unpaid bills and a lat of your current suppliers and customers.                                                      |                      |                    |                  |
| <b>Unfilled orders</b> |       |        |                                                                                                    |                      |                    |                  |
| <b>Your inventory</b>  |       |        |                                                                                                    |                      |                    |                  |
|                        |       |        |                                                                                                    |                      |                    |                  |

Figure 2.1: Web-TRECS Student login welcome screen.

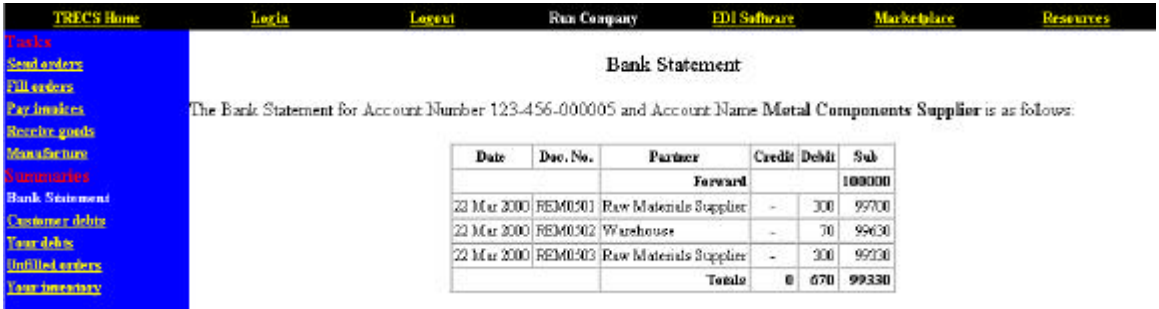

Figure 2.2: Web-TRECS company bank statement page.

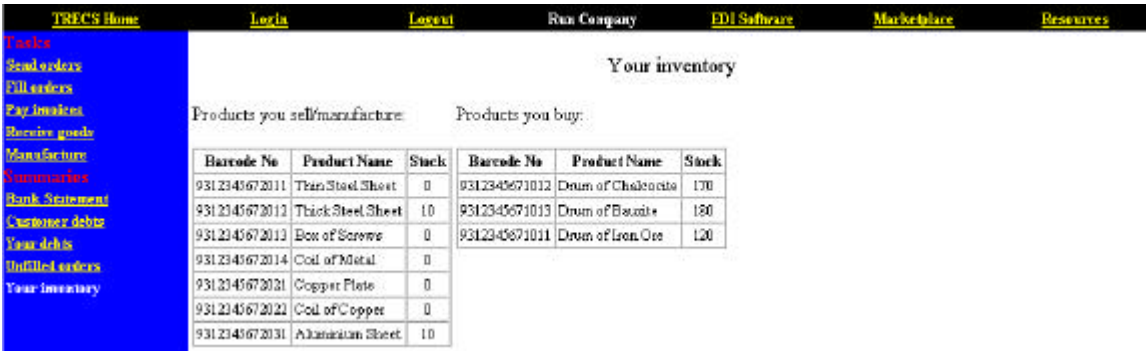

Figure 2.3: Web-TRECS company inventory page.

| <b>TRECS Home</b>                                | Login | Logout | Play Game                                                                          | Evaluate | Initialise | <b>Resources</b> |
|--------------------------------------------------|-------|--------|------------------------------------------------------------------------------------|----------|------------|------------------|
| Tasks<br><b>Send orders</b><br><b>RMS Prices</b> |       |        | <b>TRECS Admin Welcome</b>                                                         |          |            |                  |
| Summaries                                        |       |        | From here you can carry out a variety of tasks associated with running a simulatio |          |            |                  |
| <b>Unpaid impices</b>                            |       |        |                                                                                    |          |            |                  |
| <b>Incoming</b><br>payments.                     |       |        | You are an Administrator who is external to Deakin.                                |          |            |                  |
| <b>Outgoing</b><br><b>DATINGHIS</b>              |       |        |                                                                                    |          |            |                  |
| <b>Unfilled orders</b>                           |       |        |                                                                                    |          |            |                  |

Figure 2.4: Web-TRECS administrator login welcome page.

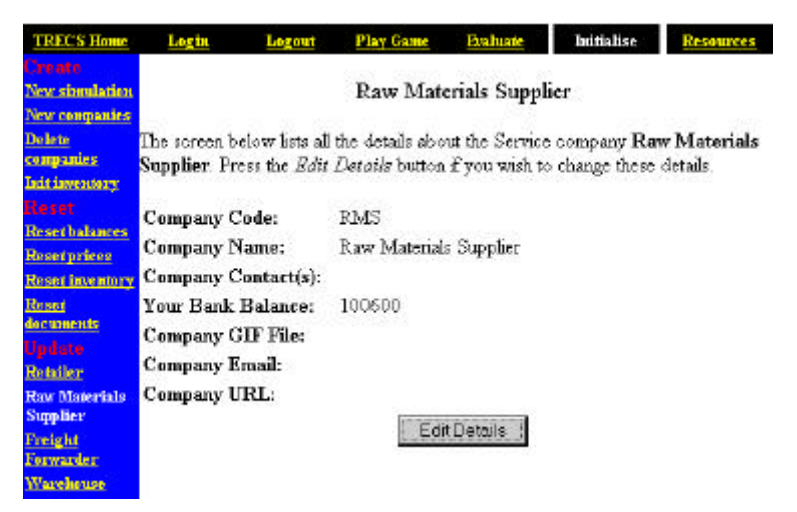

Figure 2.5: Web-TRECS company administration page.

I am not impressed with the TRECS user interface, because it is not interactive and intuitive to use. It seems oriented towards submitting numbers such as order quantities, which have been researched and decided upon by students off-screen. The interface is just a medium for submitting numbers to the TRECS simulation system, as opposed to be an interactive game with defined steps to complete.

#### **2.2.2 Venture Out!**

Venture Out! is a business simulation game from Harvard Business School designed for entrepreneurs who are in the early stages of starting a business. The game, which only supports individual use, let the player adopt the role of the CEO of a virtual company called RadioPhone. As the CEO the student is responsible for leading the enterprise from its inception through its growth. The simulation provides an opportunity to make complex strategic and operating decisions in a way that simulates the real world. The application also includes tools and resources for building the start-up such as guidelines for creating a business plan; financial forecasting tools; legal, tax and financing primers; templates for evaluating and selecting new hires; guidelines for managing growth and harvesting; financing sources, business information sources and suggested books and articles [11].

I have a copy of *Venture Out!* and I am extremely impressed with the user interface, which is very intuitive to use. The application also includes a large amount of useful entrepreneurship related educational material, such as a business plan example from PricewaterhouseCoopers. However, the simulation itself it not that realistic, because it is fairly easy to figure out by trial and error what will lead to successful growth and what will make you go bankrupt. The fact that *Venture Out!* can only be used individually makes it unsuitable for use in a class setting.

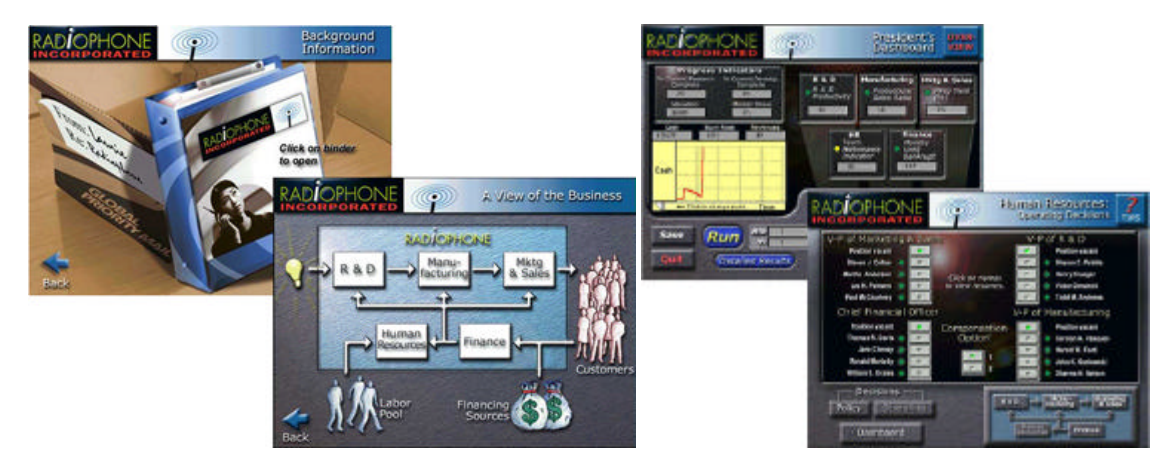

Figure 2.6: Venture Out! Information, President's Dashboard and Human Resources.

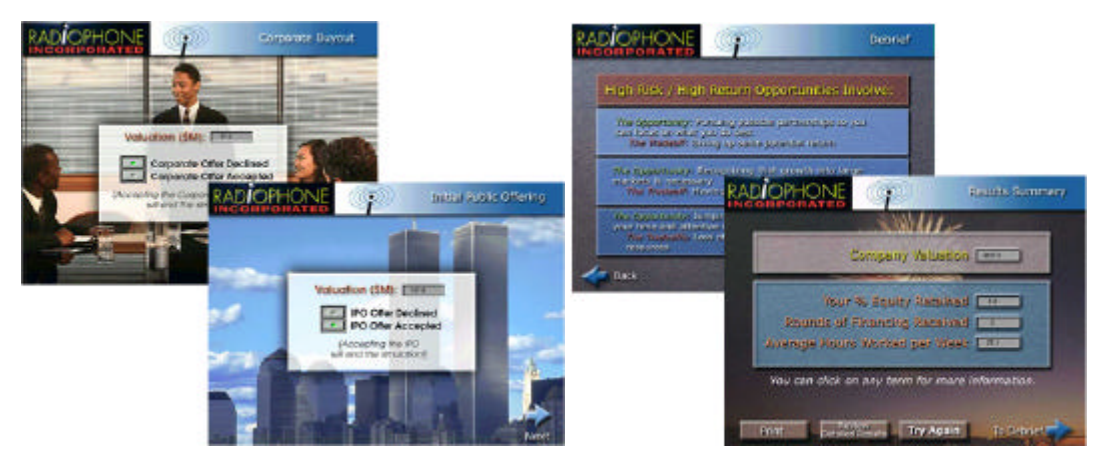

Figure 2.7: Venture Out! Corporate Buyout, IPO, Debrief and Summary.

#### **2.2.3 Threshold Solo/Team Entrepreneur**

Threshold Entrepreneur is a Windows-based simulation from Prentice Hall that allows students to launch, manage and operate their own small business enterprise, while facing computer-initiated situations. Student teams can either compete individually against computer-managed companies (Solo), or against other student-managed companies (Team). In either case the simulation provides students with an opportunity to apply their knowledge of entrepreneurship to the process of managing a start-up business in a simulated environment. Participants act as chief executives of a small company that sells two plastic molded products, Product 1 and Product 2, and they make decisions regarding marketing, manufacturing, and financing [12].

I obtained a demo version of the Threshold Solo Entrepreneur application. The application consists of windows in which you can "make decisions" by entering numbers in the *Decisions* windows (fig. 2.8). Reports and statements are automatically generated in *Reports* and *Info* windows (fig. 2.9 and 2.10) when the industry is "processed", and the simulation proceeds to a new quarter.

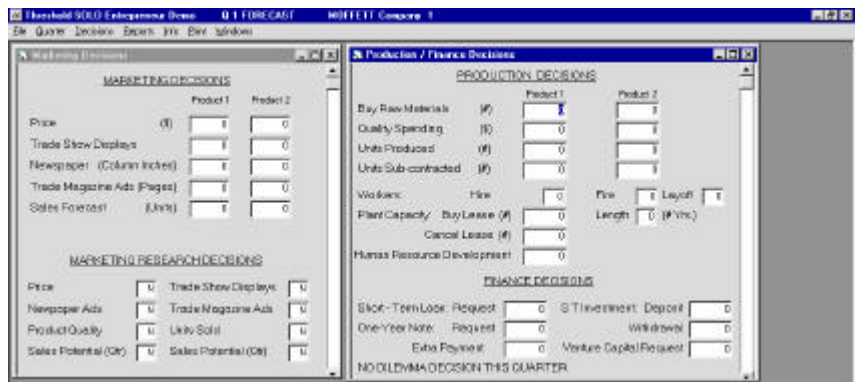

Figure 2.8: Threshold SOLO Entrepreneur Demo: Decision windows.

| <b>N</b> Incontact                  |          |                        |             |       |                        |              | <b>NEW Attention</b>        |            | $-212$                         |
|-------------------------------------|----------|------------------------|-------------|-------|------------------------|--------------|-----------------------------|------------|--------------------------------|
| <b>BAW MATERIAL</b>                 |          | Product 5              |             |       | Product 2              |              | Eleganting Warkers          | (0)        | $\overline{a}$<br>$\mathbf{r}$ |
| INVENTORY REPORT.                   | Usits    |                        | <b>WARD</b> | Usita |                        | Volum        | Hond Leat Quarter           | <b>OFF</b> | -                              |
| Beginning Belence                   |          |                        |             |       |                        | а            |                             |            |                                |
| Unit Received<br>Total Aveilable    |          |                        |             |       |                        |              | Carent Gapter Tanguer (P)   |            | Ù                              |
| Used in Production                  |          |                        | ö           |       |                        |              | Carrent Gacster Loyoffs (4) |            | ň                              |
| Ending Eblance                      |          |                        | $\alpha$    |       |                        | <b>ODDDD</b> | Canent Galertar Finad       | 一阵         |                                |
| Rew Mail Werphouse                  |          |                        |             |       |                        |              |                             |            |                                |
| Total Product Cold                  |          |                        |             |       |                        |              | Total Auskable Workord (#)  |            | ň                              |
| <b>Controlled Participants</b>      |          | Prediatr 1             |             |       | Piceurs 2              |              | Personnel Costs             |            |                                |
| <b>FINSHED GOODS</b>                |          |                        |             |       |                        |              |                             |            | n                              |
| <b>INVENTORY REPORT</b>             | Ustr     | M.Jat.                 | Value.      | Ustr. |                        | Mint Value   | Hiring Costs                | čВ         |                                |
| Beginning Bellence                  |          | 100                    |             |       | 13.08                  |              | Leyoff Costs                | m          |                                |
| <b>Production</b>                   |          | $\alpha$<br><b>TOE</b> | 'n<br>'n    |       | $\alpha$<br><b>GOE</b> | ä<br>D       | Hunas Resource Dev.         | (3)        |                                |
| Sub-contracture's received          |          | 渊                      | $\alpha$    |       | 336                    |              |                             |            |                                |
| Units to Sell<br><b>Units Sold:</b> |          | $\alpha$               |             |       | <b>OR</b>              | o o          | Total Respubli Hours        | m          | D                              |
| Ending Belance                      |          | 100                    | $\alpha$    |       | <b>OOI</b>             |              | Cruettrie Prenuum           | σŋ         | D                              |
| FG Watercase                        |          | 200                    | ö           |       | 1.08                   | $a = a$      | Trisi Labor Corm            | 协          |                                |
| Low Beles                           | <b>D</b> | EOE                    | $\alpha$    |       | <b>GOE</b>             |              |                             |            |                                |

Figure 2.9: Threshold SOLO Entrepreneur Demo: Inventory and Labor Report windows.

| <b>N</b> COM President                                                                                                    |                                                                         |                                                                                |                                                                                                    |                                                                            | <b>FIX 83 &amp; Cash Flow Statement</b>                                                                                                    |                                                            |                                                                                                    | 開開圖                      |
|----------------------------------------------------------------------------------------------------|-------------------------------------------------------------------------|--------------------------------------------------------------------------------|----------------------------------------------------------------------------------------------------|----------------------------------------------------------------------------|----------------------------------------------------------------------------------------------------|------------------------------------------------------------|----------------------------------------------------------------------------------------------------|--------------------------|
| <b>Final Intersteal</b><br>Finan Makerta/Wayphas.com<br>Finished Grande Warehouser<br>Worker/Tradectivity<br>Sub-contracting cost (locketing quality spending)<br>1,000 to 4,000 with<br>4 801 kg 7,080 willia<br>Director Part 7.000 units<br>Trade Show Displays:                                                    | 1880                                                                    | Product <sup>1</sup><br>10.00<br>1.00<br>200<br>250<br>47.00<br>45.22<br>42.50 | Product 2<br>9.50<br>2.80<br>1.80<br>300<br>42.00<br>39.90<br>IT NO<br>Mitt Plasswich-Packett Pack                                                                                                    | 4000                                                                       | CABH RECEIPTS<br>Cash On Hend<br>Collection of AFR<br>One-Year Note Request:<br>EmmethyWinnerstown/ISS<br>Venture Capital Invasionator<br>TOTAL DASH | 350000<br>n<br>ú<br>n<br>$\overline{\mathbf{n}}$<br>158000 | <b>CASHIPAYMENTS</b><br>Purcheco Rew Matorials<br>Inborasti Overheast<br>Product Quality<br>Tatel Warshouss Costo<br>Saling & Administrative<br>Bulancontracta g Expense<br>Net Shart-Term interest<br>Shark-Terra Loan<br>Depriva ex Noto Interests<br>Dew-Years: Note-Redeveloped | h<br>Ď<br>省<br>5000<br>n |
| Nextgaper Ad Column Instrum<br>Tuski-Magazine dd Pagez<br>Walkers' Dualkely Wager<br>Hang Costs per Worker<br>Lakoff Costs per Worker<br>Administrative Expenses:<br>First Volume Discussion Form 1931<br>PIN Volume Discusset & Units<br>Leone Plant Contras Link<br><b>IT-VA</b><br>Lience Playd Cost pay Link [211] | 600<br>2530<br>7580<br>(di)<br>530<br>5080<br>修立<br>19080<br>310<br>285 | <b>Elkot Texe Loan Rate</b>                                                    | Mit Plensarch Trade Show Draw.<br>Mid Fassarch Mevic ager od:<br>Mit Please ch-Magazine Ads<br>Mit Pereinsin Perduct Garden<br>Mid-Fassarch-Unit Sales<br>Mid-Pleasanth-Mathat Denand<br>Manufactuarg Gyerhead Roar<br>DrawYear Motel Memori Flate:<br>Sitod-Test Investment Ride. | 9900<br>3000<br>4000<br>8000<br>4000<br>13000<br>50.0<br>20<br>10.0<br>6.0 | NET CASH FLOW.<br>ST LOAN GRANTED<br>NET CASHIBALANDE                                                                                                | 149300<br>$\mathbf{0}$<br>145000                           | Incorso Taxes Paid.<br>Invectorent Deposit<br>Leason Expansion<br>TOTAL CASH NYMENTS                                                                                                    | ň<br>5000                |

Figure 2.10: Threshold SOLO Entrepreneur Demo: Cost Parameters and Cash Flow Statement windows.

The application seems similar to TRECS in that it is not interactive nor intuitive to use. It also, is just an interface to submit pre-determined numbers, which represent decisions. Threshold Entrepreneur is even less interesting than TRECS, because the business type is generic. That is, instead of having defined businesses and products, such as a plastic component supplier in TRECS, Threshold Entrepreneur uses two generic products, namely Product 1 and Product 2.

## **2.3 The VCommerce Advantage**

VCommerce is similar to the applications mentioned above in the sense that they share the same goal, that is, to teach entrepreneurship concepts by using a business simulation game. However, VCommerce is significantly different in terms of the simulation method and the aspect of entrepreneurship that students practice.

In VCommerce students identify their own business opportunities within the domain of Internet businesses. The instructor may narrow down the domain by specifying a specific target market such as college students, which is the case in the case study presented in Chapter 4. In every other entrepreneurship simulation game I was able to find, including those presented above, the business opportunity was already

defined (e.g. the RadioPhone in Venture Out!), and they all involved product manufacturing. Hence, those simulations are more focused on managing and amplifying the business opportunity, than going through the initial process of forming the idea and managing a team of people to implement the idea.

In VCommerce students also implement their business idea in terms of a functional company web site where consumers can buy their products and services.

I believe that allowing students to work with their own business ideas makes the simulation more effective, because students will naturally be more interested in their own ideas. Some students might have businesses ideas with real potential, and they can use VCommerce to practice the implementation of their idea. A predefined business idea does not have the same potential to be translated into a real-world business by the students.

Another VCommerce advantage is that the company web sites are actually used by real people. Having real people play virtual consumers does not necessarily give VCommerce entrepreneurs a realistic idea about how successful their companies would be in the real world. However, it does give them a good idea of how functional their sites are, and how popular they are in relation to competing VCommerce companies. Simulated consumer behavior would not be very effective in VCommerce, because computers today are not intelligent enough to look at a web page design and evaluate how visually pleasing it is, and how easy it is to navigate. The importance of web site usability is a very important lesson to learn for prospective Internet entrepreneurs, because even the best Internet business idea could fail if its user interface is difficult to use.

A substantial difference between VCommerce and the applications presented above is the aspect of entrepreneurship that the students practice. In TRECS, Venture Out!, and Threshold Entrepreneur, students work with predefined businesses where there is only one task, that is, to make decisions such as how much money to spend on predefined materials and employees. These financial decisions affect the companies' successes, and hence the students' successes. This approach does not easily translate to real-world business startup. In VCommerce student actually go through the process of implementing a web site for their company, which gives students web programming experience, and an actual "product". Students can therefore refer to the site in their resumes, and if they at some point implement a real Internet business, they can incorporate some of the basic ideas used in the sites. Perhaps most importantly, the VCommerce experience can serve as a catalyst to the entrepreneurial spirit.

# **Chapter 3**

# **VCommerce Design and Implementation**

VCommerce is an educational process for learning aspects of Internet entrepreneurship. Students enrolled in a course that use VCommerce, are given the opportunity to identify and implement virtual Internet businesses of their own choice. These businesses are launched in the VCommerce Simulation System, a web application, which provides a simulated e-commerce environment, where people outside the class are invited to use the businesses as virtual consumers.

Students using VCommerce are introduced to some of the processes and challenges involved with starting up an Internet company. In particular, they gain hands-on experience with business innovation, business planning, web development, and project management. In this chapter, I describe the design and implementation of the VCommerce process and the VCommerce Simulation System.

#### **3.1 VCommerce Process**

VCommerce is designed for integration in courses that teach Internet entrepreneurship as a practical element of the course. The following is a diagram of the VCommerce process and its participants.

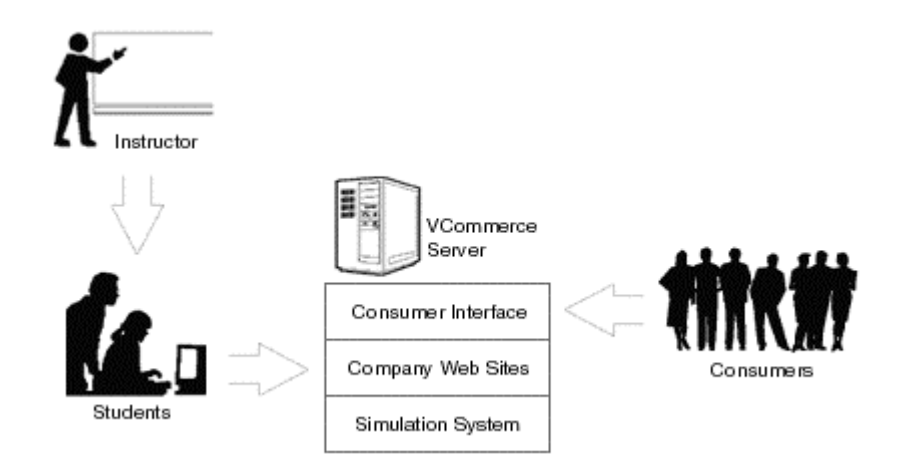

Figure 3.1: VCommerce Process

An instructor who uses VCommerce gives lectures that relate to entrepreneurship, and in particular that emphasize the process of starting up an Internet business. Although it is not necessary, the instructor should consider having one or two lectures about web programming early in the course.

Students in the class are divided into small teams, which should be interdisciplinary if possible. The teams represent VCommerce companies that go through the process of starting virtual Internet businesses. This process, which requires student teams to identify a business opportunity, conduct market research and implement a company web site on the VCommerce Server, is called a VCommerce Business Cycle, and it is presented in detail in section 3.2.

When the VCommerce companies have launched their web sites on the VCommerce Server, virtual consumers (people outside the class who are invited to participate) will be able to access the world of VCommerce companies through an online consumer interface for approximately one week. The consumers can spend their virtual money (made available to their accounts) on the products and/or services the companies offer from their web sites. Consumers can also acquire a certain number of stock options from any combination of companies.

Inviting outside people to participate in the VCommerce consumer access phase can be accomplished by one (or a combination) of the following approaches:

- 1. The instructor hands out VCommerce invitation cards (fig. 3.2) to 100-200 random students at the university.
- 2. Students in class using VCommerce are given 5-10 invitation cards each to pass on to people of their own choice.

The advantage to the first approach is that the invited consumers are less likely to know the owners of the company. Consumers that know company owners are likely to behave in favor of the known company and not provide objective feedback. The advantage of the second approach is that it is less labor intensive for the instructor, and the consumer profile is likely to be broader.

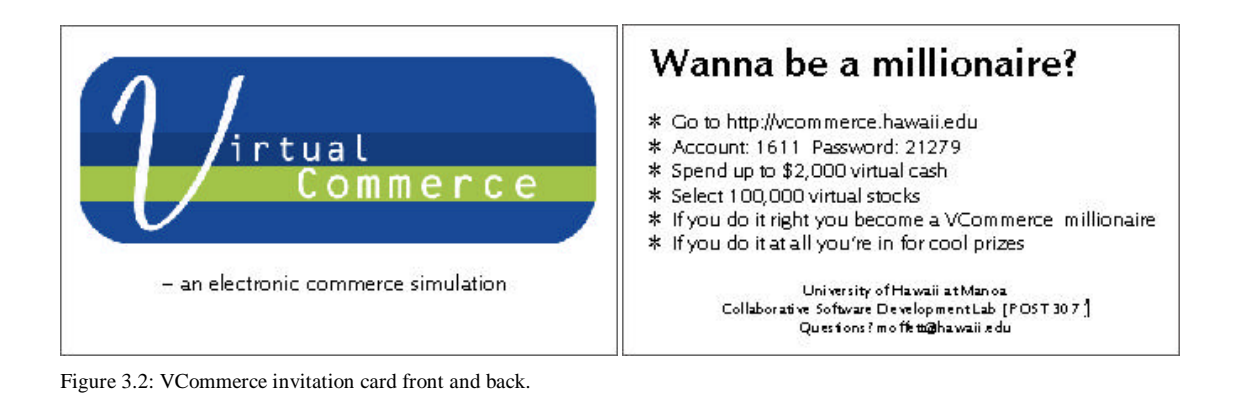

20

The VCommerce Simulation System tracks consumer behavior such as site usage, purchase transactions and stock option acquisitions. Once a day, during the consumer access phase, an email with statistics and current company valuations is generated and sent to the class. An email is also sent to participating consumers (fig. 3.15). This email contains a link for VCommerce access and current account information, such as money left and current stock portfolio value. The purpose of the e-mails is to incentivize students to maintain the company web sites, and for consumers to come back and adjust their stock option acquisitions to make their portfolios worth more. Following the consumer access phase, a "VCommerce IPO" occurs, during which a final valuation of each company occurs based upon the overall statistics.

### **3.2 VCommerce Consumer Interface**

The VCommerce consumer interface enables (virtual) consumers to access the world VCommerce companies on the Internet. In this section I explain the interface by walking through a sequence of screen shots.

### **3.2.1 Logging In**

When consumers enter the VCommerce URL, such as http://vcommerce.hawaii.edu, they arrive at the VCommerce login page (fig. 3.3) where they must enter an account number and a password. If it is the first time they log in, they will be prompted to enter their email address after logging in, otherwise they will proceed to the VCommerce home page.

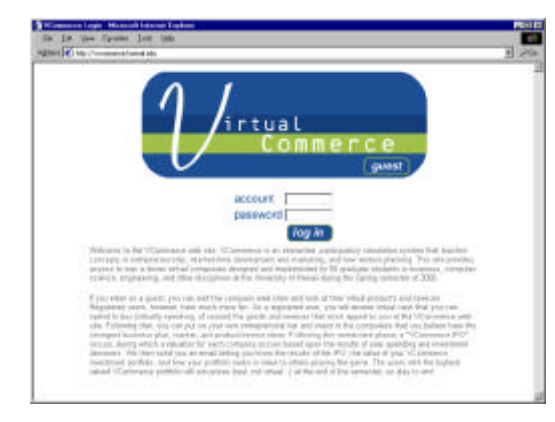

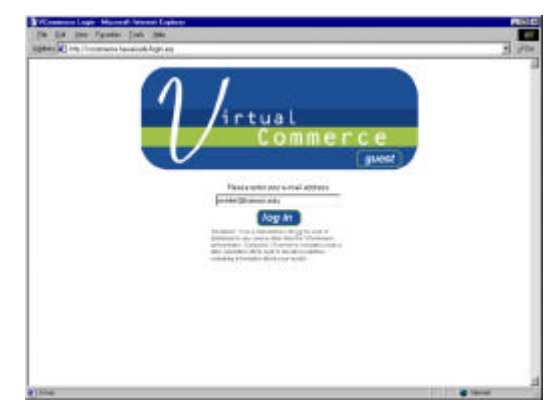

Figure 3.3: VCommerce login page. Figure 3.4: VCommerce email prompt.

#### **3.2.2 Entrance Questionnaire**

Upon logging in with a consumer account and password, the user arrives at the VCommerce home page (fig. 3.4). Here the four steps a consumer is expected to complete are explained. Step one is the entrance questionnaire, which asks the consumer to enter some demographic data about themselves.

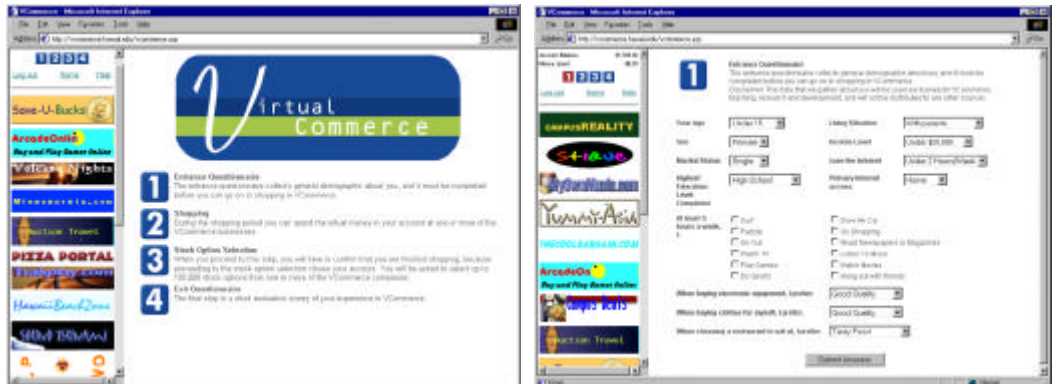

Figure 3.5: VCommerce home page. Figure 3.6: VCommerce entrance questionnaire.

#### **3.2.3 Surfing the VCommerce Web**

Step two is to "surf" the VCommerce web, and spend the (virtual) money in the account on products or services from the VCommerce companies. Although there is no mechanism to measure how realistically the consumers spend their money, they *are* encouraged to buy products that seem attractive to them. Therefore, it is not required to spend any money at all.

The left frame of the consumer interface, which is apparent all the time, provides current account balance, links to access each of the four steps, and banners ad from all companies, which link to the respective company sites. The banners are display in random order.

In the right frame the company sites are loaded by using the links in the left frame. The following sequence of screens demonstrates a user buying two products from two different companies.

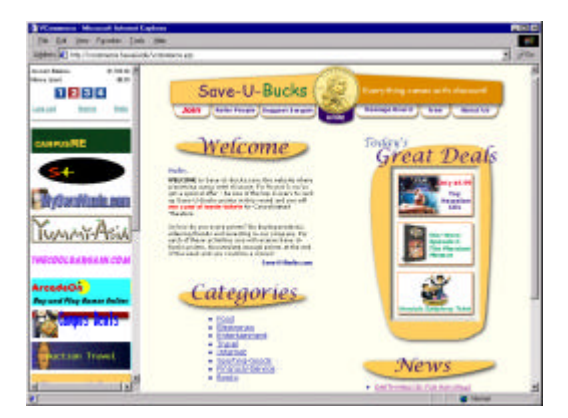

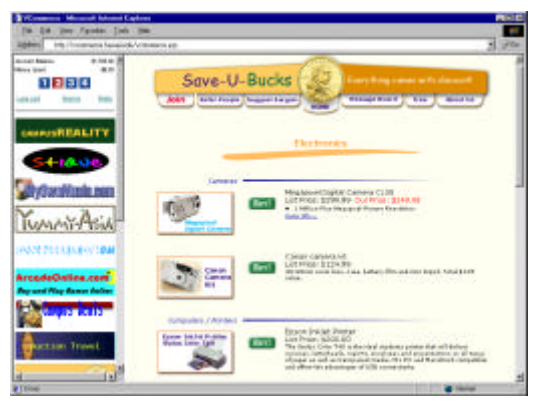

Figure 3.7: Save-U-Bucks home page Figure 3.8: Save-U-Bucks product listing for electronics.

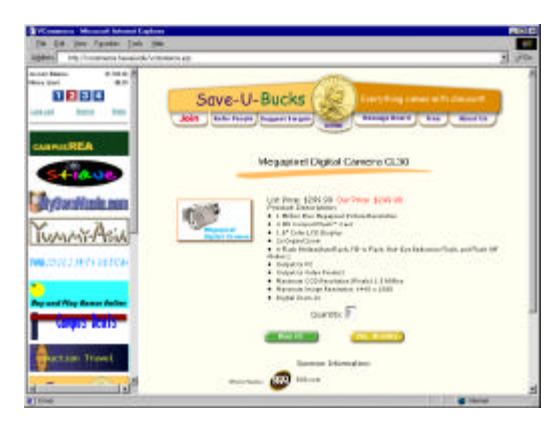

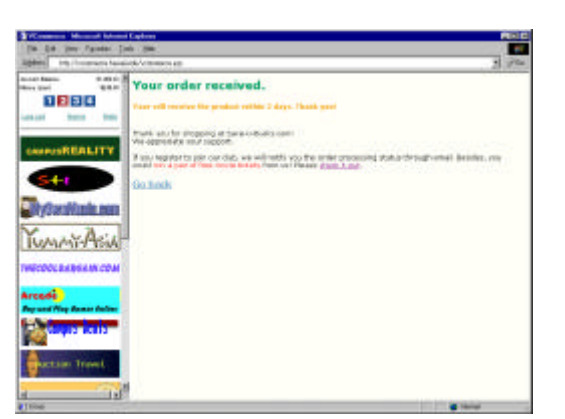

Figure 3.9: Save-U-Bucks product purchase page. Figure 3.10: Save-U-Bucks thank you page.

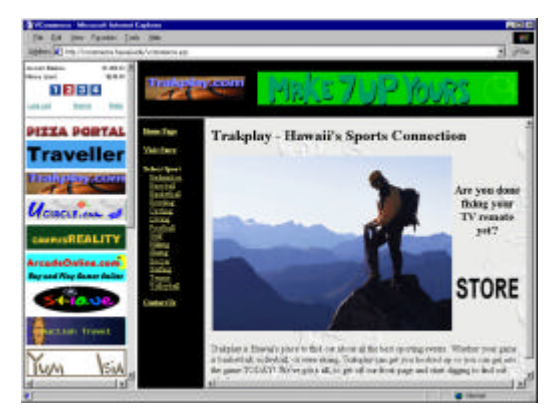

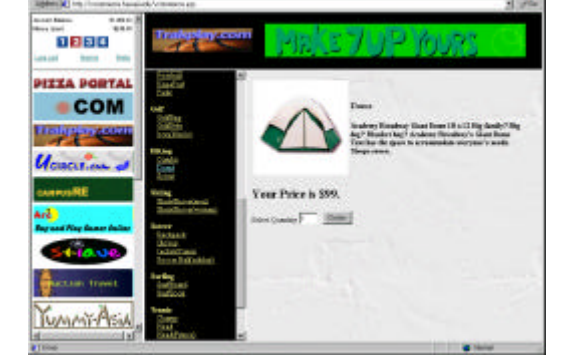

Figure 3.11: Trakplay home page. Figure 3.12: Trakplay product page (and listing).

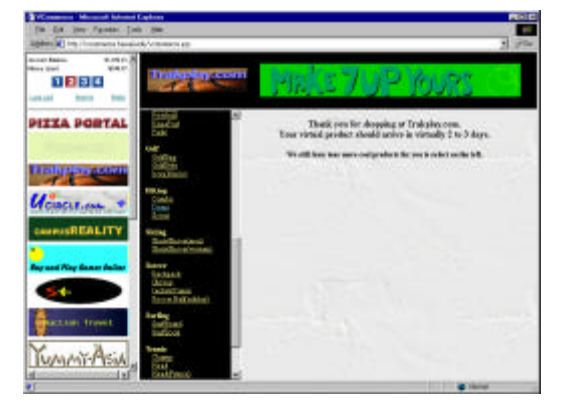

Figure 3.13: Trakplay thank you page.

# **3.2.4 Stock Option Acquisition**

In step three, consumers can acquire a certain number of stock options from any combination of VCommerce companies (fig. 3.14). The values of the consumers' stock option portfolios are calculated once a day after the company valuations are calculated, and an e-mail is sent out to each participating consumer.

| <b>STCounces Mount Island Extra</b><br>The Cost Stew Facebook Clerk China                                                                                                    | <b>PENIC</b><br>Aloha!<br>м                                                                                                    |
|----------------------------------------------------------------------------------------------------|----------------------------------------------------------------------------------------------------|
| macrosoft Column Associate Column 1941                                                                                                    | 570                                                                                                    |
| <b>BUILD RAINS</b><br>9.1911.30<br>Mid-A Various Selections<br>VA1<br><b>House Grant</b><br>Telepid Mits eller pe by I SESSO sinual againsed alessand free (Commonstructureagean). You can spid infacts<br>1986<br>adaptat least upon manufact information for terms and for first considers of shock halfs<br>The first Charles show about controls & said from<br>Los Los Donald<br><b>THE</b><br><b>PITTA PORTAL</b><br><b>Flate Pamal</b><br>15.600 Lat because Page - The Confinemationers<br><b>Jol Rommas Plan</b><br><b>Transit Mich Bourdary</b><br><b>Ad Armit</b><br>Training Associates<br><b>Traveller</b><br><b>MAINMART</b><br>and determined a driver.<br>Einsprechendigungen<br>Computationiscent<br><b>DERIVALLING</b><br><b>Sal Banners / Kar</b><br><b>Trafing mount</b><br><b>Nicolas Life Looks</b><br><b>Zathemasicher</b><br>Masocolas<br><b>Elaborina i con c</b><br><b>Card come</b><br>Endedmann<br><i>UCROSSING</i><br>tel Assembly in<br><b>DE RUSSIALINA</b><br>Numerican basic<br>thand is status a pay.<br><b>Indianapolis</b><br><b><i>GAMMASREALITY</i></b><br><b>Integrations</b><br>34447144640004446<br>ad komisine.<br>ad advantages.<br><b>ArcadeOaline.com</b><br>de cadas loñas a pos-<br><b>Information</b><br>Dot Beneated Floor<br>7440<br><b>Buy and New Sames delian</b><br>simissioni<br><b>Bankel Finanzoni</b><br><b>Sol Montgott Clay</b><br><b>Hatfind Mario</b><br>16.00<br><b>Intrascingto</b><br><b>Del Bonness Plan</b><br><b>Bulsele Tielersboar</b><br><b>ACTUAL TYPES</b><br><b>WAMIT PISA</b> | TOUR VERGRATIO TATOL<br>Account balance; \$1,550.03<br>Novel specificile of the<br>How are your stocks doing? Is it time change your investments?<br>(click-beck to log in: http://websmerce.heswii.edu/ingin.meg/account=1611speacecrd=21279)<br>TOUR SECON NORTEGIID VALUE: ENTEL-SEALED<br><b>REGISTERING CONTRACTOR</b><br>Today's most valuable partfoliosi<br>1: 55,244,527.00<br>I: 04,890, LE1.00<br>3: \$4,107,035.00<br><b>ARABASARARARARARARA</b><br>Today's most successful Viesmanne companies are:<br>11: GarrellSugar .com<br>1: Bismeyers<br>1: Wirele.com<br><b>REGISTERING COORDINAL</b><br>VCommerce Advertisers |
| <b>C</b> Holes                                                                                                    | Srcade Online .com                                                                                                    |

Figure 3.14: Stock option acquisition page. Figure 3.15: Consumer e-mail.

### **3.2.5 Exit Questionnaire**

The fourth and final step asks the consumer to fill out an exit questionnaire (fig. 3.16). The purpose of the questionnaire is to evaluate the VCommerce consumer experience.

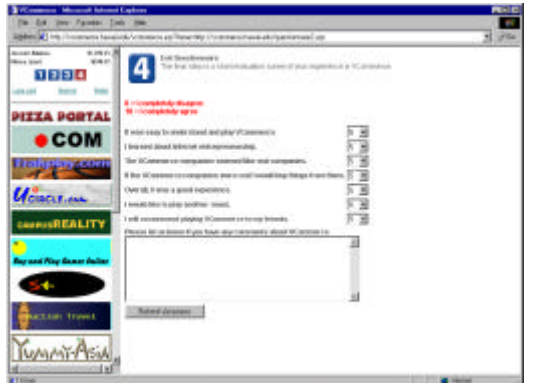

Figure 3.16: VCommerce Exit Questionnaire

# **3.3 VCommerce Business Cycles**

A VCommerce business cycle consists of the following five phases: identifying an Internet business opportunity, business planning, web site development, consumer access phase and simulation debrief. Based on the case study results, presented in Chapter 5, it seems that two business cycles are appropriate for a regular semester. However, a third consumer access phase is useful to have to obtain additional feedback from consumer usage. In either case, more time should be allocated for the first cycle, because there is a steep learning curve.

In this section I describe each phase of the VCommerce business cycle.
#### **3.3.1 Identify an Internet Business Opportunity**

VCommerce entrepreneurs first identify an Internet business opportunity. The instructor may define the Internet business domain in terms of a specific target market, such as college students. This was the scenario in the case study presented in Chapter 4. Once settled on an idea, the entrepreneurs decide a name for their company, and begin developing their business plan.

#### **3.3.2 Develop a Business Plan**

A VCommerce business plan is a simplified version of a real-world business plan, from which students gain practice at developing the business plan fundamentals, such as business description, market research, financial plan, management plan and scalability. The business planning exercise also helps VCommerce entrepreneurs organize the process of designing their VCommerce business and evaluating its viability within a single business cycle.

A VCommerce business plan contains the following sections, each of which is one to two pages in length, for a total of 10-15 pages. See Appendix A for a VCommerce business plan example.

- 1. Cover Sheet. A VCommerce cover sheet contains the business name and contact information for each entrepreneur.
- 2. Executive summary. The executive summary is the most important part of the business plan, because it needs to sell the whole idea and how it will generate revenue in a one-page summary. Investors, who get numerous business plans, are likely not to read the entire business plan if the executive summary did not impress them. This section must sell the idea so well that investors want to look further into the document. The VCommerce executive summary contains a paragraph for the most fundamental components: business description, marketing plan, revenue model and management plan.
- 3. Table of Contents.
- 4. Description of business. A VCommerce business description provides a general explanation about the business idea. It also provides a more detailed description of the products and services that will be sold at the VCommerce store, and how they will benefit consumers.
- 5. Industry analysis. The VCommerce industry analysis requires a study of market size, growth rate, competitor characteristics, relevant technology trends, entry and exit barriers, and other trends that may have an effect on the business.
- 6. Customer analysis. The VCommerce customer analysis is a study of the anticipated customers and their behavior. It describes the target market profile; the market size, and the share the business is expected to draw. It also proposes consumer behavior; the products or services customers are going to buy, and how much will they buy.
- 7. Competitor analysis. The VCommerce competitor analysis describes competing businesses both in the VCommerce world and the real world, and how the proposed business will do better than the competitors.
- 8. Marketing strategy. The VCommerce marketing strategy contains a discussion of pricing strategy and promotion plan of the products or services the business sells.
- 9. Management. The management section lists the entrepreneurs involved with the business: name, age and title, along with a paragraph that describes their background, skills, and responsibilities in the business. This section also identifies any skill deficiencies, and proposes how they will be corrected.
- 10. Financial data. The financial data section contains a balance sheet that covers a seven month period of the initial startup with numbers for net sales, gross profit margin, cost of goods sold, net advertising revenue, expenses and the calculated net income or loss.
- 11. Growth Potential. This section discusses in general terms the scalability and growth potential of the business idea in a real-world setting.

#### **3.3.3 Implement a Web Site**

Each company designs and implements a web site that puts the design goals of their business plan into practice. There are no minimum requirements or limitations about the number of pages in the web site, or how complex the site should be. It is up to the entrepreneurs in each company to develop a site they believe will attract their target market and successfully reach their business goals. There are however, a couple of functional requirements as described below:

- Every page in a company's web site must be an Active Server Pages (ASP) page and include two VCommerce system files. One file ensures that the page is properly displayed in the VCommerce simulation system. The other file sets certain environment variables that are need for the simulation, and it tracks consumer usage of the page. The ASP technology is described in detail in section 3.5.3.
- Each company web site must contain a VCommerce store where consumers can purchase the company's products and services, and each item in their store must use an HTML form that submits to a VCommerce system file that registers every purchase. A unique item ID, which is assigned when entrepreneurs submit their virtual products and services in the VCommerce system database using the VCommerce company interface (fig. 3.17), identifies each item in VCommerce.

• The company must create a banner ad (fig. 3.18) that is 180 pixels wide and 50 pixels high, and it must be GIF or JPG format. The banner ad is used as a link to access the company's web site.

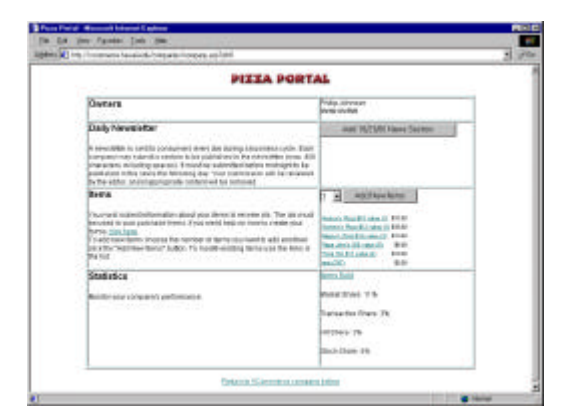

Figure 3.17: VCommerce company page (Pizza Portal) Figure 3.18: VCommerce banner ad (Volcano Nights)

All the VCommerce company web sites are stored on the VCommerce web server to which the entrepreneurs have been granted FTP access. A VCommerce company is granted read and write access to their own web site directory, and read access to all other VCommerce company directories. This open source approach enables students to learn ASP programming faster, and as a result the sites are of higher quality.

The sites are accessed through the VCommerce consumer interface, which links to each company site in a frame based layout. Consumer access is restricted to the people outside the class who have received an invitation with an account and password. A built in guest account allows anonymous users to take a look at the VCommerce consumer interface, but they are not able to purchase any items from the VCommerce company stores.

The instructor sets a deadline date for the company web sites to be implemented and tested. This date is also the beginning of the VCommerce consumer access phase.

#### **3.3.4 VCommerce Consumer Access Phase**

For a period of approximately one week, invited consumers can access the VCommerce companies via the online consumer interface (see section 3.2). A random amount of (virtual) money within a specified range (e.g. \$1,500-\$2,500) is assigned to each consumer account, and a certain number of stock options is available for acquisition.

During this phase, consumers are encouraged to come back and adjust their stock option acquisitions to make their portfolio worth as much as possible. This provides company owners an incentive to manage and update their site as the consumer access phase goes on. Companies are also able to submit a text advertisement in the daily consumer e-mail, which must be submitted by midnight on the day before the e-mail is generated.

An entrepreneur newsletter (fig. 3.19) contains a summary of the system statistics and the valuations of each company. The statistics include market share, page hit share, transaction share and stock share. The following algorithm calculates the companies' stock value based on the statistics.

M: Market Share; P: Page Hit Share; T: Transaction Share; S: Stock Share. Stock Value =  $25*(M/\text{max}(M)) + 25*(P/\text{max}(P)) + 25*(T/\text{max}(T)) + 25*(S/\text{max}(S))$ 

The company that has the highest value at the end of the simulation is considered the most successful VCommerce company.

| TEALERCESCO NEWCA<br>٠<br>t:<br><b>Bit Share</b><br>Þг<br>Brook Shere<br>Ŀ.<br>Shock Value<br>M: |        |            |                 |            |             |                         |  |
|--------------------------------------------------------------------------------------------------|--------|------------|-----------------|------------|-------------|-------------------------|--|
| ю                                                                                                | τ      | ۳          | $\mathcal{I}$   | ن ال<br>n. | $25\%$<br>u | Company Mane            |  |
| k                                                                                                | 165    | W.         | 34              | 45         | 446.13      | The Cool Englands area  |  |
| k                                                                                                | 214    | $-124$     | 12k             | 241        | \$100.00    | Serve Objection, cross  |  |
| ь                                                                                                | n4     | 14         | 35 <sub>1</sub> | 34         | \$23.98     | TURNO - 38 18 - 0 DM    |  |
| ŀ                                                                                                | 经      | 46         | 34              | 4h         | 535.69      | CompassWealing.com      |  |
|                                                                                                  |        | 11h        | N               | 6N         | 2.81.10     | Charg Listen A.H., 2044 |  |
| ŀ                                                                                                | 62     | 34         | 24              | 24         | \$19.69     | Bing recrete, rose      |  |
|                                                                                                  | $-26$  | $\gamma_1$ | 2V              | 4h         | $-222 - 44$ | Stigna, com             |  |
| þ                                                                                                | 33%    | 45         | 52              | 54         | $-157.05$   | Trakplay.com            |  |
|                                                                                                  | 76     | 44         | 45              | 34         | 929.12      | Uctrain.com             |  |
| E                                                                                                | 35     | 3%         | 35              | 25         | #53.21      | ByOwnBanic.Com          |  |
|                                                                                                  | 18.5   | 資金         | 26              | 24         | \$17.56     | HawaiiTraveller.com     |  |
|                                                                                                  | 179    | 10%        | 75              | BA.        | \$51.79     | Vollenter Condoms       |  |
| PLESH                                                                                            | $-115$ | 3k         | 54              | 54         | -550.00     | Picca Roccal            |  |
| k                                                                                                | 46     | 14         | 16              | 36         | 39.BT       | LOOSE FEDERALIZER COOK  |  |
| ь                                                                                                | 364    | 329        | 82              | 75         | \$63.76     | Accumulation com        |  |
| ь                                                                                                | 185    | w.         | 85              | 44         | 248.48      | 70,000 64               |  |
| k                                                                                                | 98.    | 34         | 42              | 54         | 491.51      | Sound Toursend          |  |
| h.                                                                                               | 124    | 4h         | 25.             | 16         | 220.06      | Tooleagallope           |  |
|                                                                                                  | 1DV    | 3%         | <b>HV</b>       | 45         | \$30.65     | Volcano-Rights          |  |

Figure 3.19: VCommerce entrepreneur newsletter

#### **3.3.5 VCommerce Simulation Debrief**

After the consumer access phase and the VCommerce IPO, a debrief session is held in class where students share and discuss lessons learned for the simulation. The purpose of the debrief is for students to bear in mind the lessons learned, and then do things better in the following cycle, or in case of the last cycle, in real life.

# **3.4 An Example VCommerce Semester**

Consider a hypothetical class with forty students: Fifteen students from the computer science or electrical engineering department, twenty from the business school, and five from other disciplines. The class is divided into twelve teams of three and one team of four. Each group has at least one student with programming experience and one from the School of Business. Assuming a class with this profile, a seventeen-week semester with VCommerce could be structured as follows.

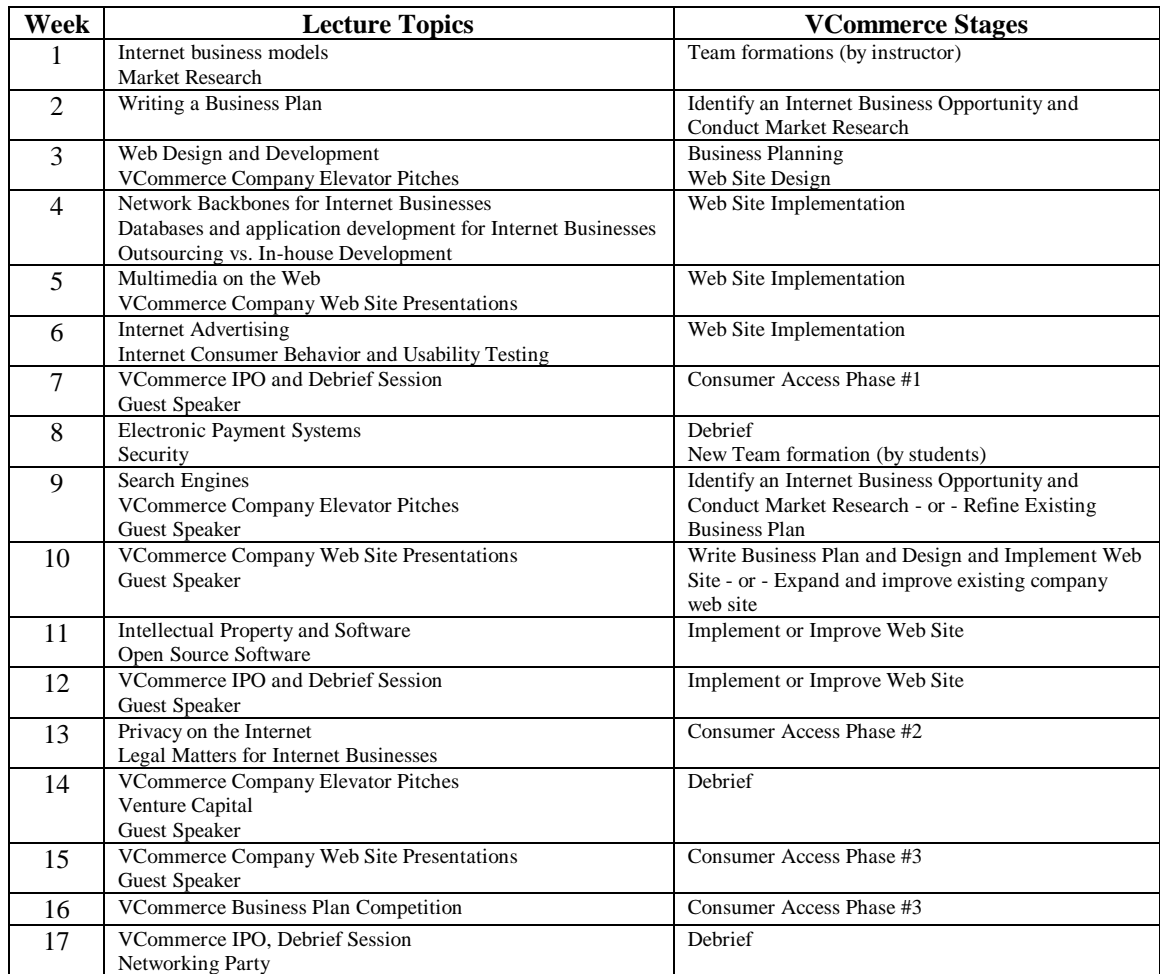

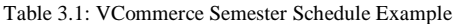

# **3.5 VCommerce Simulation System Implementation**

The VCommerce Simulation System is an Active Server Pages (ASP) web application with an underlying Access database. The application contains three different interfaces, a sample company web site called Pizza Portal, and a number of underlying system files that store data needed for the simulation, which are outlined below.

- Consumer Interface (vcommerce.hawaii.edu): The central VCommerce web interface that provides consumer access to the VCommerce company web sites.
- Company Interface (vcommerce.hawaii.edu/companies): The VCommerce company interface provides each company with their own VCommerce company administration page where

company owners maintain their product database, submit ads for the consumer newsletter and view current simulation statistics.

- Administrator Interface (vcommerce.hawaii.edu/admin): The VCommerce administrator interface provides the instructor with various system administration pages. The instructor can add, edit and delete new companies to the database, generate new consumer accounts and send out the consumer and entrepreneur newsletters.
- System files: A number of underlying system files are responsible for storage and retrieval of simulation data such as usage of the consumer interface, purchase transactions and company valuation calculations, and system control such as user authentication and access permissions.
- Pizza Portal: A sample VCommerce company gives students an idea of what they need to do in terms of implementing their company web site. The Pizza Portal source code is available for students to use as ASP programming reference.

The following sections present the VCommerce Simulation System hardware and software requirements, the system size and structure, and examples of Active Server Pages programming.

#### **3.5.1 Hardware and Software Requirements**

The VCommerce Server is an Intel platform with the following hardware and software specifications.

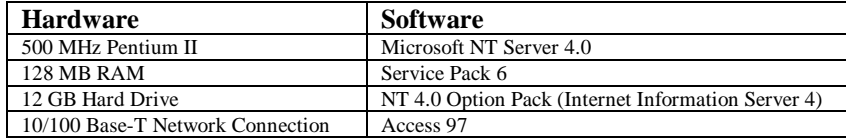

Table 3.2: VCommerce Server Specifications

Built into the Internet Information Server (IIS) 4, Active Server is a server-side and script-based programming model that allows developers to create server and Web server applications (fig. 3.20).

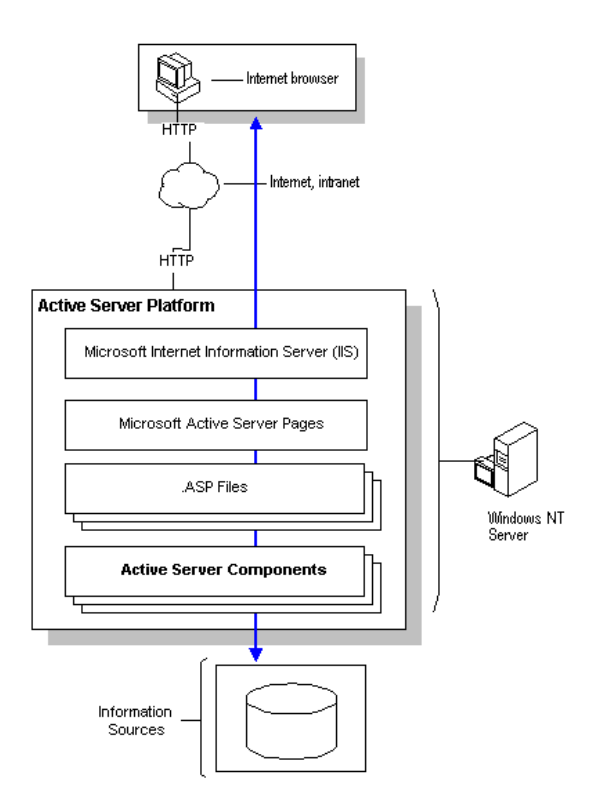

Figure 3.20: Active Server Platform

Active Server Pages (ASP) is an Internet Server Application Programming Interface (ISAPI), which is a Microsoft interface for writing in-process extensions to IIS. ASP programming is explained in section 3.5.3.

#### **3.5.2 System Size and Structure**

The VCommerce Simulation System consists of a hierarchy of ASP files and one ASA file. The ASA file is located at the application's root directory and it can be seen by all ASP files in the application and can therefore be used to initialize global session and application variables. There are 78 files with a total of 3644 lines of ASP code, which consists of Visual Basic Script and HTML. The following table presents how the size and overall structure of the application.

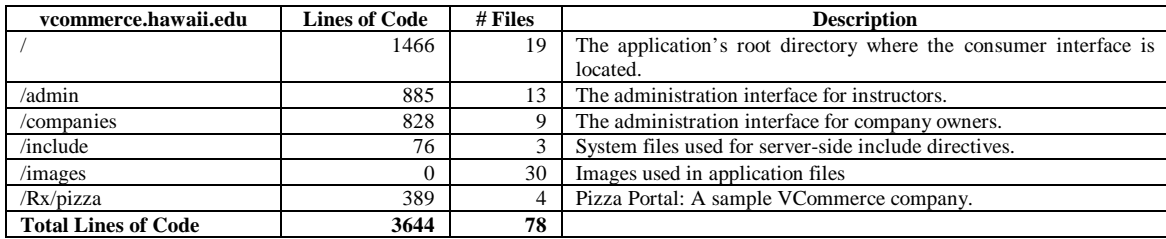

Table 3.3a: VCommerce Simulation System Size and Structure

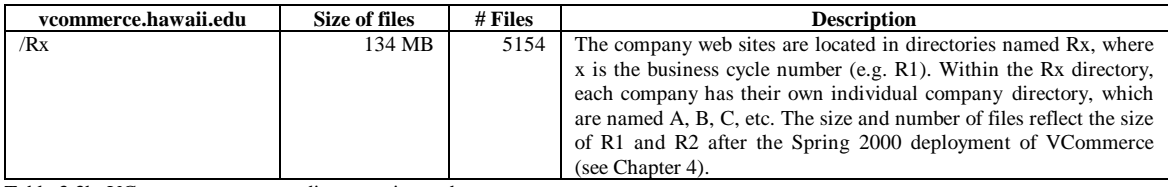

Table 3.3b: VCommerce company directory size and structure

The underlying VCommerce Simulation System database is the key component of the system. Information about VCommerce companies, entrepreneurs, consumers, purchase transactions, stocks, user accounts and other simulation data is stored in this Access 97 database. The database is not located within the application structure, and it is accessed from the application files by using an ODBC Data Source Name (DSN). The database was 10 MB large after the spring semester 2000 deployment of VCommerce (see Chapter 4).

#### **3.5.2.1 vcommerce.hawaii.edu**

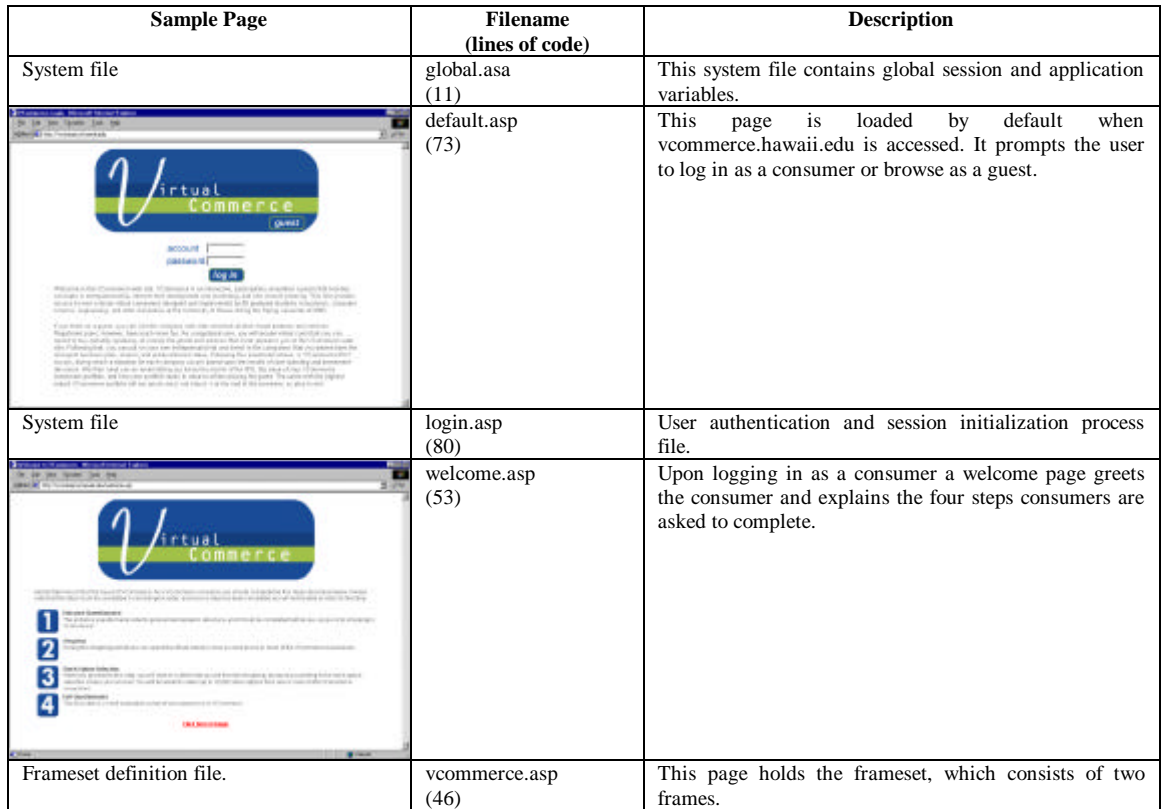

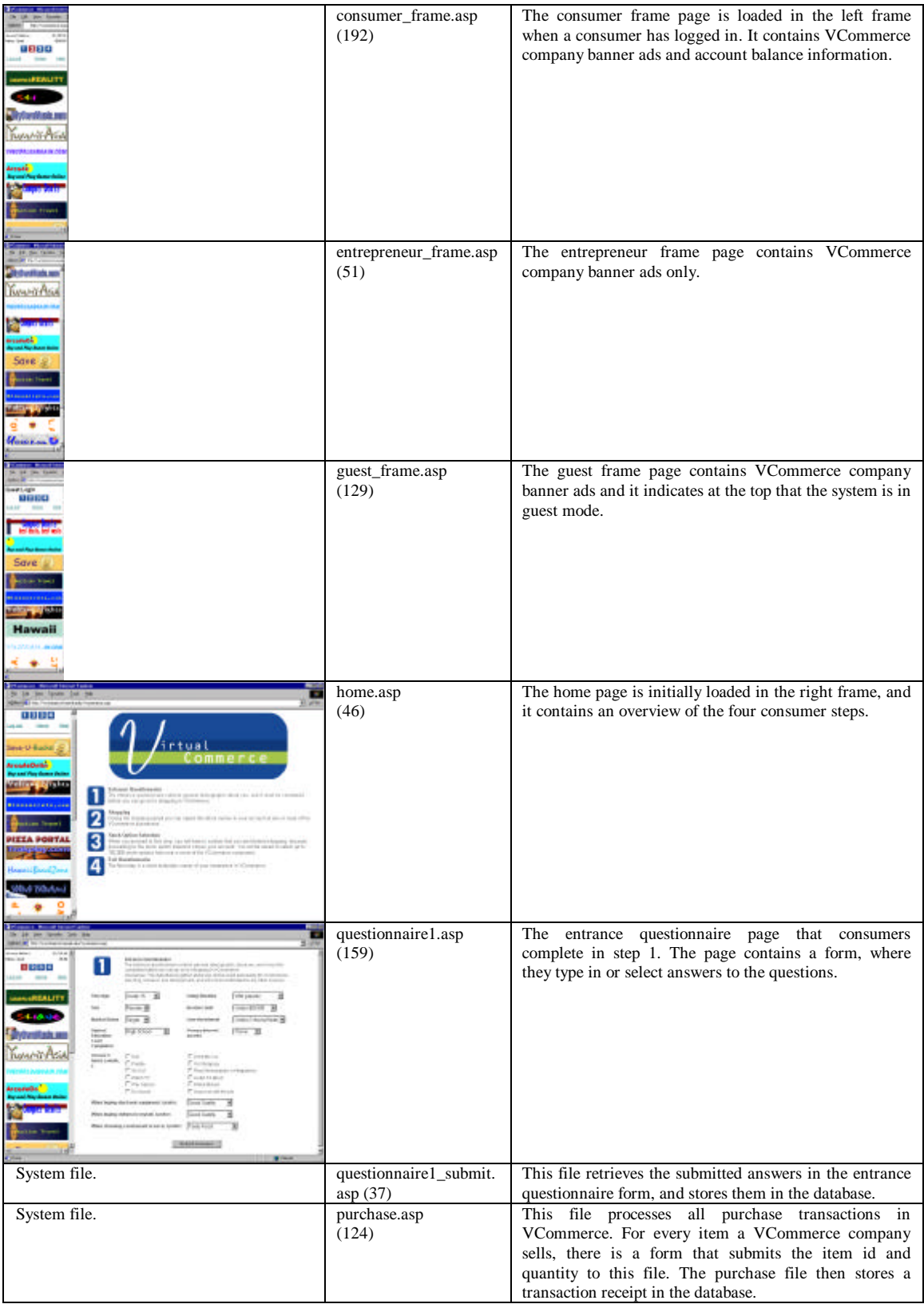

| <b>URBU</b><br>raveller | stocks.asp<br>(103)                                   | The stock option page contains a form with an input<br>field for each company. A consumer can place up to a<br>certain amount of stock options with one or more<br>companies. The page also links to each company's<br>business plan.                      |
|-------------------------|-------------------------------------------------------|----------------------------------------------------------------------------------------------------|
| System file.            | stocks_submit.asp                                     | This file retrieves the submitted numbers in the stock                                                                                                    |
| ama<br>COM              | (42)<br>questionnaire2.asp<br>(198)                   | option form, and stores them in the database.<br>The exit questionnaire page that consumers complete in<br>step 4. The page contains a form, where they type in or<br>select answers to the questions.                                                     |
| System file.<br>0880    | questionnaire2_submit.<br>asp(43)<br>help.asp<br>(60) | This file retrieves the submitted answers in the entrance<br>questionnaire form, and stores them in the database.<br>The help page contains a form in which users can write<br>to the VCommerce director if the have a question,<br>comment or bug report. |
|                         |                                                       |                                                                                                    |
| <b>TINATI</b>           | thankyou.asp<br>(15)                                  | When the consumer has completed all four steps, they<br>are redirected to a thank you page.                                                                                                    |
| System file.            | logoff.asp<br>(4)                                     | This file executes a log out script and redirects the user<br>to default.asp                                                                                                    |

Table 3.4: VCommerce Consumer Interface Files

#### **3.5.2.2 vcommerce.hawaii.edu/admin**

The VCommerce administration interface for instructors, located at vcommerce.hawaii.edu/admin, can be used by the instructor to perform tasks such as adding new companies, editing existing companies and adding consumer accounts.

This interface is not complete in the sense that there are certain tasks such as adjusting the company valuation algorithm which currently is not supported through this admin interface. As a result the VCommerce System is dependent on someone who is capable of ASP programming. In Chapter Six I will discuss the administration component further as part of the future directions for my research.

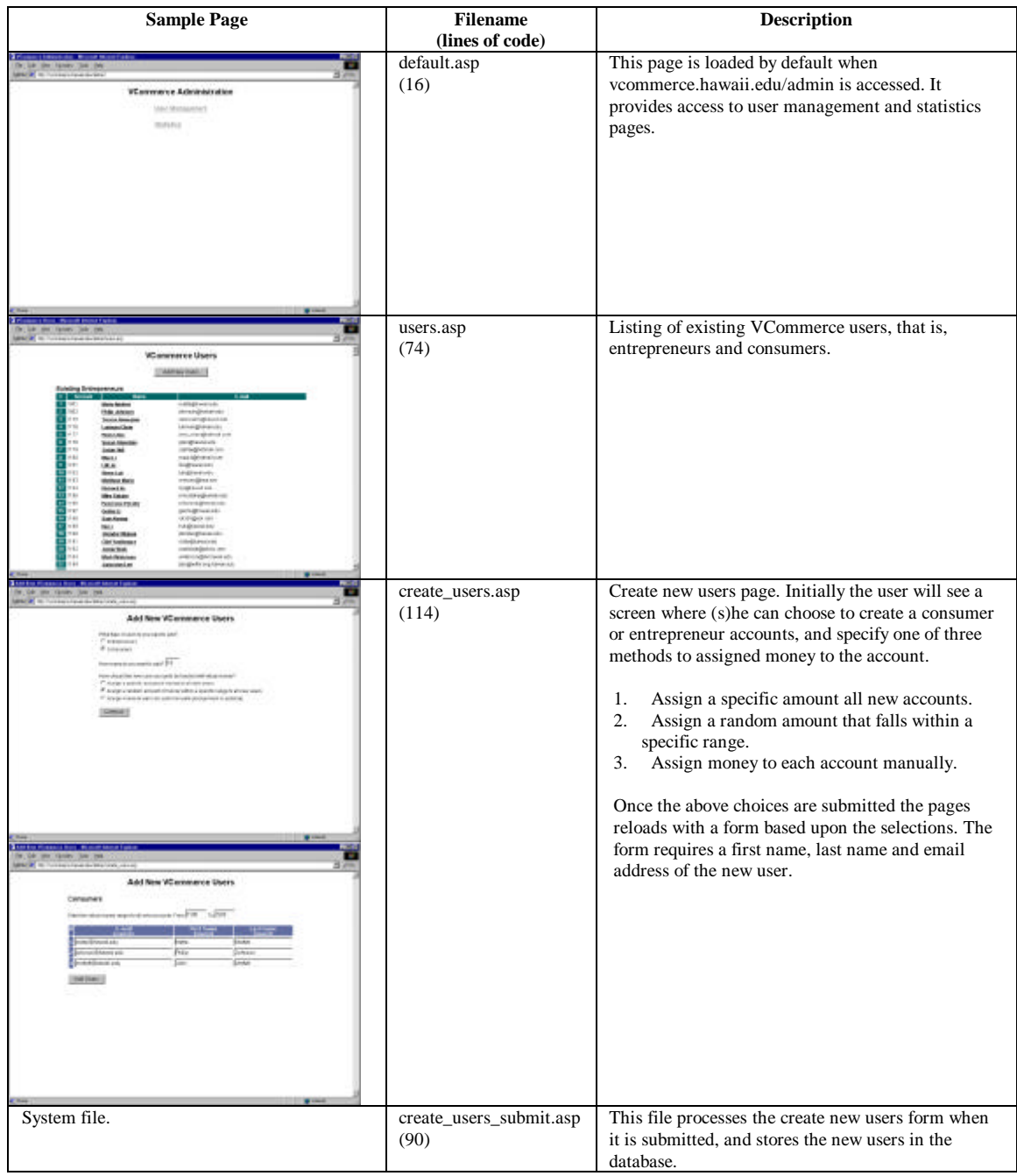

| <b>Added Coreagency</b><br><b>REDUCEAL RUNCLASSIN</b><br>4.444<br>1.181.10<br><b>Exchange</b><br><b>Links</b>               | create_users_confirm.as<br>p(58)                                                                                                    | This page confirms and displays the new user<br>additions.                                                                                                    |
|----------------------------------------------------------------------------------------------------|----------------------------------------------------------------------------------------------------|----------------------------------------------------------------------------------------------------|
| <b>Blairston</b><br><b>Thrinidad CARgan</b><br><b>Joseph Editor Consultor</b><br>Committee<br>Il concelto del Antiochio con | statistics.asp<br>(29)<br>stocks.asp $(34)$<br>transactions.asp (34)<br>customers.asp $(36)$<br>hits.asp $(42)$<br>distinctconsumers.asp<br>(27) | The statistics page provides access to pages where<br>simple statistics are retrieved from the database. The<br>statistics are:<br>Acquired stocks for each company.<br>٠<br>Number of transactions per company.<br>٠<br>Number of customers per company.<br>$\bullet$<br>Number if page hits per company.<br>$\bullet$<br>Number of consumers participating. |
| System file.                                                                                                    | entrepreneur_report.asp<br>(183)                                                                                                    | This file generates the entrepreneur report. It can be<br>run by requesting the file manually or by adding it<br>to system scheduled tasks.                                                                                                    |
| System file.                                                                                                    | consumer_email.asp<br>(148)                                                                                                    | This file generates the consumer e-mail. It can be<br>run by requesting the file manually or by adding it<br>to system scheduled tasks.                                                                                                    |

Table 3.5: VCommerce Administration Interface for Instructors Files

#### **3.5.2.3 vcommerce.hawaii.edu/companies**

The VCommerce administration interface for company owners, located at vcommerce.hawaii.edu/companies, provides access to current site statistics such as market share and transaction share. The company owners must use this interface to add products and services to the VCommerce Simulation System database. As an optional feature the company owners are also able to submit text advertisements to the consumer e-mails.

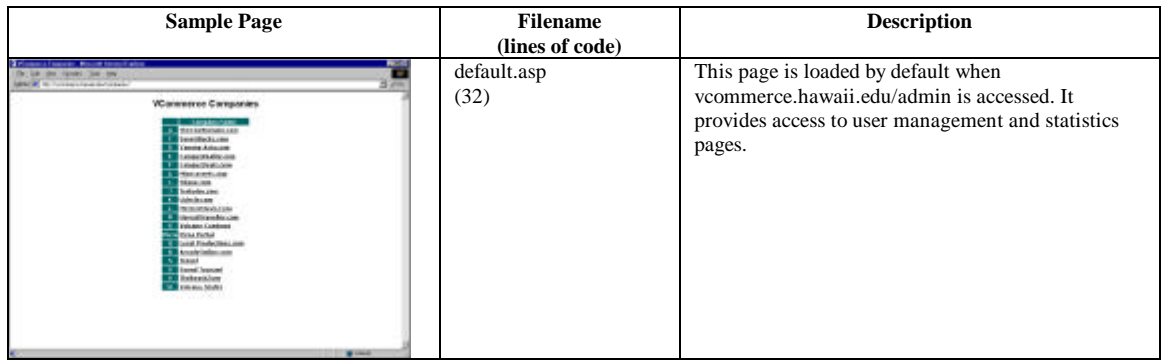

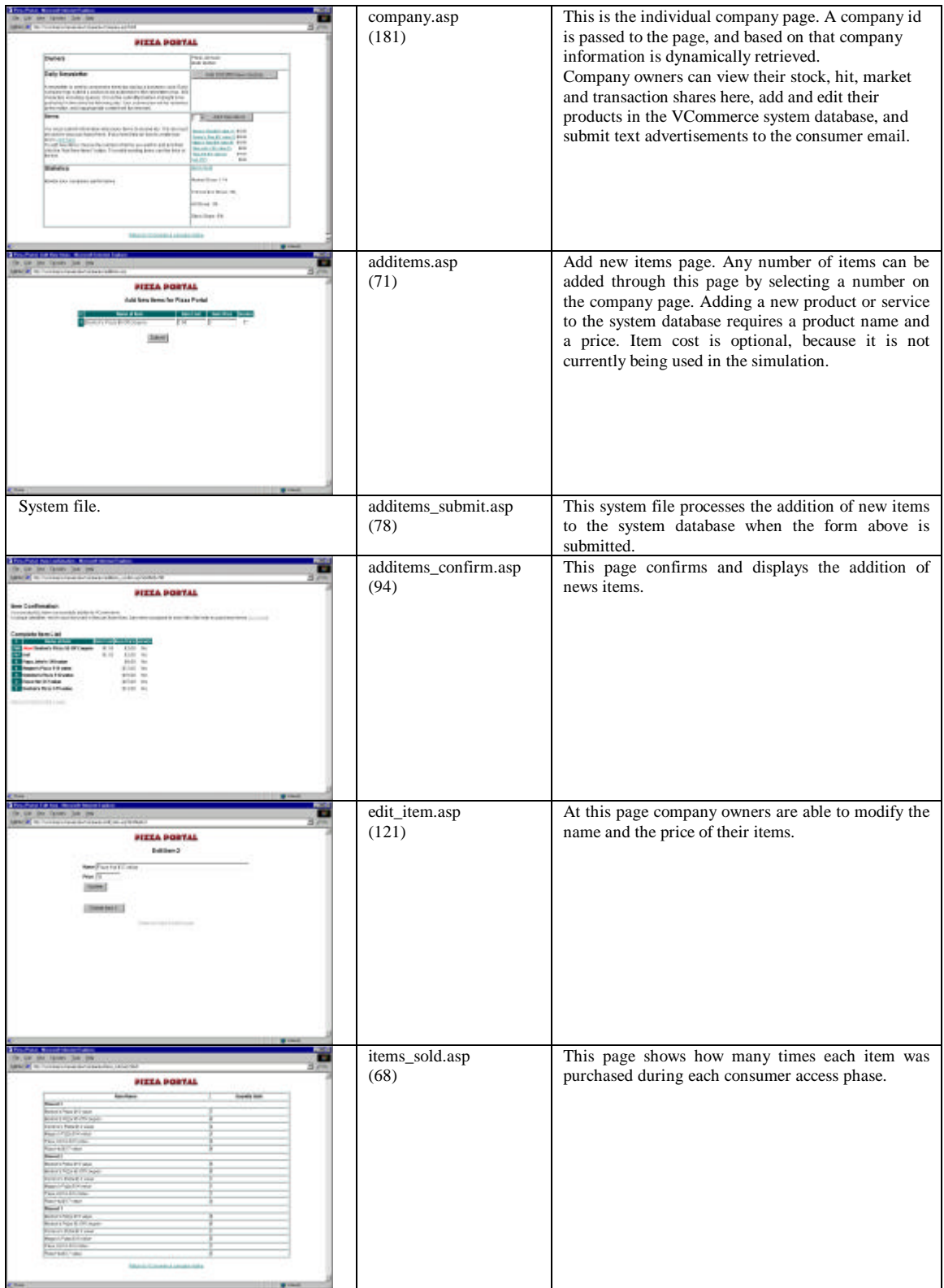

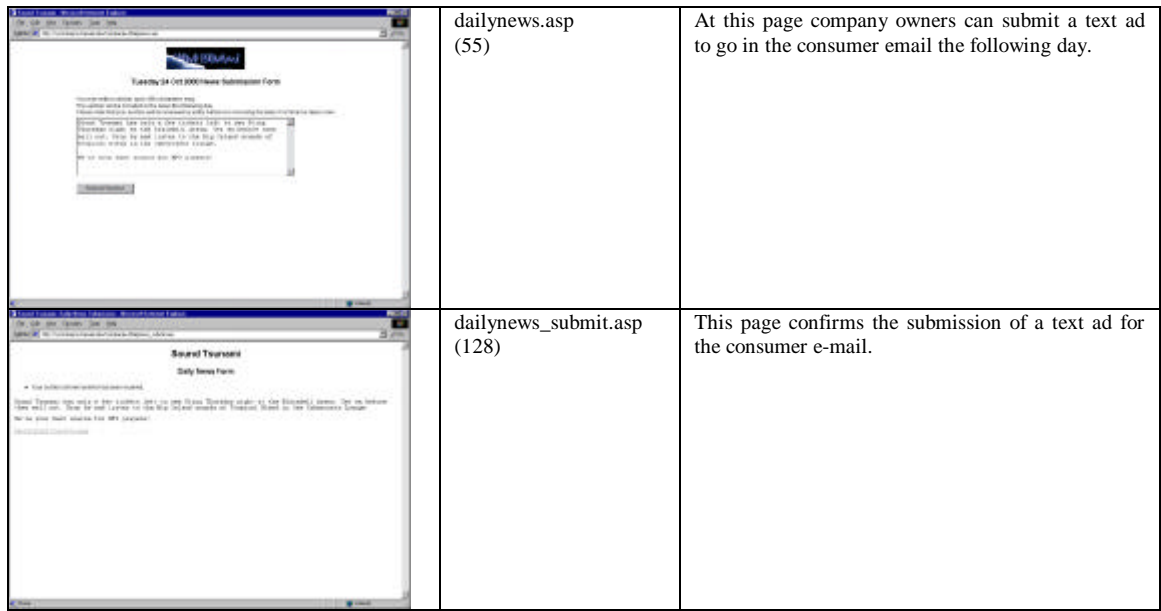

Table 3.6: VCommerce Administration Interface for Companies Files

#### **3.5.2.4 vcommerce.hawaii.edu/include**

There are three system files in the include directory, which are used as server-side include directives in a number of files. The include directives are useful for code that is reused in a number of places.

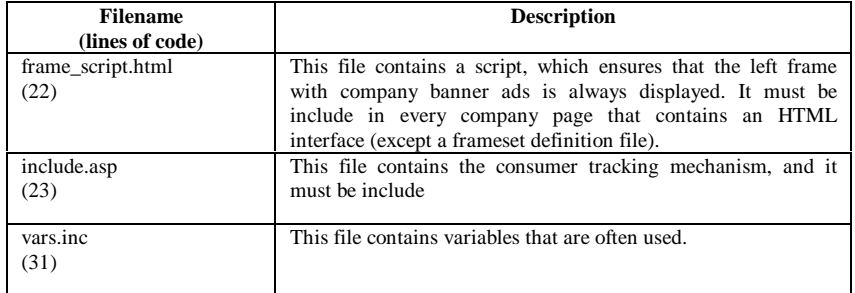

Table 3.7: VCommerce Server-side Include Directives

#### **3.5.2.5 vcommerce.hawaii.edu/Rx/pizza**

Pizza Portal is a sample VCommerce company web site, which students can use as a reference when they implement their own web sites. The site uses a simple database to display its products, and has a pizza directory feature, where users can find store locations and phone numbers, and check if they are currently open.

| <b>Sample Page</b>                                                                                                    | <b>Filename</b>      | <b>Description</b>                                                                                                    |
|----------------------------------------------------------------------------------------------------|----------------------|----------------------------------------------------------------------------------------------------|
|                                                                                                    | (lines of code)      |                                                                                                    |
| <b>Traveller</b><br><b>PIZZA PORTAL</b><br>Haraxan O<br>Hungry for pizza ???<br>car Purket to plays connected for the player att title right prime<br><b><i>LUMMITASIA</i></b><br>tack out the detectory to this is passed even in you<br>5518.6304 IN CS.M<br>eta. Tento geli pisatali sona al sur passe spridata<br>paat bilan<br>ircade <sup>7</sup><br><b>FIXXA PORTAL</b>                                                                                                    | default.asp<br>(88)  | This page is loaded in the right frame when a<br>consumer clicks on Pizza Portal's banner in the left<br>frame.                                |
| <b>Traveller</b><br><b>PIZZA PORTAL</b><br>Uarasin o<br>Pizza Hut<br><b><i>LUMMIT ASIA</i></b><br>Paul Dilge Miggang Cerret, Lea<br>Michigan Alfridad<br>House (Schiller), 20100 - 23:20 - MPAN<br>551840040525<br>$\begin{tabular}{c} \bf 144.887758, 80000\&\\ \bf 254.9987735 &\\ \bf 354.9997776 &\\ \bf 354.99977 &\\ \bf 354.99997 &\\ \bf 354.9999 &\\ \bf 354.9999 &\\ \bf 354.9999 &\\ \bf 354.9999 &\\ \bf 354.9999 &\\ \bf 354.9999 &\\ \bf 354.9999 &\\ \bf 354.9999 &\\ \bf 354.9999 &\\ \bf 354.9999 &$<br>ircada.<br>tes Hours, Grapping Davisor, Harmlein<br>1959: 184 (1979)<br>1959: 1959: 1959 - 1959 (1989)<br>17 m/m 97, 1264<br>Free: 202-503<br>Host (Relay) 19:00 - 23.00 differ<br>Hilay Market D. Milani<br><b>Discount</b><br>Pow. 02-100<br><b>IZZA PORTAL</b><br>$\begin{array}{r} 14-256 & 5656 \times 10^6, 5746 \times 10^6 \\ -7644 \times 10^6 & 174-9544 \\ 7644 \times 10^6 & 171.59 & 40^6 \\ \end{array}$ | store.asp<br>(117)   | This page lists the locations and phone numbers of a<br>store selected in the Pizza Directory, or all the<br>stores, which are currently open. |
| <b>Traveller</b><br><b>PIZZA PORTAL</b><br>Harazan D<br><b>Boston's Pizza \$15 value</b><br><b>TUMMIT-ASIA</b><br>Poppe Fostal Contificate<br>11111111111111<br>15.00<br><b>Northern Eldon</b><br>South H. Balley<br>leve-U-Buske<br><b>HIIA PORTAL</b>                                                                                                    | product.asp<br>(100) | The product page allows users to purchase Pizza<br>Portal's products.                                                                          |
| $•$ COM<br><b>PIZZA PORTAL</b><br><u>Harazan B</u><br>Thank you for shopping at<br><b>Pizza Portal</b><br><b><i>LUMMITASIA</i></b><br>LAUKINE<br>ircadeDA<br>Save<br><b><i>IZZA PORTAL</i></b>                                                                                                    | thankyou.asp<br>(84) | This is the thank you page, which is displayed after<br>a user have purchased a product from Pizza Portal.                                     |

Table 3.8: Pizza Portal Files.

## **3.5.2.6 System Database Design**

The VCommerce system database is relational database designed and implemented with Microsoft Access 97. In this section I present the design of the database.

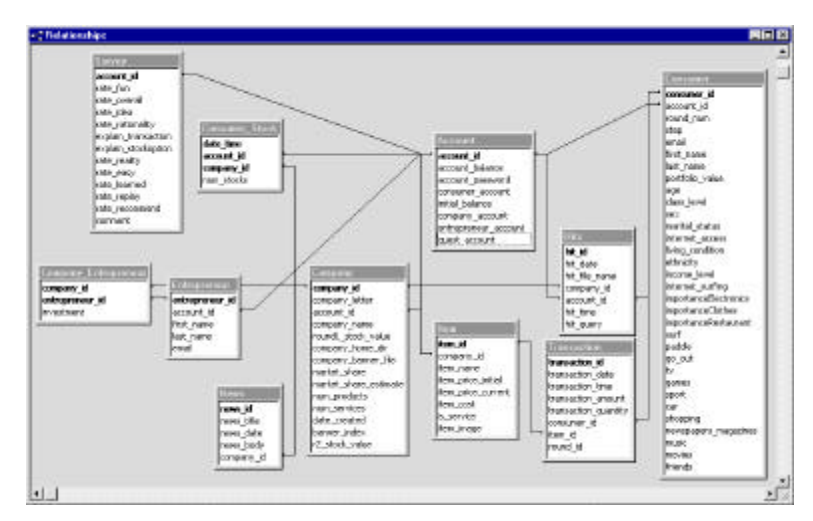

Figure 3.21: VCommerce System Database Diagram

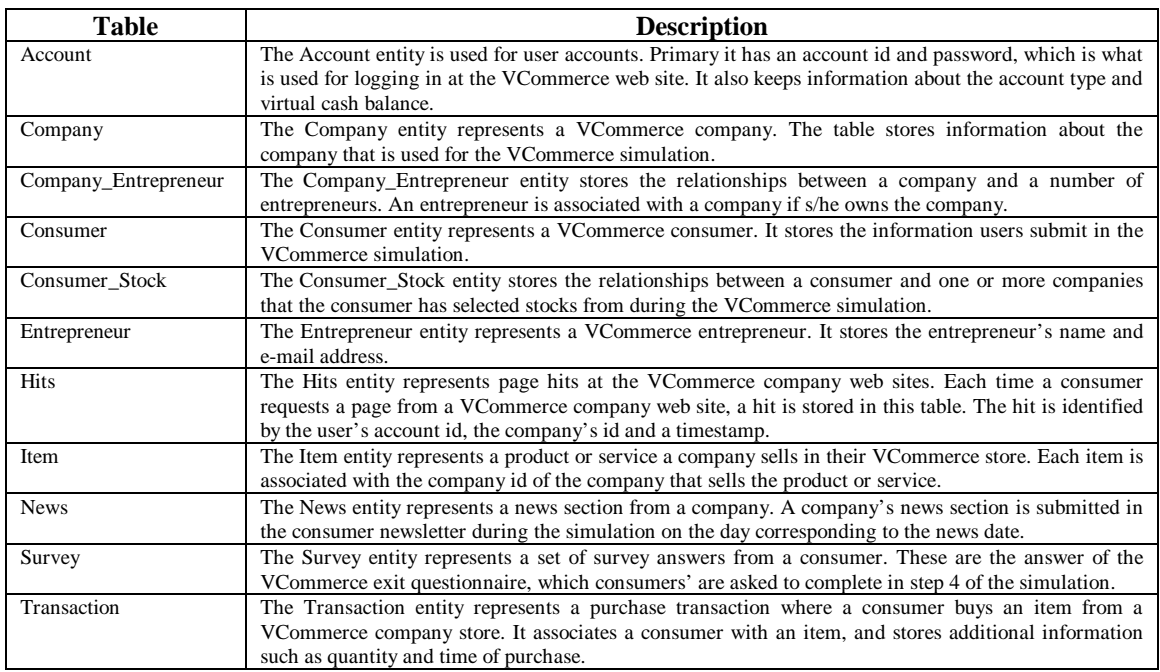

Table 3.9: VCommerce System Database Table Descriptions

#### **3.5.3 Active Server Pages (ASP) Programming**

ASP is a language-neutral, compile-free scripting environment that is good for rapid web application development. By writing server-side scripts that are executed as extensions of IIS, ASP provides a medium for dynamic, data-driven web applications. The server-side scripts, which are embedded with HTML in .ASP files, can be written in a number of different scripting languages such as VBScript, JavaScript and Perl, and they allow you to connect to ActiveX server components without relying on external runtime engines. In the VCommerce web application I use a built-in ActiveX server component called Active Data Objects (ADO), which are capable of retrieving data from databases by executing SQL statements in the server-side scripts (fig. 3.24b). A server-side script is embedded by using a  $\langle\% \rangle$  tag.

When a client requests an ASP page, the server-side scripts are interpreted and HTML is generated. Hence, the client receives HTML only (fig. 3.22b).

An ASP application is a collection of ASP files organized in a directory structure. The top directory is considered the root of the application and it contains a file named global.asa. This file is visible to the entire application, and it is a good place to store global variables. It is initiated when an ASP file somewhere within the application is accessed, and it keeps track of two states: application and session. The global session variables are ideal to store information about a user, and to initiate a connection to the database, which is likely to be used in every ASP file.

```
<html>
<head>
 <title>The Time</title>
</head>
<body>
The time is now <%= Now %>
</body>
</html>
```
<html> <head> <title>The Time</title> </head> <body> The time is now 10/21/00 8:21:16 AM </body> </html>

Figure 3.22a: ASP source code Figure 3.22b: Generated HTML sent to client.

#### **The time is now 10/21/00 8:21:16 AM**

Figure 3.22c: Client page

Since the number of users accessing the VCommerce Simulation System simultaneously is not likely to exceed fifty when running the simulation for just one class, I have not been concerned with load performance. However, it is likely that a VCommerce Server in future research will support multiple classes using the simulation, in which case performance tuning will be necessary.

An alternative to using ASP, which in some tests have shown better runtime performance for large number of requests is Java Server Pages (JSP), a relatively new technology developed by Sun, which is in many ways similar to ASP [13].

# **Chapter 4**

# **Case Study: ICS 691**

In the spring semester 2000, VCommerce was deployed for the first time when Professor Philip Johnson integrated the use of VCommerce in his class *ICS 691 – Internet Entrepreneurship: Theory and Practice*. I attended the class throughout the semester where I acted as VCommerce administrator and unofficial TA. This chapter describes the deployment of VCommerce in ICS 691, which serves as the case study for my thesis.

### **4.1 Goals**

To evaluate my research hypotheses that VCommerce substantially improves students' knowledge of Internet entrepreneurship, and that it makes them more aware of their interest in Internet entrepreneurship careers, I designed a case around the deployment of VCommerce in ICS 691. The goal of the study was to answer the following research questions:

- Do students know the process of starting an Internet business after using VCommerce?
- Are students certain of the interest in Internet entrepreneurship after using VCommerce?
- Does an interdisciplinary class profile make the VCommerce experience a more real entrepreneurship experience?
- Do students want to become Internet entrepreneurs after using VCommerce?
- Does the VCommerce Simulation System provide a useful educational environment?

# **4.2 Method**

The study was implemented in ICS 691 in the spring semester 2000 where VCommerce was deployed for the first time. The lectures took place on Fridays from 16:00 to 18:40, and it was broadcast via the Hawai'i Interactive Television System (HITS), which allows students to participate from remote classrooms. There were 55 students enrolled from a wide variety of disciplines such as finance, marketing, computer science, engineering and political science, and there were six students participating remotely, namely one at University of Hawai'i in Hilo, three at Maui Community College and two at Leeward Community College.

During this semester, which started January  $14<sup>th</sup>$  2000 and ended April 28<sup>th</sup> 2000, we had three VCommerce business cycles and a forth consumer access phase. Following are the class schedule and an outline of the student profile.

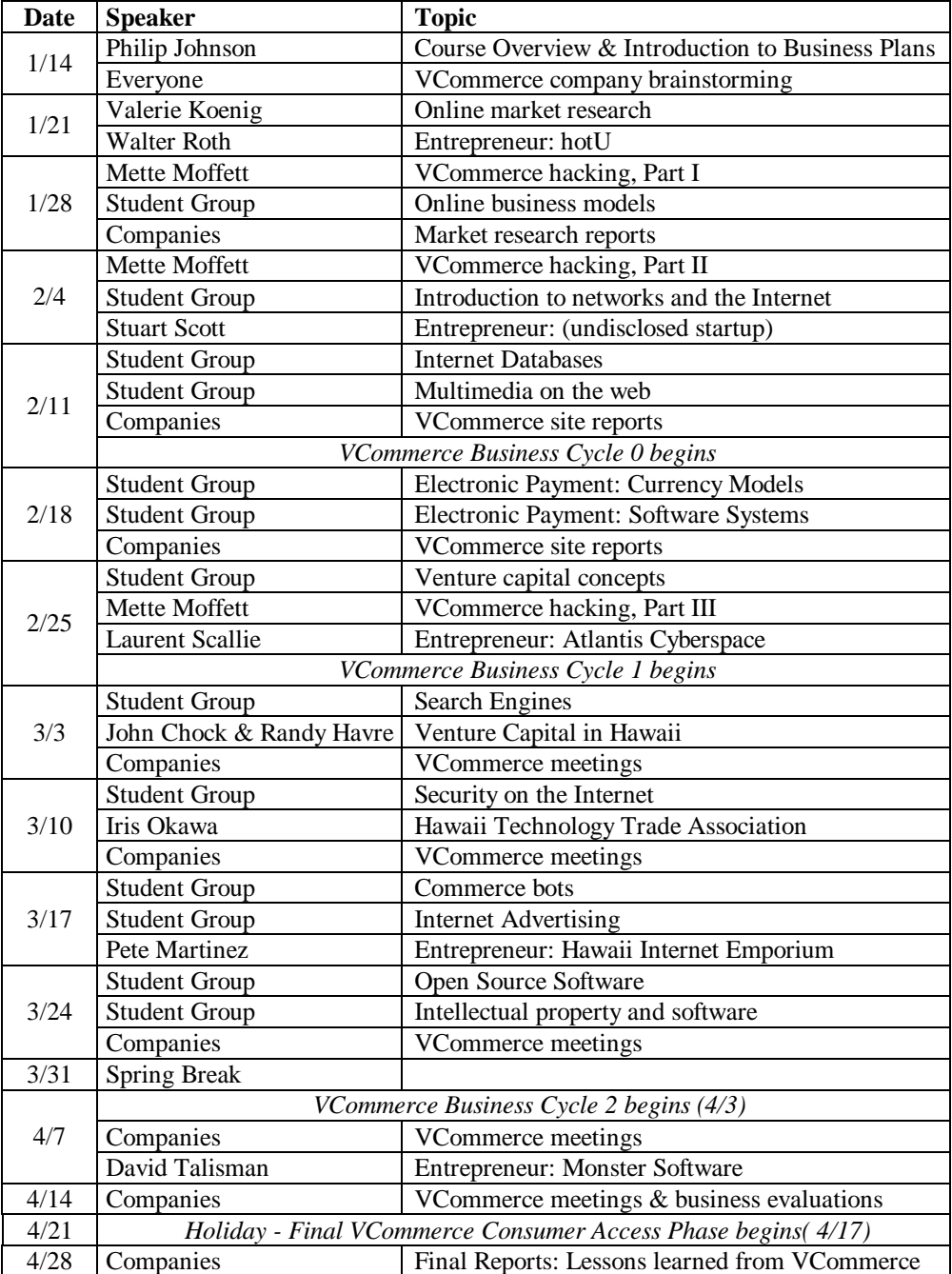

Table 4.1: ICS 691 Spring 2000 Schedule

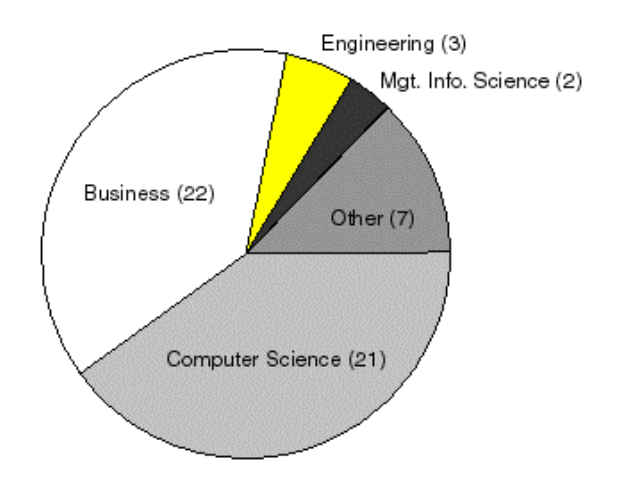

Figure 4.1: ICS 691 Student Profile

The people, who were invited to participate as consumers, were invited in part from ICS 101 classes and in part from handing out VCommerce cards. Therefore, the Internet business domain was defined in terms of the target market being college students.

The research data collected from this study includes my observations of the class throughout the semester, a mid-semester survey about the class, final presentations about lessons learned from VCommerce, and post-semester interviews. The following sections describe each data component.

#### **4.2.1 Observations of the Class**

By attending the lectures and acting as a teaching assistant, I was able to observe the students' experience of the class, and see how the class developed as a result of using VCommerce. I held office hours where students could come by when they needed help with the web site development. I also extended my help via e-mail.

Because the lectures were broadcast via HITS and recorded on videotapes, I was also able to review all the lectures.

The VCommerce database contains valuable data about the company groups, such as product information and simulation data, which enables me to evaluate the respective efforts that were put into creating and maintaining the VCommerce businesses (see Appendix F and G).

#### **4.2.2 University Connections Survey**

The VCommerce project was supported by a grant from the University Connections at the University of Hawai'i. Towards the end of the semester this office requested that students in ICS 691 completed a survey, which assessed the quality of the course, and how effective it was in teaching

entrepreneurship concepts. I was granted permission to use the survey for my research after the semester had concluded (see Appendix B and C).

#### **4.2.3 Lessons Learned**

For the last class of the semester each company group prepared a presentation with the title *Ten Things I Learned From ICS 691*. These presentations present the students' own evaluations of the class as a whole including the use of VCommerce. It also provides valuable feedback and ideas for improving future deployments (see Appendix H).

#### **4.2.4 Post-semester Interviews**

After the completion of ICS 691, I conducted fourteen post-semester interviews with students from the class to assess the effect of the class after its completion. These interviews provide insight to how VCommerce has affected students' knowledge and interest in Internet Entrepreneurship, and how enthusiastic they are about the VCommerce (see Appendix D and E).

The interview consists of the following four parts:

- Background. Students' experience with VCommerce is expected to vary depending on their backgrounds. For example, a business student might find it trivial to write the VCommerce business plan, but find the web development challenging.
- Knowledge of entrepreneurship before and after. This part of the interview is a quantitative assessment of how a student's knowledge of Internet entrepreneurship has developed by taking ICS 691.
- Interest in entrepreneurship before and after. This part of the interview is a quantitative assessment of how a student's interest in Internet entrepreneurship (i.e. starting or becoming involved in an Internet startup company) has developed as a result of ICS 691
- Overall effect of ICS 691 and VCommerce. This part of the interview is a qualitative assessment of the student's ICS 691 and VCommerce experience.

# **4.3 Limitations**

Given a limited amount time and resources to put towards this thesis, my research data is limited to the deployment of VCommerce in one course, namely ICS 691. As a result there are certain limitations to my case study, which I discuss below.

#### **4.3.1 Control Over Subjects**

There was no control over who enrolled in the class. If the case study shows an overwhelming increase in knowledge and interest in Internet entrepreneurship, it could theoretically be because all the enrolled students had an aptitude for the topic. Hence, we do not know if an increase of knowledge and interest is a result of the project, the student body, or a combination of these. Thus, we cannot predict with certainty that another class will show a similar increase in knowledge and interest.

#### **4.3.2 Lack of Control Over Interdisciplinary Nature of Class**

The evaluation of the interdisciplinary profile effect is limited, because I do not have a control group to compare with. Ideally, VCommerce should be deployed in an all business student class, and in an all computer science/engineer student class, to properly evaluate the effect of the interdisciplinary effect. The evaluation is based on the qualitative feedback provided by students who used VCommerce in an interdisciplinary class.

#### **4.3.3 Incomplete Post-semester Data**

The post-semester interviews, which make up a considerable part of my research has at least two limitations. First, the interviews were conducted with 14 out of 55 students, that is, about 25% of the class. Secondly, because I had a role in the class ad the "VCommerce mother" and TA, I developed a personal relationship with the students in the class. Therefore, it is likely that some of their answers were nicer than if a stranger had asked the same set of questions.

### **4.4 Summary**

The evaluation of my thesis statements is based on the results of the ICS 691 case study described in this chapter. The research data consists of my own observations as TA and VCommerce administrator, video recordings of each lecture, an independent survey conducted by University Connections, and fourteen post-semester interviews conducted by myself. In the next chapter, I report on the results of this study.

# **Chapter 5**

# **Results of Case Study**

This chapter presents the results from the case study presented in Chapter 4. Section 5.1 describes my experiences and observations from the deployment of VCommerce in ICS 691. Section 5.2 presents the results from the independent student survey conducted by University Connections. Section 5.3 presents the quantitative observations and qualitative data obtained in my post-semester interviews. Finally, section 5.4 presents the results of the VCommerce Consumer Exit Questionnaires, which were completed by the "virtual" consumers during the consumer access phases.

## **5.1 Observations of ICS 691**

I was very involved with the ICS 691 class: I attended lectures throughout the semester, I gave two one-hour lectures about ASP and database programming, I assisted students in developing their VCommerce web sites by answering their questions via e-mail or at my office hours, and I acted as the VCommerce systems administrator and programmer. My involvement allowed me to closely monitor students' experience with VCommerce.

#### **5.1.1 Teaching Assistant Experience**

I gave two one-hour lectures about ASP programming including database setup and programming on 28 January and 2 February, respectively. For reference purposes, VCommerce includes a very simple store called Pizza Portal, which consists of just four ASP files. In my lectures I went over the development of the Pizza Portal web site, which includes database setup, SQL queries, web interface programming and uploading the site to the VCommerce server. For homework after my first lecture, each VCommerce company used the Pizza Portal site skeleton to create their own site with a couple of visual changes that differentiated the site from the actual Pizza Portal site. After my second lecture, the students were equipped with the necessary knowledge to create their own database and VCommerce company web site.

The first set of VCommerce company web sites were completed on 14 February when we ran a test round of the VCommerce consumer access phase, which we called round zero. The consumers in round zero were the students themselves. That way, they were given a chance to test their sites, and experience what it is like to be a VCommerce consumer. In section 5.1.3, I present the lessons learned from round zero.

In the week prior to the round zero launch, company programmers were busy figuring out how to upload their web sites. Company groups without experienced HTML programmers were struggling to get their sites up and running. I received approximately fifty e-mails asking for my assistance. About half of the e-mails were administrative requests asking me to set up FTP accounts, clear account locks, create new VCommerce accounts and create data source names for their databases. The other half were specific programming questions. The most common programming problem was getting VCommerce system files integrated in their site. There are three files a company needs to use, namely include.asp (checks session state and stores a page hit), frame script.html (checks required placement in the right frame), and purchase.asp (handles purchase transactions). The first two are included by using an include tag, and the latter is used for the action attribute of the purchase form. Although I did go through examples of how to integrate the system files, they did cause confusion with several programmers. It also seemed like some students thought they were required to have their own database since part of my second lecture went over how to set up a database for use in ASP. However, having a database other than the built-in VCommerce system database was not required.

These observations suggest that there is an initial need for detailed presentation of ASP programming, and that it is a challenge to learn even basic ASP in a matter of weeks. Therefore, more time should be allocated for the first cycle to compensate for the steep learning curve.

#### **5.1.2 VCommerce System Data**

The VCommerce Simulation System data from the deployment of VCommerce in ICS 691, which reveals the range of efforts companies put into building their VCommerce company sites, can be organized into the following six categories.

- ASP Code. The level of ASP programming ranged from having made minimal changes to the simple Pizza Portal site, to advanced backend system support applications for ease of management.
- User Interface Design. The efforts put towards site design ranged from inconsistent use of colors and very plain HTML, to beautiful designs and advanced use of HTML. Beyond this, a couple of sites added Flash to their sites.
- Companies. Twenty-three VCommerce companies were created during the semester. Seventeen companies in business cycle one, five in cycle two and one in cycle three (see Appendix F).
- Purchases. The total number of purchase transactions per company ranged from 37 to 325.
- Products and Services. The number of items sold at a VCommerce company ranged from 6 to 72 items (see Appendix G).
- Investments. The number of users that acquired stocks in a single company ranged from 11 to 75 users over the semester. The total number of stock options that were acquired from a company ranged from 41,450 to 1,754,935.

In the fourth and final consumer access phase, where the students handed out VCommerce cards to invite virtual consumers, it turned out that some students misused the cards to create successes for their own companies. I discovered the misuse because there were ranges of account numbers with a pattern matching how the cards were bundled together, each account had an invalid email address, the questionnaires had not been submitted, and all 10,000 stock options were acquired from the same company. This incidence shows that letting students hand out VCommerce invitations on their own, is not an ideal solution for inviting consumers to VCommerce.

#### **5.1.3 "Lessons Learned from Round Zero" Data**

In the February  $18<sup>th</sup>$  lecture, following the end of round zero, students presented the lessons learned from round zero. This data can be organized in two categories, namely team management and web site programming.

#### • Team management

- Need to communicate clearly within group and keep members informed.
- Not all great ideas on paper are easy to implement and require compromises.
- More members would be helpful.
- Communication is really important.
- Difficult to coordinate schedules with others.
- Teamwork is very important.
- Web site development
	- Design sites from a user perspective and understand impacts of different browsers.
	- Steep learning curve on web page development. Start early.
	- Bugs and changes along the way are stressful.
	- Wished they could have used a stand-alone system or tool for building the web sites.
	- Having a web site that is simple to buy things from is key.
	- It is one thing to have a good idea. It is another thing to implement.

The points above show that students learned valuable lessons from the initial business cycle, which resemble the lessons any real-world Internet company might learn.

#### **5.1.4 "Lessons Learned from ICS 691" Data**

For the last lecture of the semester, April  $28<sup>th</sup>$ , each VCommerce company group prepared a list of lessons learned from ICS 691 (see Appendix C). This section presents six points from the lists that were mentioned by nearly every group.

- Entrepreneurship. Students realized that being an Internet entrepreneur is a challenging and time consuming job, and to be successful you must have compassion and drive for your idea. One group mentions: "You must have passion and drive; entrepreneur life is not glamorous", while another advices: "If you're not having fun, you might as well get a real job".
- Management. The most real aspect of the class for the students was practicing project and team management. Because the VCommerce business cycles required a combination of technical and business skills, success was dependent of how well the group's interdisciplinary skill set was managed. Students learned the importance of teamwork, synergy among team members and good management. One student with over ten years of professional engineering project experience comments: "I think it was more real than you probably ever thought it would be". Another group shares their experience: "We had different ideas, different personalities. We learned the art of compromising and listening; the vociferous person must listen, and the quiet person must talk".
- Web Development. The students learned what it takes to set up an Internet business web site, and from hands-on experience, they learned many important lessons as a result of problems or lack of success. Below are some key points.
	- "Maintaining and improving your web site is just as important as building the initial site".
	- "The more iterations the better. The first is definitely not the best".
	- "Planning the design is important at the beginning".
	- "Make everything as simple as possible, but not simpler".
- Business Idea and Model. The importance of having a good business idea was obvious for the students, but they also learned the importance of creating a good business plan, which includes thorough research of the business idea and its potential for success, and deciding

which business model to follow. One group asks: "Have you thought through the idea? Don't wait to think about the next step until you have VC money".

- Customers. An important thing the students learned, was the importance of the customer. These lessons were learned the hard way: through experience in the VCommerce consumer access phase. Below are some of their points.
	- "Build a web site to attract customers, not yourself".
	- "Cut clicking steps to the point. Design to attract the target market".
	- "Understand your target market".
	- "Engage your customers; keep in touch, listen to them, build on feedback".
- Internet Business. Students felt that they have been equipped with a broad knowledge about Internet business, and the basic skills needed to start their own Internet businesses. HTML, security, venture capital, business planning, and marketing are just a few of the skills mentioned. One group expresses with enthusiasm: "It's independence day! VCommerce has equipped us with the basic skills we need to be Internet entrepreneurs, and it's time to go out and apply it to the real world". An MBA student says: "The start-to-IPO process was a reality check for me. What's behind the scene, you don't usually get from regular business classes".

#### **5.1.5 Results Beyond the Scope of the Class**

Despite the virtual nature of the class, it did have some real-life effects, which suggests - along with the observations and feedback of the class – that ICS 691 and the deployment of VCommerce is a very effective way for teaching Internet entrepreneurship. Following is a list of such real effects that falls beyond the scope of the class.

- Registered domain names. There were three companies that registered their domain name.
- Garage.com submissions. Three groups submitted business plans to garage.com's business plan competition.
- Aspect Technology Grants. Two of the four Aspect grants awarded this year came from this class. A couple of business students received a grant for their VCommerce business plan, and I received a grant for the VCommerce project.
- Venture Capital. One student has been in San Francisco seeking venture capital for a company that was deployed in VCommerce.
- Local Internet Start-ups. Two students joined local Internet start-up companies.

# **5.2 University Connections Survey Results**

VCommerce was made possible in part by a grant from University Connections. Therefore, University Connections sent a survey to the students towards the end of the semester to assess the impact of the project. Eight surveys were submitted, and after the end of the semester I was able to use these surveys for my research. All eight surveys were completed by graduate students, and this section presents their answers to the survey questions.

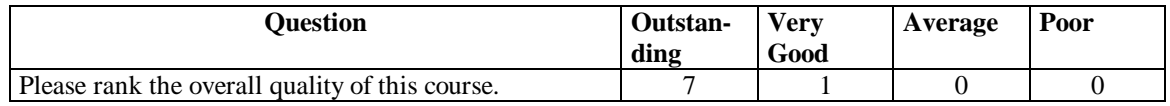

Table 5.1a: University Connections survey data: Overall quality of course answers.

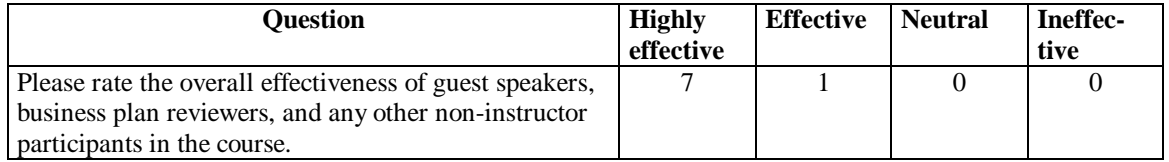

Table 5.1b: University Connections survey data: Effectiveness of non-instructor participants answers.

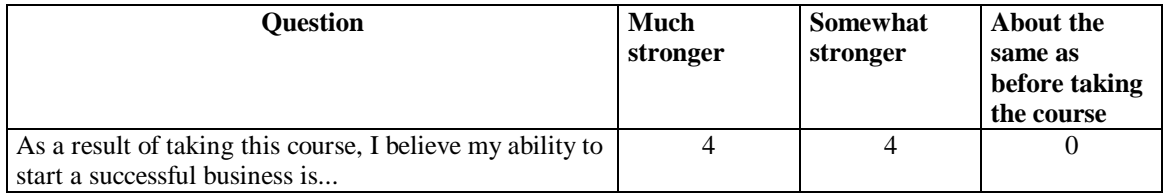

Table 5.1c: University Connections survey data: Ability to start successful business answers.

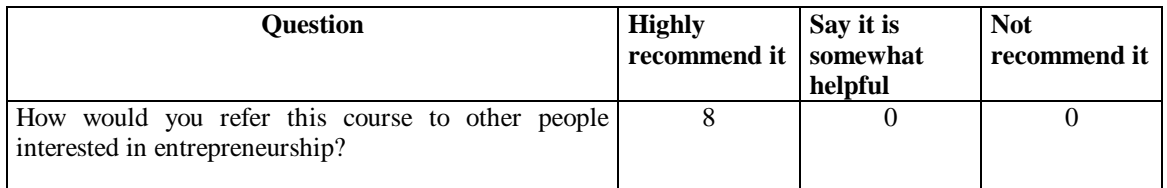

Table 5.1d: University Connections survey data: How would you refer the course answers.

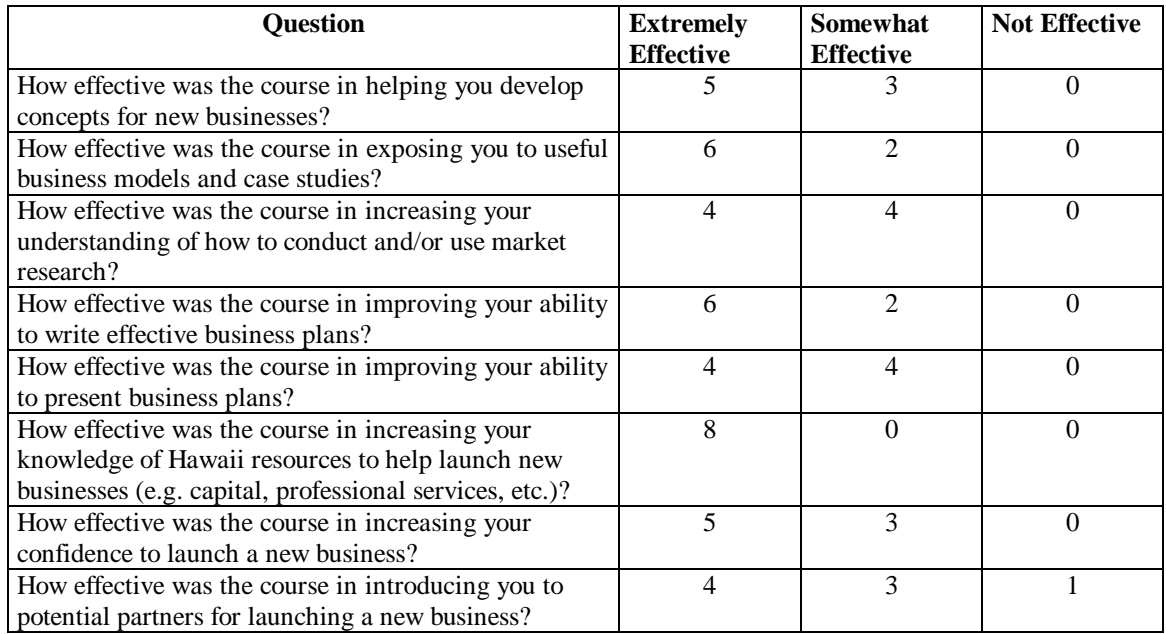

Table 5.1e: University Connections survey data: Effectiveness of course answers.

The answers above clearly show the students felt the class was effective in many aspects of entrepreneurship, and in most cases a majority felt it was not only effective, but extremely effective. The overall quality of the course was clearly ranked as outstanding, and everybody would highly recommend the course to other people with an interest in entrepreneurship.

# **5.3 Post-semester Interview Results**

I conducted fourteen post-semester interviews with students from the class. This section presents their answers to the interview, which had three parts:

- 1. Educational background, expertise and motivation for taking the class.
- 2. Quantitative questions about their knowledge and interest in Internet entrepreneurship before and after the class.
- 3. Qualitative questions about their experience of ICS 691 and VCommerce.

#### **5.3.1 Interviewee Background and Motivation**

The educational backgrounds of the interviewees are presented below. When the numbers add up to greater than fourteen, it is because several students has more than one area of expertise, and more than one motivation for taking the class.

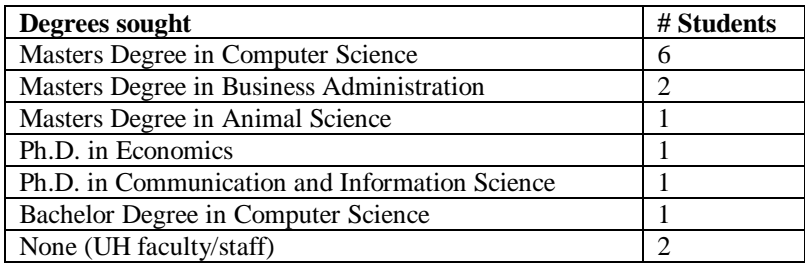

Table 5.2a: Post-semester interview data: Interviewees' background: Education.

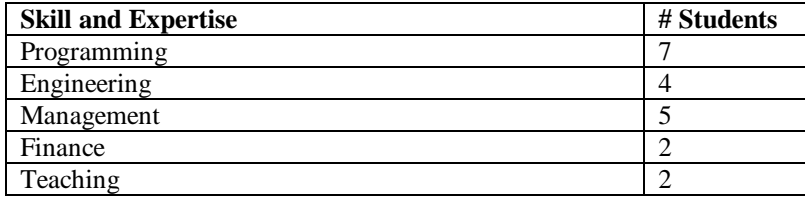

Table 5.2b: Post-semester interview data: Interviewees' background: Skills and expertise.

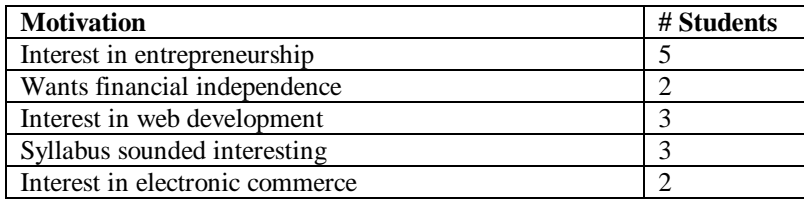

Table 5.2c: Post-semester interview data: Interviewees' background: Motivation for taking ICS 691.

# **5.3.2 Quantitative Data**

I asked the interviewees to rank their knowledge of Internet entrepreneurship aspects before and after the class on a 0-10 scale, where 0 is knowing nothing about the subject, and 10 is having a complete understanding of the subject.

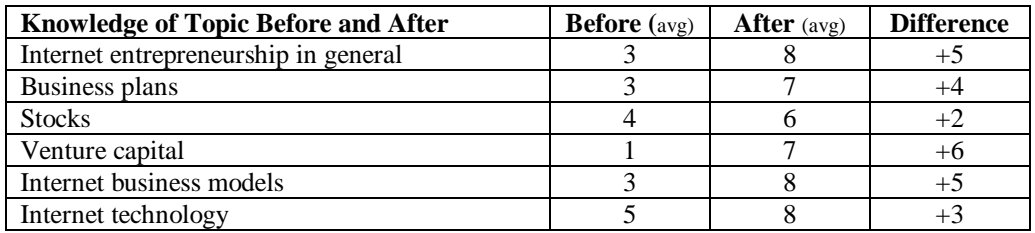

Table 5.3a: Post-semester interview data: Knowledge of Internet entrepreneurship topics before and after.

Next, I asked the interviewees to rank their interest in Internet entrepreneurship before and after the class on a 0-10 scale, where 0 is no interest, and 10 is extreme interest.

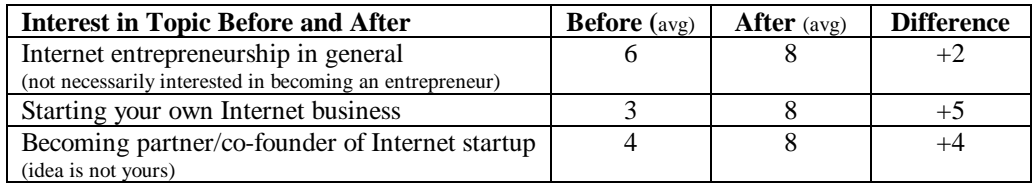

Table 5.3b: Post-semester interview data: Interest in Internet entrepreneurship topics before and after.

Finally, I asked the interviewees to rank how effective the course was in helping them to find out whether or not they want to pursue a career as an Internet entrepreneur. A rank of 10 means that the students are absolutely certain that they *will* pursue a career in Internet entrepreneurship, or they are absolutely certain that they will *not*. A rank of 0 means that the course was not effective in helping the student, that is, they are uncertain of their career interest as an Internet entrepreneur. The average answer was 9.

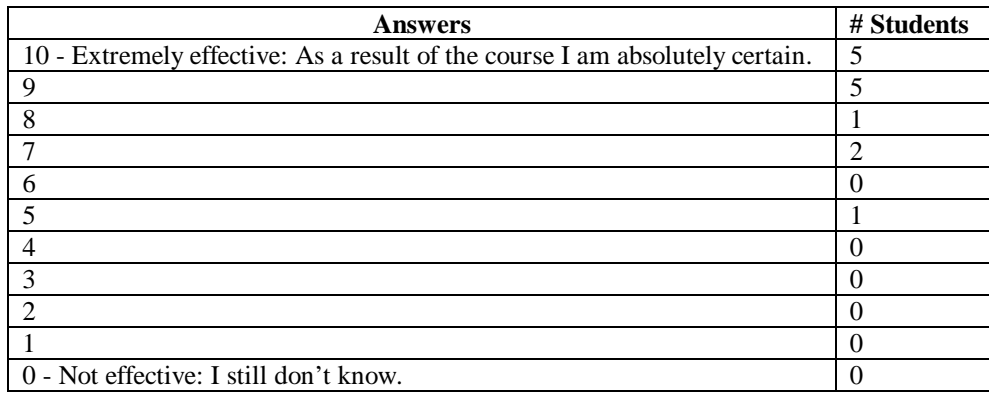

Table 5.3c: Post-semester interview data: Effectiveness on career interest discrimination

The numbers presented above show dramatic and consistent increases in both knowledge and interest in Internet entrepreneurship, and the final ranks are all around eight (except knowledge of stocks), which speak of very high knowledge and interest in the subject. An average higher than eight could only be expected if the interviewees had real-world entrepreneurship experience. This suggests that the effect of this course is close to the highest possible in a classroom setting.

Knowledge about stocks has the lowest increase, and the lowest final rank. This result was anticipated because stocks were not emphasized in the course. This supports the validity of the data.

The effectiveness of the course in helping students to find out if they want to be Internet entrepreneurs or not, is also very high. Ten of fourteen interviewees ranked the effectiveness as nine or ten, which indicates they are very certain, if not completely certain, of what they want. This suggests that VCommerce is capable of breaking down barriers of intimidation for starting up a business, and it makes the reality of entrepreneurship so clear to students that they know exactly what kind of lifestyle it involves (prior to success).

#### **5.3.3 Qualitative Data**

In the last part of the interview, I asked the students to tell me how they experienced ICS 691 and VCommerce, and mention one or two things they thought made the class worthwhile. Finally, I asked if they would recommend the class to other people.

When talking about the VCommerce business cycles, students clearly felt it was an extremely valuable experience. They believed they learned a lot about various aspects of Internet entrepreneurship, and felt it gave them a very good idea of how to start a new Internet business.

Group and project management was especially valuable and a very real experience according to most interviewees. They felt it was very rewarding to merge different skills and personalities, to produce a VCommerce company in such limited time.

The interviews revealed that most groups allocated work according to skill to ensure the highest possible quality of work given the short amount of time. That is, the business student would write the business plan, and computer science students would program. Although students did feel they learned a lot from the opposite disciplines, this behavior suggests that there should not be more than two business cycles in a regular semester. Ideally, there would be time for students to complete the tasks together, and thereby learn new skills. One cycle, however, would be too few, because students would then not be able to use the lessons learned to improve their business plans and web sites in a second round.

The consumer access phase where real people act as virtual consumers provided a good incentive to build a good-looking site. A computer-simulated consumer would not have been able to judge the aesthetic quality of the site. One student mentioned: "this was a real exam of your efforts". Several groups also learned from this phase that listening to and knowing your target market is key to success. A suggestion for future classes is to capture more people from the target market to participate in the business simulation phase. Since students felt the consumer access phases were very valuable, a third consumers access phase would be good to have although there would ideally only be two full business cycles.

A couple of weaknesses about VCommerce were addressed in some of the interviews. One student felt that VCommerce is only suited for retail business models. Another person felt that as the owner of the idea in one round, she worked very long hours, while as a partner in a different company in another round, she barely did anything. This student suggests that every student should try their own idea at some point in the class. Lastly, one student's response to the business plan writing experience, "You just write it up and submit it", indicates that an incentive to write a good business plan is needed.

Of the aspects mentioned that made the course worthwhile, there were four things that were mentioned repeatedly.

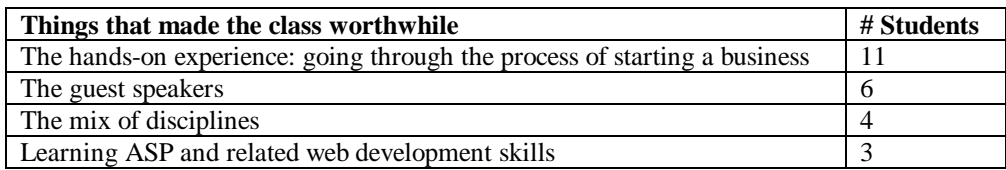

Table 5.4: Top four of the things that made the class worthwhile.

When asked if they would recommend the class to other people, everybody answered yes and most emphasized the answer with "definitely" or "absolutely". Several interviewees were very enthusiastic about the course, and some of their comments are worth mentioning.

- UH staff with an MBA: "it's as close to a real world situation as possible in a classroom setting".
- Major, US Army: "I have always been interested in going into business of my own, but I had no idea of the process. VCommerce got me there".
- Ph.D. student: "It is the only class at UH that I have taken so far where I learned something, I enjoyed it and it did not put me to sleep or was worn and tired dialog".
- MBA student and financial analyst, Bank of Hawai'i: "Having to develop an actual business plan and a functioning site. These were very practical assignments unlike most "academic" work I've had to do".

The qualitative results presented in this section also indicate that the course was very effective, and that VCommerce in particular contributed to the effectiveness of the course. VCommerce was the number one thing that students thought made the class worthwhile, where guest speakers and the interdisciplinary mix of disciplines were number two and three, respectively.

# **5.4 VCommerce Consumer Questionnaire Results**

Step four of the VCommerce consumer access phase is the exit questionnaire, where the invited participants (not students in the class) are asked to rank a few aspects of the consumer experience on a 0-10 scale, where 0 is " I completely disagree", and 10 is "I completely agree". Below I present the average rank of the  $105$  valid<sup>2</sup> questionnaires that were submitted.

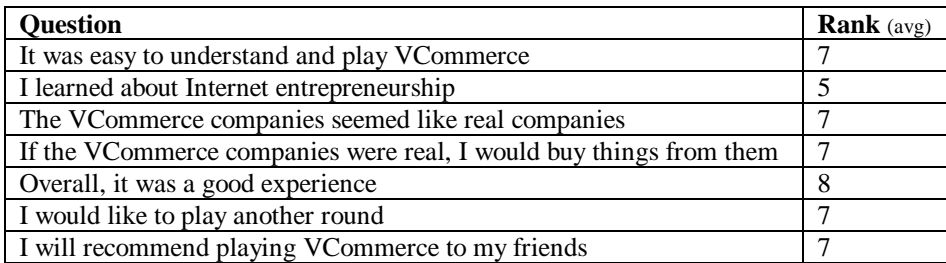

Table 5.5: VCommerce consumer exit questionnaire data.

The VCommerce consumer feedback indicates they had an overall good experience participating. Although it was not much of a learning experience, they would generally like to play another round and recommend playing to their friends.

 2 I define a valid survey to be one that does not have all 5-rank answers or all 0-rank answers. All 0-rank answers most likely means the survey was not submitted at all, and all 5-rank answers most likely means the user submitted the form with default values without actually reading the questions.

# **Chapter 6**

# **Conclusion**

The goal of this thesis was to evaluate the effect of VCommerce on Internet entrepreneurship education. In this chapter, I summarize how this goal was achieved, present the research contributions, and discuss future directions. I also describe the current deployment of VCommerce at Michigan State University.

### **6.1 Research Summary and Contributions**

Inspired by the need to grow Hawai'i's high-technology industry and in partnership with Philip Johnson, I have developed the application, VCommerce, to enhance the effectiveness of entrepreneurship education at the University of Hawai'i. VCommerce is designed to be an integral of entrepreneurship courses, which emphasize starting up Internet or other high technology businesses. The VCommerce Simulation System provides a virtual environment in which students can create virtual Internet companies, and thereby gain hands-on experiences such as identifying Internet business opportunities, writing business plans, managing interdisciplinary teams, and programming web applications. The instructor supports the VCommerce deployment with lecture topics such as Internet business models, business planning, and venture capital.

I deployed VCommerce in the Spring semester 2000 in ICS 691, *Internet Entrepreneurship: Theory and Practice*, where more than fifty students were enrolled. The deployment was a tremendous success, which is evident in Chapter 5, where I presented the case study results. On a personal note, I can say that I have never seen so much enthusiasm and interest in a course, as I saw in ICS 691.

I would like to think that VCommerce has and will continue to help students in Hawai'i to learn about Internet entrepreneurship, and that VCommerce will encourage those who are highly interested in starting an Internet business to go for it. As a result, VCommerce will help grow Hawai'i's high-tech industry to a level where our ICS graduates no longer seek mainland careers.

# **6.2 VCommerce at Michigan State University**

The effect of VCommerce on Internet entrepreneurship education is clear, and with the Internet becoming more and more integrated with peoples' lives all around the world, Internet entrepreneurship education is of high interest. VCommerce has the potential of becoming a success at educational institutions worldwide and is already deployed at a second university.

This Fall 2000 semester VCommerce is deployed at Michigan State University in a graduate level accounting class taught by Dr. Brian Pentland. There are two sections with a total enrollment of 67 students from the MBA program, Accounting program and departments in the College of Engineering. Pentland has made some administrative enhancements to the system, but other than that it is the same implementation as in ICS 691. This semester, VCommerce will need to prove that it can be successful without the presence of Johnson and myself.

Pentland's report after the conclusion of business cycle one includes the following points.

- Students created 13 VCommerce companies.
- It is not easy to get consumers to participate. An incentive such as "extra credit" for students is needed.
- Students divided the VCommerce tasks according to skills due to severe time pressure and high quality requirements (i.e. MBA students wrote the business plan while engineering students did the programming).
- Students have expressed desire for specific and detailed lectures about ASP programming.

The following figures are screen shots taken from VCommerce at Michigan State University (http://vcommerce.bus.msu.edu).

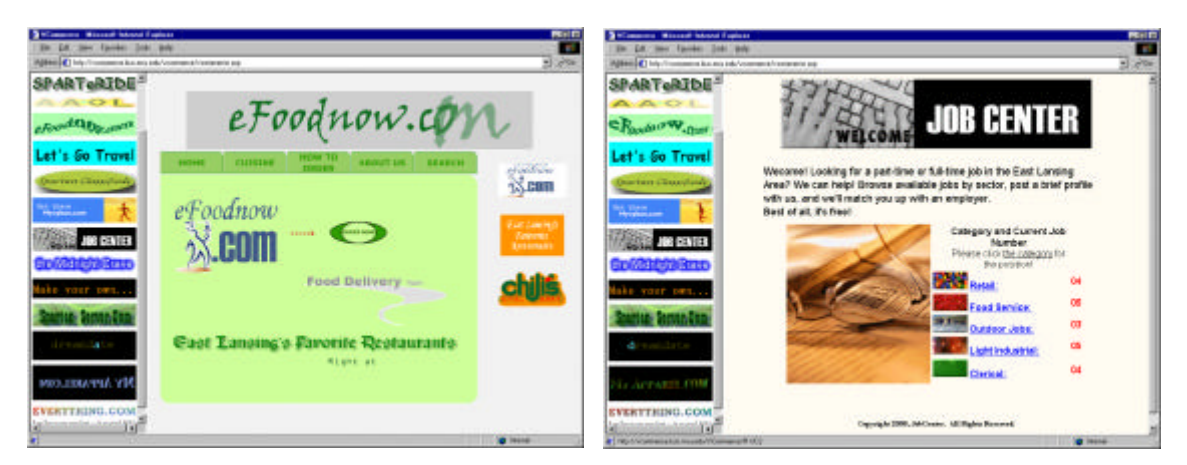

Figure 6.1: vcommerce.bus.msu.edu (eFoodnow.com). Figure 6.2: vcommerce.bus.msu.edu (Job Center).
#### **6.3 Future Directions**

Based on student feedback and my own observations of the VCommerce deployment in ICS 691, I have ideas for fine-tuning the deployment and adjusting the VCommerce Simulation System. This section presents ideas for VCommerce's future directions.

#### **6.3.1 Adding a Business Plan Competition to the VCommerce Deployment**

In one post-semester interview it was evident that the student thought the business plan was not important, because we did not critique the business plans and the ideas. Knowing that a solid business plan is essential if a company is going to raise venture capital, I think we need to provide an incentive for students to identify better business ideas and write business plans with a VC presentation in mind. Another student pointed out in another interview, that as the owner of the idea, you work a lot harder than in the case where the idea is someone else's.

One possible way to address this issue is through a business plan competition in the class, where only the best ideas get virtual VC money to create a VCommerce company. Every student would be required to identify a business idea, and present an executive summary to the class. Because a complete business plan could easily take a whole semester to write, and because we want to create the VCommerce companies in the first or second week of the semester, students would only have to write the executive summary.

The students would vote for the best business ideas, and a limited number of companies win the right to become a VCommerce company based on these votes. The number of companies depends on the interdisciplinary profile. Ideally, each group should have a business student and a computer science student, who has experience writing business plans and programming, respectively. If the class is evenly split between business students and computer science students, I suggest the number of companies to be the number of students divided by three or four. Where groups larger than four could diminish the hands-on experience, groups smaller than three would most likely find the workload overwhelming, and the quality of the company could easily suffer. With three students in a group, everyone definitely has to work in order to make success happen, and it would be difficult for someone to hide from responsibilities.

The owner of an idea will automatically become the CEO, and receive credit for the success. Part of the voting process would require students to select primary and secondary companies that they would like to become co-founders of in case their idea does not make it. Because of the need to mix business and computer science students, they would only be allowed to select companies owned by students with the opposite background.

#### **6.3.2 From Consumer Purchasing to Consumer Testing**

The consumer access phase is clearly problematic in the sense that it is extremely difficult to incentivize the consumer participants to behave like real consumers. The statistics for hits and purchase transactions was therefore of limited value. However, having real people looking at the sites, gave the students an incentive to make their sites nice, which would not be the case of a computer simulated consumer phase, which we did consider. Therefore, there is no question that real users are here to stay, but we could change the way real users are applied to the simulation.

Being a co-founder and web developer of an Internet start-up company, I have learned the importance of user testing, and that your target market's opinion is more important that your own when it comes to web site design and functionality. Therefore, one possible improvement is to change the "consumer shopping phase" to "user testing phase". VCommerce participants would not enter VCommerce with virtual shopping in mind, but with testing and evaluation in mind. Instead of spending virtual money, users would be asked to rate the business idea, site design and site functionality. This data would be extremely useful for the companies.

Company owners themselves would be responsible for user recruiting by handing out VCommerce account cards as we did in ICS 691. Prior to the user recruiting, there should be a lecture about user testing, which would emphasize the importance of user testing, and that the most valuable feedback comes from users with complete objectivity. With that message in the company owners mind, the "cheating" problem is unlikely to occur. Students will most likely not go out and encourage their friends to rate their company high, because that would yield useless results.

This idea does take away some of the competitive spirit that occurred as a result of the simulation, but it is actually just shifted to the business plan competition, which is more realistic and less susceptible to cheating.

#### **6.3.3 From ASP to WYSIWYG**

There was clearly a learning curve for students to implement their web sites using ASP, because ASP requires one to hardcode HTML, and there were only a few students who knew HTML. With the limited time given to create the VCommerce companies, it would better if the sites do not have to consist of ASP pages. That way, students unfamiliar with HTML, can use WYSIWYG editors such as Microsoft FrontPage and Macromedia Dreamweaver.

Making use ASP pages optional would require a different mechanism to track page hits and user sessions. This is not a difficult change, because the web server log can be configured to store the information needed for tracking page hits as long as the web pages are on the same server, and user sessions will only be needed to track when the user interacts with VCommerce system pages when submitting ratings and evaluations, and those will of course will remain ASP pages.

#### **6.3.4 Moving Away from Frames**

An idea for adjusting the VCommerce environment is to make the central site more like a search engine site like Yahoo! where users can search and browse categories of interest, and where companies can display adds. When a user chose to visit a company, the company sites would be loaded in a new window over the central VCommerce site. This not only eliminates the problems that are involved with using frames, but it also gives the company site the entire window for their pages, which is more like a real world Internet company site. Another advantage to the adjustments suggested above is the fact that the VCommerce sites can more easily be moved to another web-server.

#### **6.3.5 Improving the VCommerce Administration Interfaces**

The biggest problem about VCommerce as it exists, is its dependence on a system administrator who knows ASP programming. The administrative tasks that are needed to set up and run VCommerce, are tasks such as adding and editing user accounts, adding and editing companies, generating statistics, compiling results, sending newsletters, and starting and ending business cycles. The VCommerce Administration interfaces for instructors and company owners are currently minimal due to the short implementation period. It would not be difficult to implement support for a range of administrative tasks such as those mentioned above. That way instructors and TAs can administrate VCommerce without knowledge of ASP.

#### **6.3.6 From ASP to JSP**

Right about the time when I had completed the implementation of VCommerce using ASP, Sun introduced JSP (Java Server Pages). I have recently researched the pros and cons of the two competing technologies, in an attempt to answer the question: which is better ASP or JSP. The conclusion I reached was: "it depends..." For a small web application with relatively low simultaneous usage, ASP is a better solutions because the learning curve and setup requirements is very small compared to JSP, and there is very little or no performance gain. However, for a web application that needs to be scalable and perform well with hundreds of simultaneous users, JSP is definitely the answer for several reasons:

- 1. JSP is platform independent.
- 2. JSP is very scalable
- 3. JSP is free

If VCommerce is going to run from one server, that is, having other universities user a central VCommerce Server as opposed to running their own server, then VCommerce will need a platform with better performance than Internet Information Server and ASP, and JSP is an attractive alternative.

#### **6.4 Conclusions**

At the end of the last ICS 691 lecture, Johnson concluded the semester by saying: "This is the most successful class I have ever taught". This comment along with the ICS 691 student feedback presented in this thesis, and the practical results that came as a result of the class, clearly show that there is a tremendous student interest in the topic Internet Entrepreneurship, and that VCommerce is a very successful teaching tool to support entrepreneurial learning.

Part of the ICS 691 success is due to the fact that the enrollment was interdisciplinary. Business students and computer science students worked together building virtual Internet start-ups, just as they will, if they ever start Internet companies on their own. It seems very obvious that this approach is effective. However, interdisciplinary enrollment is not commonly seen in entrepreneurship classes due to restricted enrollment policies or prerequisites.

VCommerce provides an environment where students get hands-on experience building Internet businesses. There is currently no competing product on the market, which is similar to VCommerce. The closest competitors are simulations that focus on running predefined businesses, and where success is defined in terms of financial decisions. VCommerce lets students be creative by letting them identify their own Internet business ideas and implement them. Success is not measured in terms of expenditures and revenues, but in terms of how popular the site was with visiting consumers.

Probably the most significant aspect of VCommerce is the fact that students feel the exercise is very realistic, and as a result VCommerce becomes a catalyst the entrepreneurial spirit. As shown in Chapter 5, ICS 691 is one example of how VCommerce simulations can be used to transfer knowledge to actual applications.

# **Appendix A**

# **Sample VCommerce Business Plan**

**BUSINESS PLAN** 

January 1, 2000

Philip Johnson <johnson@hawaii.edu> Mette Moffett <mette@hawaii.edu>

VCommerce Business Cycle 1

# Pizza Portal

Figure A.1 Pizza Portal Business Plan Cover

### Executive Summary

#### **It's 11pm. Do you know where your pizza is?**

It is only a slight exaggeration to say that if you are American, you eat pizza. According to Parade Magazine, 94% of Americans eat pizza. Pizza restaurants are the largest category of specialty restaurants in the Standard Industrial Classification, accounting for 6.2% of all U.S. restaurants, a larger percentage than even fast food restaurants (5.5%). Furthermore, pizza restaurant growth outpaces overall restaurant growth (Dun and Bradstreet, Food Industry News). On the island of Oahu alone, there are over 125 pizza restaurants. Despite, or perhaps because of this huge market, it is difficult for consumers to make optimal choices with respect to price, features, or quality when buying a pizza. Pizza Portal will use the Internet to dramatically shift this balance of power in favor of the consumer, beginning with our target market of college-age students.

Pizza Portal will offer consumers a web-based "portal" from which they are first and foremost guaranteed to save money on pizza purchases. They accomplish this by pre-buying one or more gift certificates redeemable at specific pizza restaurants at a 10-15% discount from our site using their credit card. We then mail the certificate(s) to them. Pizza Portal will also provide a variety of services that will enable pizza buyers to obtain information that significantly improves the quality of their pizza purchasing decisions, including a geographically-oriented pizza directory, Pizza Cams, personalized pages, and auction services. Our mission is for Pizza Portal to be recognized as the premier, unbiased source of the high quality information on how to obtain the best quality pizza at the lowest price *at the moment of ordering*.

Although the potential market for Pizza Portal includes nearly the entire online community, we will initially focus on the college-age student market, since this market segment combines high price sensitivity, high preference for pizza as a cost-effective food item, and high levels of net access. We will use on-campus posters, web sites, and Pizza Portal user referrals to reach this market segment.

Pizza Portal will derive some revenue from margin on the discount certificates, but the bulk of the revenue will come from site advertising. Pizza Portal will not accept advertising from pizzarelated businesses in order to maintain its neutrality in this industry. However, we expect to derive substantial revenues from other businesses who wish to reach this lucrative market segment at the moment when they are considering making a food purchase. We project profits of \$213,400 on revenues of \$2,877,000 during the first seven months of operation.

Pizza Portal's growth model is simple, due to the intrinsically localized nature of its business model. To grow, Pizza Portal will establish new sites servicing other urban centers with substantial numbers of college students and pizza restaurants. Once our business model and operational structure is tested in the Honolulu market, we plan to expand into 50-100 additional markets of the same or larger size than Honolulu within 2-3 years.

Pizza Portal will be managed by Mette Moffett and Philip Johnson. Mette Moffett is currently CEO of Moffett Consulting, and has extensive experience in e-commerce technologies. Philip Johnson is currently an Associate Professor of Information and Computer Sciences at the University of Hawaii, and has extensive experience in software engineering.

# Table of Contents

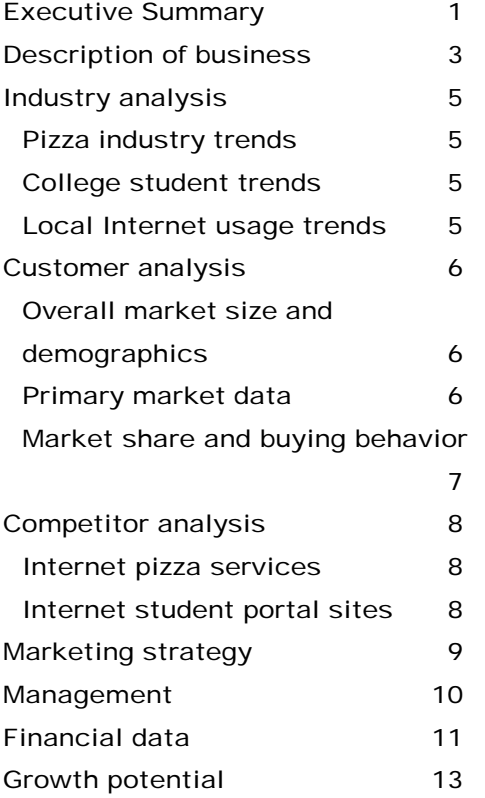

### Description of business

How many times a month do you eat pizza? Once or twice? Or once a week? You're not alone— 93% of Americans eat pizza *at least* once a month (Bolla Wines). Now, when was the last time you bought a pizza and felt assured that you were paying the best possible price for that pizza? When was the last time you bought, say, a cheese and pepperoni pizza, and felt assured that it was the highest quality cheese and pepperoni pizza available to you at that price at that moment? If you are like most people, you would probably answer "Never" to both of these questions— your pizza options are usually so large, and the discount coupons so varied, that you never know with any confidence if a better deal or higher quality alternative might be out there.

Pizza Portal is an online presence for people who eat pizza that will provide information and services intended to reduce or eliminate this consumer uncertainty. Our initial target market segment is college-age students in the state of Hawaii. Pizza Portal will be a trusted, reputable online presence whose core service is providing discount pizza gift certificates— for example, a \$10 certificate for Boston Pizza might cost the consumer only \$9.00. To obtain the certificate, consumers provide credit card and postal address information at pizza-portal.com, and we will mail the gift certificates to them and charge their credit card. Our target market is already accustomed to pre-buying services at a discount through the widespread acceptance of Consolidated Movie Theater coupons.

In addition to our core service of discount pre-paid certificates, customers will benefit from Pizza Portal in the following additional ways:

- *Local pizza business directory information.* We will provide a catalog of information about local pizza businesses that provide our target market segment with better information about their pizza purchasing choices. Such information includes: the storefront address; voice and fax numbers; hours of operation; the delivery area (if delivery is provided); available toppings; standard prices; and any special services. There are currently over 110 pizza parlors on Oahu alone, so the compilation and availability of an unbiased, third-party directory will provide significant value to consumers. It will also place the smaller, independent pizza parlors on equal footing with the large chains.
- *Real-time information.* To encourage frequent visits, Pizza Portal will provide dynamically updated information about some subset of parlors, which could include: the number of hours left until they close for the day, the daily or weekly specials, daily discount coupons (that can be used in conjunction with the pay-in-advance certificates for additional savings), and PizzaCams to provide a real-time view of the parlor and its business level.
- *my.Pizza-portal.com.* After registering with our site, a consumer can create a customized home page similar to myYahoo and other navigation providers. my.Pizza-Portal.com will store information about the consumer's home location, pizza preferences, and prior buying habits. This information can be used to alert the consumer (either via the consumer's home page, email, fax, pager, or phone text mail) when events of interest occur, including: the opening or closing of a pizza parlor in the user's neighborhood; the expansion or contraction of delivery services affecting the consumer's home (or work) address; and the posting of daily or weekly specials of pizzas of types preferred by the consumer. myPizza-portal.com users will also be

rewarded with "frequent pizza points" that can be redeemed for certificates, similar to frequent flyer programs. Pizza points will also be awarded for referrals, so that early adopters of Pizza Portal will be incentivized to attract their friends to the site.

- *Consumer Pizza Reports.* To increase its value as an unbiased, impartial source of pizza information, Pizza Portal will provide a "consumer reports" area containing evaluations and reviews of local pizza parlors based upon price, size, slices, weight, subjective quality, and so forth. This area will also include an unmoderated "consumer review" section, in which users are free to post their own review of a parlor's pizzas, service, and price. This section is similar to the review section at Amazon.com.
- *PizzaPriceline*. One problem for pizza parlors is spoilage. Pizza Portal can provide a mechanism for pizza parlors to sell the last pizzas of the night by offering pizzas made with soon-to-be-discarded ingredients to the highest bidder (with a floor price equivalent to their costs). This offer is posted using a standard web browser at the pizza parlor to the Pizza Portal site. Immediately, a message is sent via email, pager, or phone text mail to myPizzaportal.com users to let them know of the presence of a discount pizza that they can bid on. PizzaPriceline can also be used by new pizza parlors to create business and awareness of their product to this market segment.

These combination of services creates a robust, multi-faceted business model. Pizza Portal can use its discount coupon product as a lure for first time visitors to the site— it provides an unambiguous, guaranteed savings. However, the profits to Pizza Portal from discount coupons will never be large, because the margin on this service will be very low— we estimate a 5% gross profit margin from this service. Indeed, once our non-coupon services and market base get established, we will not longer need to derive any profit from this service, and could potentially even operate this side of the business at a loss and view it as a marketing expense.

In the longer term, the business model facet with more profit and growth potential comes from establishing Pizza Portal as the premier source of (1) unbiased, comprehensive, localized thirdparty information on pizza price and quality, and (2) access to real-time "late breaking" discounts direct from suppliers to consumers via email, pager, or some other telecommunications medium. These facilities will create a very desirable location for non-pizza advertisers, since the site will attract both high volume, high repeat business, and defined demographics and even psychographics (depending upon the part of the site visited, advertisers will know that the visitor is, at this moment, hungry.)

One strength of the Pizza Portal business model is the simplicity of its growth strategy. Pizza Portal is an intrinsically "localized" business; its attractiveness to consumers depends upon providing information about the immediate pizza environment, and its revenues will all derive from that local market. In our test market of Honolulu, we project a profit of \$213,000 during our first seven months of operation. To grow the business, we will establish small marketing offices in 20-50 other mid-size urban areas with colleges and expand the site with localized information on these other markets, with a linear increase in sales and profit. We look forward to a constellation of dozens of Pizza Portal servers (honolulu.pizza-portal.com, seattle.pizzaportal.com, sandiego.pizza-portal.com, etc.)

Pizza Portal is influenced by trends in two primary industries: the pizza industry and the college student industry. In general, both industries are very large and growing. Pizza Portal is also influenced by Internet trends on local usage and advertising, which is also growing sharply.

#### Pizza industry trends

Pizza is a large and growing industry, currently estimated at 32+ billion per year. Pizza restaurants represent 17% of all restaurants, and pizza restaurant growth outpaces overall restaurant growth (Food Industry News). 93% of all Americans eat at least one pizza per month, and 66% of Americans order pizza for a casual evening with friends (Bolla Wines). A healthy, sustainable growth rate of from 5% to 6% per annum is expected for the pizza industry (Pizza Today Magazine).

#### College student trends

Nation-wide, there were approximately 14.3 million enrolled college students in 1995, representing a 16% increase during the previous decade. (from the National Center for Education Statistics (NCES)). The number of older students (over age 25) has risen 22% between 1985 and 1995, while the number of younger students (under age 25) has risen by only 13% (NCES). From 1995 to 2007, NCES projects a rise of 20 percent in enrollments of persons under 25 and an increase of 4 percent in the number 25 and over. An estimated 95 percent of university-age students will be online by the time the class of '03 graduates, spending more than \$4 billion a year (Jupiter Communications).

#### Local Internet usage trends

Local users tend to use the internet more (39% of local users, compared with 27% of non-local information users are in the 10 or more hours/week camp). A clear majority (65%) of local site users are on the web more than 5 hours/week. (Find/SVP's Local Information on the Net (Sept. 1997)). Local online advertising is expected to grow from \$40 million to more than \$500 million by the end of 2000.

### Customer analysis

Overall market size and demographics

Our initial market consists of the student populations of the University of Hawaii, Hawaii Pacific University, and Chaminade University. Taken together, the college student population of Hawaii totals approximately 60,000.

The University of Hawaii consists of 10 independent campuses and community colleges that serve a total of 45,000 students. The UH Manoa campus serves 18,000 students, the UH Hilo campus serves 2,000 students, and the remaining 25,000 students are served by one of the seven community colleges. UH students are 20 percent Caucasian, 20 percent Japanese, 15 percent Filipino, 13 percent Hawaiian or part Hawaiian, and 32 percent other ethnicities. Two-thirds of Manoa students are undergraduates, 56 percent are women, and 71 percent attend school fulltime. The mean age of students is 26. (University of Hawaii web site)

Hawaii Pacific University has two campuses, one located in downtown Honolulu and one located on the Windward side of Oahu. HPU serves more than 7,300 undergraduate and 1,200 graduate students from all 50 states and more than 90 countries. To serve the military population, HPU provides seven satellite campuses on the island of Oahu at Pearl Harbor, Hickam Air Force Base, Schofield Barracks, Fort Shafter, Tripler Army Medical Center, Kaneohe Marine Corps Base Hawaii, and Camp Smith.

Chaminade University serves approximately 2,200-2,700 students enrolled in a range of daytime and evening classes. Of this number, approximately 700 are full-time undergraduates; 1,500 are part-time undergraduates; and 380 are graduate students. In addition to its main campus, the university operates 10 off-campus sites, primarily at military installations on the Island of Oahu. Approximately 43% of the full-time undergraduates are from Hawaii; 47% are from the U.S. Mainland; and 10% are from countries other than the United States. Thirty-eight states and 20 countries are represented in the student body. Approximately one third of Chaminade's undergraduates do not enter the university directly after high school graduation, and thus a sizable segment of the student population is over age 22.

#### Primary market data

We believe that our target market segment of college-age students in Hawaii constitutes an almost ideal initial market for Pizza Portal, since we believe that they are:

- price sensitive:
- net-savvy, with unlimited net access through their respective colleges;
- heavy pizza eaters;

To partially test these assumptions, we performed an informal market survey of 50 male and 50 female students at the UH Manoa, HPU, and Chaminade campuses during the first week of January, 2000. We stopped students at random on the grounds of the campus, told them we were doing market research for a hot new internet startup, and asked if they could spare 30 seconds to answer four questions concerning pizza. We asked them:

1. When was the last time you ate pizza? How many times a month do you eat it?

- 3. If you could guarantee a savings of 10 to 20% on pizza by buying coupons online, would you do it?
- 4. How old are you?

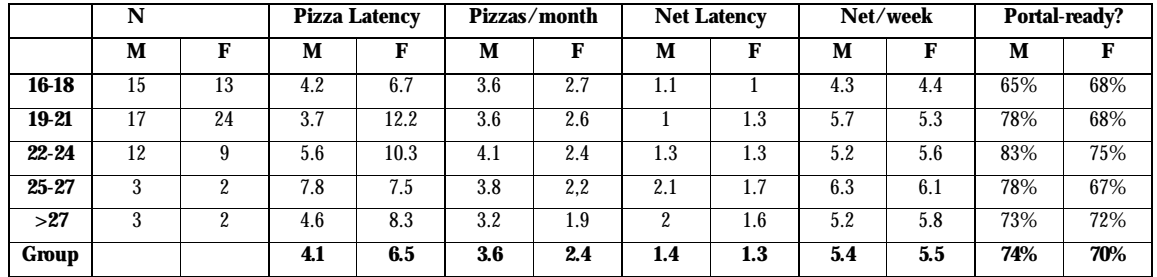

The results of this informal market survey are displayed below:

Our results indicate that both college males and females of virtually all age groups ate pizza within the past week, and that most eat it three to four times a month. Furthermore, we found very high Internet usage among the students: most had been online within the past two days, and most log in at least four to five days out of the week. Finally, we found that approximately 3 out of 4 college students indicated an interest in our core service of discount coupons.

This survey was conducted informally and we do not have any assurance that the sample accurately reflects the college student population. Also, we did not gather other demographic data, such as marital status, ethnicity, citizenship, income level, or on-campus vs. off-campus residency. It is possible that an analysis sensitive to these demographics would yield different outcomes— for example, an off-campus resident might be expected to eat more pizza than an oncampus resident. Another limitation of this study is that it was conducted at campuses in the Honolulu area. It is possible that students in other locations might respond differently. However, these results do provide some informal data in support of our hypothesis that our target market segment is price sensitive, net-savvy, and heavy pizza eaters.

#### Market share and buying behavior

Based upon our market research, we estimate the Pizza Portal market segment as 70% of the total college student population in Hawaii, or 42,000 students. From this market segment, we believe that we can obtain 20% market share (8,400 students) in sales during the first two months of operation, 40% market share (16,800 students) in sales during the second two months of operation, and 80% market share (33,600 students) in sales during the final three months of our initial seven month startup phase.

We project buying behavior as follows. Our market research shows that students buy pizza around 3 times per month. We will assume that, on average, our market share will buy certificates equivalent to 1 pizza (\$15) per month per customer during the first two months, and 2 pizzas per month (\$30) per customer during the second two months, dropping back to 1 pizza per month per customer during the final three months. We expect the average sales in certificate per customer to drop during the final three months due to greater market penetration.

We face competition from two major sources: internet pizza services and internet student portal sites.

#### Internet pizza services

Several Internet pizza ordering services currently exist, including: www.pizzachicago.net and www.greatclubs.com/pizzaclub.html. In addition, the major pizza chains have Internet presences, such as www.pizzahut.com, www.littlecaesars.com, and www.papajohns.com.

Unlike sites which market a single product or brand, or sites that mail order pizzas, Pizza Portal will provide local, ultimately real-time information and services for obtaining fresh pizzas, from both independent and franchise-based stores. Our independence is a virtue in the online world; according to The Standard, the youth market (16-22) is not particularly loyal to brand name sites. For example, Pizza Hut scores extremely high among brand loyalty but gets extremely little site traffic among this population (October 25, 1999).

The major competitive disadvantage of Pizza Portal relative to the large pizza chain web sites is the smaller amount of resources available for marketing. Pizza Hut can use national television campaigns to drive traffic to its site. It has a well-established, globally recognized brand.

The major competitive advantage of Pizza Portal is its focus on providing detailed, unbiased, realtime information and discount services and access to both pizza franchises and small, local, independently owned and operated companies.

#### Internet student portal sites

There are a growing number of sites focussed on college student services, from narrowly focussed providers such as online campus bookstores (varsitybooks.com) to portal sites (such as snowball.com). Snowball.com offers access to news and information regarding sports, fashion, movies, games, financial aid, and other issues of interest to students.

The competitive advantages and disadvantages of Pizza Portal with respect to Internet student portal sites are much the same as with Internet pizza services. In addition, Pizza Portal requires at least small, part-time staff located in the areas that it serves in order to ensure that local, small pizza operators are represented in the web site. Internet student portal sites do not appear to be structured for such localized operations.

### Marketing strategy

There are two basic services provided by Pizza Portal. The first service is the discount pizza coupons. The second service is the collection of information services related to the current best pizza prices or changes in the local pizza restaurant industry.

We will price our first service, discount pizza coupons, at a level sufficient only to cover the costs of materials (envelopes, postage) associated with this service plus a small margin (5%). Discount pizza coupons are primarily a mechanism to attract users to our site, not generate revenues.

Our second service, real-time, localized pizza information services, will be free to users. The cost of this service will be covered by advertising revenues. We believe that advertisers will be interested in our site because it offers them access to (a) visitors from a particular regional market, (b) regular users (myPizza Portal) who have released buying preference data, and (c) visitors who are accessing our site because they are hungry and about to choose a place to eat.

We will promote the site through online sources, user referrals, and leaflets on the campuses of Hawaii. Leaflets will be an economical and efficient way to get the word out initially about our site. We plan to do one major leafleting per semester, typically near the beginning of the semester. Second, we will provide incentives to current users of myPizza Portal in the form of pizza points to disseminate information about the site to their friends. Finally, we may use certain online sources to post information about Pizza Portal. Our company is philosophically opposed to spam email and will not buy lists of email addresses for direct mail purposes. From a business point of view, we believe that sending unsolicited emails to the college student population will be a poor marketing strategy regardless of our philosophical stance.

### **Management**

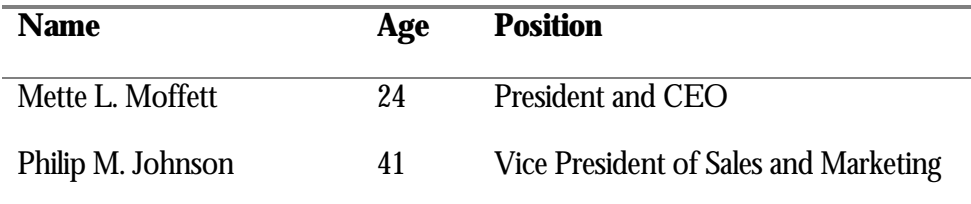

Mette L. Moffett is a senior majoring in Information and Computer Sciences at the University of Hawaii at Manoa. Ms. Moffett is CEO of Moffett Consulting, a company she founded in 1999 to provide eCommerce and database solutions locally and nationally. Moffett Consulting currently focuses on the retail and medical markets. Her technical skills include: Windows/NT administration and software development; Microsoft Visual Basic, Active Server Pages, Database development including Access and SQL Server. Ms. Moffett will be primarily responsible for the implementation of the Pizza Portal web presence.

Philip Johnson is an Associate Professor of Information and Computer Sciences at the University of Hawaii at Manoa. He has worked professionally in the software industry for over 20 years. He founded the Collaborative Software Development Laboratory in 1991 and has directed the development of over a dozen software systems numbering over 120,000 lines of code. He is currently on the Board of Directors of the Hawaii Strategic Development Corporation, a local non-profit company whose mission is to further the venture capital industry in Hawaii. Dr. Johnson will be primarily responsible for development of the Pizza Portal business model and plan.

### Financial data

Following standard VCommerce procedure, initial site development will cost \$10,000. Ongoing network costs will total \$1,000/month. Page maintenance charges will total \$100/month per page. We anticipate the web site will require 20 pages, for a total monthly page maintenance charge of \$2,000.

Also following standard VCommerce procedure, our projected advertising revenues are based upon a combination of page hits and market share on a monthly basis. If we reach a market share of 10% during a given month (in other words, if 10% of the total college student market of 60,000 buys a coupon from us) then we will obtain revenues of 1 cent for every page hit by a unique consumer during that month. If we reach a market share of 20% during a given month, then we obtain revenues of 2 cents per page hit per unique consumer. And so forth, up to a maximum of 10 cents per page hit per unique consumer if we reach 100% market share during a given month.

The printing and mailing of the coupons will be automated from the web site, which will minimize our costs for printing and distribution. Once Pizza Portal establishes its reputation, we expect to be able to negotiate deeper discounts on bulk purchases of certificates. For the present, we anticipate only a 5% gross profit margin on sales of gift certificates. The following table breaks down our revenue projections on a month by month basis:

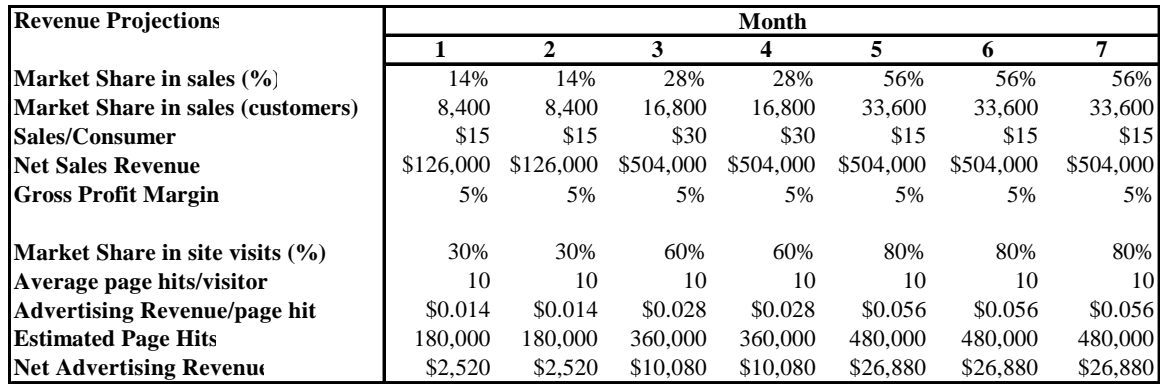

The top half of the revenue projection table shows that we anticipate 14% market share of 60,000 students during the first two months of operation, increasing to 28% during the second two months, and increasing again to 56% market share during the last three months of the initial seven month startup period. (This corresponds to 20%, 40%, and 60% market share of our market segment, which we estimated to be 70% of the overall student market.)

The top half of the revenue table also shows that we estimate sales per customer to average \$15 per month during the first two months, rising to \$30 per month during the second two months, and falling back to \$15 per month for the final two months. We anticipate a drop in average sales per consumer as our market share becomes substantial and we start to obtain sales by "occasional" pizza eaters.

The bottom half of the revenue table presents our advertising revenue projections. We believe we can establish substantial penetration into the college student market over the course of the seven months, starting from 30% in the first two months and increasing to 80% during the final three months. We expect page hits per unique consumer per month to remain relatively steady at 10, or about 50% of the pages in the site.

Note that revenue from pizza certificate sales will remain flat for the final five months, because we anticipate that the increase in market share will be offset by a decrease in sales/customer. However, due to increases in both market share and page hits, our advertising revenues will increase substantially during the final three months.

The next table presents our pro forma income statement for the first seven months of operation:

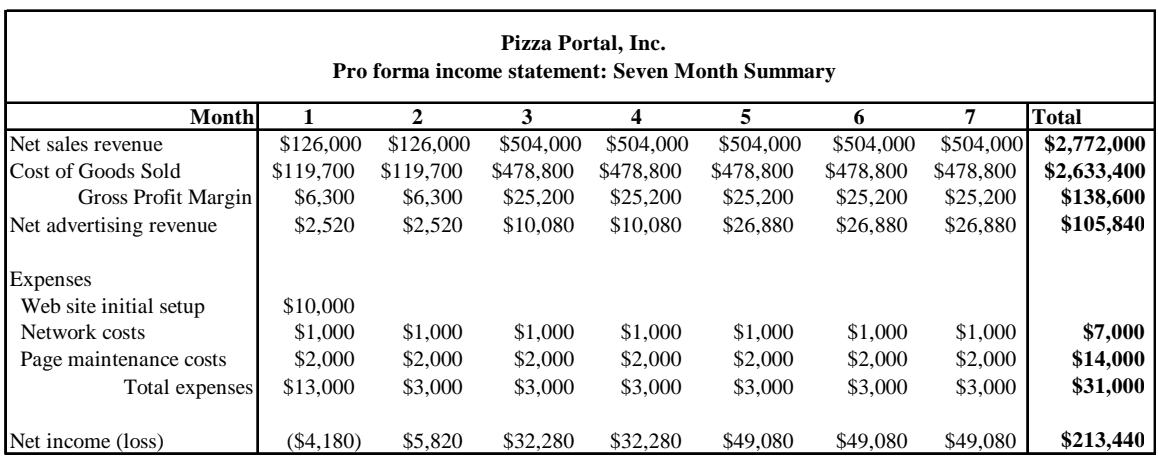

This table shows a total income of \$244,440 based upon certificate sales and advertising revenue. Although our startup costs will lead to negative cash flow for the first month of operation, we will break-even during the second month, and show profits of \$213,440 by the end of the seventh month.

### Growth potential

The Pizza Portal business model is designed to support 20 to 50 fold growth in the business over the next 24-36 months. In essence, the current plan describes a business that, for effective operation, requires a "local point of presence." An essential value proposition from the consumer point of view is that Pizza Portal will provide them with information and access about local, independently owned and operated pizza businesses, and real-time information about pizza costs and availability in their local market. This requires a small, locally based staff. However, it gives Pizza Portal an opportunity to scale by replicating the business model into other college town markets. This replication will not require complete duplication of business infrastructure, however. We can centralize the Internet services in one location, and locate only the coupon order fulfillment, content provision, and advertising sales force within each local market. Note that the ubiquity of pizza in the modern American diet means that any population center with a substantial student presence will also contain a sufficient number of pizza providers to make Pizza Portal a viable business.

Thus, one dimension of growth for Pizza Portal is locational in nature. Take the business model as refined by our experience in the Hawaii market, and replicate it into new locations nationwide. A second dimension for growth is demographic. Currently, Pizza Portal focuses on the college student market. While it will service customers with other demographic characteristics, it will not market explicitly to them. This is somewhat of a resource issue: we believe that the college student market is a particularly cost-effective market into which to sell our services. However, pizzas are eaten by everyone, not just college students, and once our business has reached a sufficient size, we plan to begin targeting other market segments. Once interesting market segment are high end consumers with Internet-enabled navigational systems in their cars. Pizza Portal could provide a service to them involving directions to the nearest pizza restaurant, or realtime, in-car notifications of pizza deals (and menus) in the immediate neighborhood.

### **Appendix B**

# **University Connections Survey**

**University Connections Entrepreneurship Course Student Survey**

*The entrepreneurship course you are taking was made possible in part by a grant from University*

*Connections. In order to assess the impact of this new grant program and refine it for future years, please*

*give us your feedback on this course by answering the following questions.*

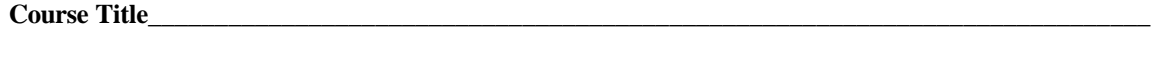

#### **1. What is your current student status?**

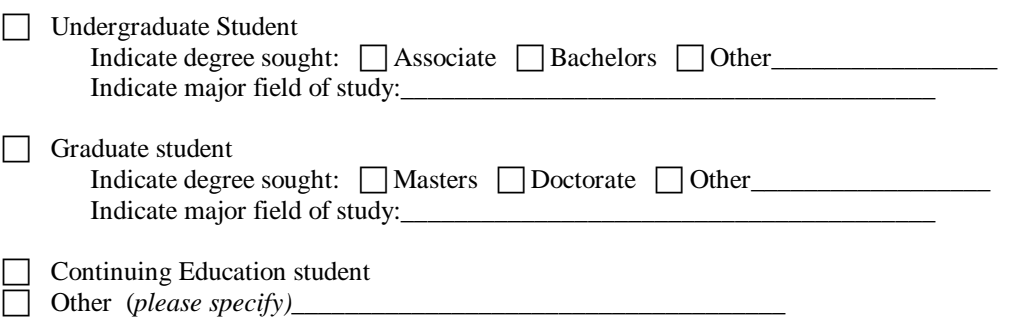

**2. Please list any educational degrees or certificates you have already received**

#### **3. Please indicate your previous business experience upon entering this course**

 *(Check all that apply)*

- $\Box$  a. I have no formal business training or experience
- c b. I have taken one or more post-secondary school business courses
- $\Box$  c. I have worked in business but not in a management capacity
- $\Box$  d. I have management experience with one or more businesses

#### **4. Please rank the overall quality of this course**

- $\Box$  a. Outstanding
- b. Very Good
- $\Box$  c. Average
- $\Box$ d. Poor

#### **5. As a result of taking this course, I believe my ability to start a successful business is…**

- $\Box$  a. Much stronger
- $\Box$  b. Somewhat stronger
- $\Box$  c. About the same as before taking the course

#### **6. Please rate how effective the course was in each of the following areas**

*(use the following scale: 1 = Extremely effective; 2 = Somewhat effective; 3 = Not effective)*

- a. Helping you develop concepts for new businesses (\_\_\_\_)
- b. Exposing you to useful business models and case studies (\_\_\_\_)
- c. Increasing your understanding of how to conduct and/or use market research (\_\_\_\_)
- d. Improving your ability to write effective business plans (\_\_\_\_)
- e. Improving your ability to present business plans  $($
- f. Increasing your knowledge of Hawaii resources to help launch new businesses (e.g. capital, professional services, etc.) (\_\_\_\_)
- g. Increasing your confidence to launch a new business (\_\_\_\_)
- h. Introducing you to potential partners for launching a new business ()

#### **7. Please rate the overall effectiveness of guest speakers, business plan reviewers, and any other** *noninstructor* **participants in the course:**

 $\Box$  a. Highly Effective

 $\Box$  b. Effective

- $\Box$  c. Neutral did not add or subtract significantly from course quality
- $\Box$ d. Ineffective

#### **8. How would you refer this course to other people interested in entrepreneurship?**

- $\Box$  a. I would highly recommend it
- $\Box$  b. I would say it is somewhat helpful
- $\Box$  c. I would not recommend it

# **Appendix C**

# **Raw University Connections Survey Data**

#### **Student 1**

#### **1. What is your current student status?**

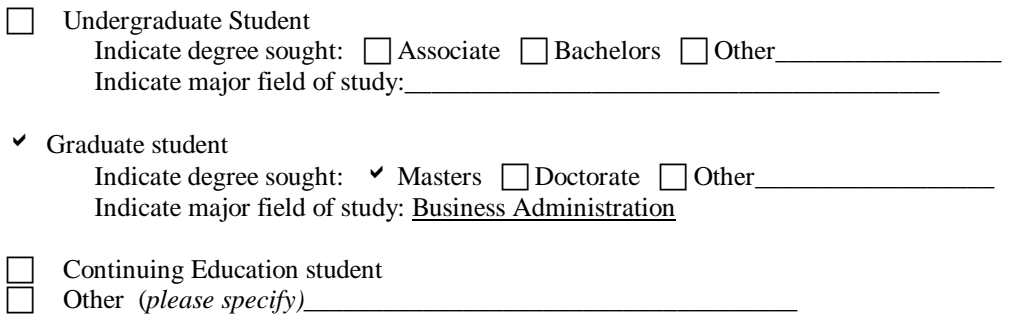

**2. Please list any educational degrees or certificates you have already received** B.S. in Travel Industry Management; Associate degree in Liberal Arts

#### **3. Please indicate your previous business experience upon entering this course**

 *(Check all that apply)*

- $\Box$  a. I have no formal business training or experience
- $\triangleright$  b. I have taken one or more post-secondary school business courses
- $\vee$  c. I have worked in business but not in a management capacity
- $\Box$  d. I have management experience with one or more businesses

#### **4. Please rank the overall quality of this course**

- $\Box$  a. Outstanding
- $\triangleright$  b. Very Good
- $\Box$  c. Average
- $\Box$  d. Poor

5. As a result of taking this course, I believe my ability to start a successful business is…

 $\Box$  a. Much stronger

 $\triangleright$  b. Somewhat stronger

 $\Box$  c. About the same as before taking the course

#### **6. Please rate how effective the course was in each of the following areas**

*(use the following scale: 1 = Extremely effective; 2 = Somewhat effective; 3 = Not effective)*

- a. Helping you develop concepts for new businesses  $(2)$
- b. Exposing you to useful business models and case studies (\_\_2\_\_)
- c. Increasing your understanding of how to conduct and/or use market research  $(2)$
- d. Improving your ability to write effective business plans  $(1)$
- e. Improving your ability to present business plans  $(2)$
- f. Increasing your knowledge of Hawaii resources to help launch new businesses (e.g. capital, professional services, etc.)  $(1)$
- g. Increasing your confidence to launch a new business  $(2_2)$
- h. Introducing you to potential partners for launching a new business  $(-2\ )$

#### **7. Please rate the overall effectiveness of guest speakers, business plan reviewers, and any other** *noninstructor* **participants in the course:**

- $\triangleright$  a. Highly Effective
- $\Box$  b. Effective
- $\Box$  c. Neutral did not add or subtract significantly from course quality
- $\overline{\Box}$  d. Ineffective

#### **8. How would you refer this course to other people interested in entrepreneurship?**

- $\vee$  a. I would highly recommend it
- $\Box$  b. I would say it is somewhat helpful
- □ c. I would not recommend it

#### **Student 2**

#### **1. What is your current student status?**

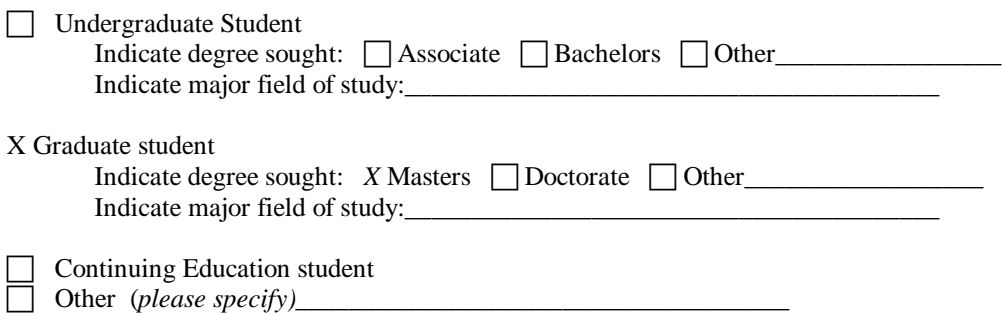

#### **2. Please list any educational degrees or certificates you have already received BSEE**

#### **3. Please indicate your previous business experience upon entering this course**

 *(Check all that apply)*

- X a. I have no formal business training or experience
- $\Box$  b. I have taken one or more post-secondary school business courses
- $\Box$  c. I have worked in business but not in a management capacity
- $\Box$  d. I have management experience with one or more businesses

#### **4. Please rank the overall quality of this course**

X a. Outstanding

 $\Box$ b. Very Good

 $\Box$  c. Average

 $\Box$ d. Poor

5. As a result of taking this course, I believe my ability to start a successful business is…

 $\Box$  a. Much stronger

X b. Somewhat stronger

 $\Box$  c. About the same as before taking the course

#### **6. Please rate how effective the course was in each of the following areas**

*(use the following scale: 1 = Extremely effective; 2 = Somewhat effective; 3 = Not effective)*

- a. Helping you develop concepts for new businesses  $(2)$
- b. Exposing you to useful business models and case studies  $(-1)$
- c. Increasing your understanding of how to conduct and/or use market research  $(-1)$
- d. Improving your ability to write effective business plans  $(1)$
- e. Improving your ability to present business plans  $(1)$
- f. Increasing your knowledge of Hawaii resources to help launch new businesses (e.g. capital, professional services, etc.)  $(1)$
- g. Increasing your confidence to launch a new business (\_2\_\_)
- h. Introducing you to potential partners for launching a new business  $(-3)$

#### **7. Please rate the overall effectiveness of guest speakers, business plan reviewers, and any other** *noninstructor* **participants in the course:**

X a. Highly Effective

 $\Box$  b. Effective

- $\Box$  c. Neutral did not add or subtract significantly from course quality
- $\Box$ d. Ineffective

#### **8. How would you refer this course to other people interested in entrepreneurship?**

X a. I would highly recommend it

 $\Box$  b. I would say it is somewhat helpful

 $\Box$  c. I would not recommend it

#### **Student 3**

#### **1. What is your current student status?**

Graduate student Doctorate *CIS*

**2. Please list any educational degrees or certificates you have already received** BA POLSCI, MSIS

**3. Please indicate your previous business experience upon entering this course** United States Navy 18 years

**4. Please rank the overall quality of this course**

**Outstanding** 

5. As a result of taking this course, I believe my ability to start a successful business is… Much stronger

#### **6. Please rate how effective the course was in each of the following areas**

*(use the following scale: 1 = Extremely effective; 2 = Somewhat effective; 3 = Not effective)*

- a. Helping you develop concepts for new businesses  $(1 \quad)$
- b. Exposing you to useful business models and case studies  $(1 \_)$
- c. Increasing your understanding of how to conduct and/or use market research  $(2 \)$
- d. Improving your ability to write effective business plans  $(1 )$
- e. Improving your ability to present business plans  $(2)$
- f. Increasing your knowledge of Hawaii resources to help launch new businesses (e.g. capital, professional services, etc.)  $(1)$
- g. Increasing your confidence to launch a new business  $(1)$
- h. Introducing you to potential partners for launching a new business  $(-1)^2$

#### **7. Please rate the overall effectiveness of guest speakers, business plan reviewers, and any other** *noninstructor* **participants in the course:**

 Highly Effective. That was the best thing about this course. Phillip Johnson is the most outstanding instructor I have ever seen!! Have him teach more classes ASAP!!!

#### **8. How would you refer this course to other people interested in entrepreneurship?**

I would highly recommend it

#### **Student 4**

#### **1. What is your current student status?**

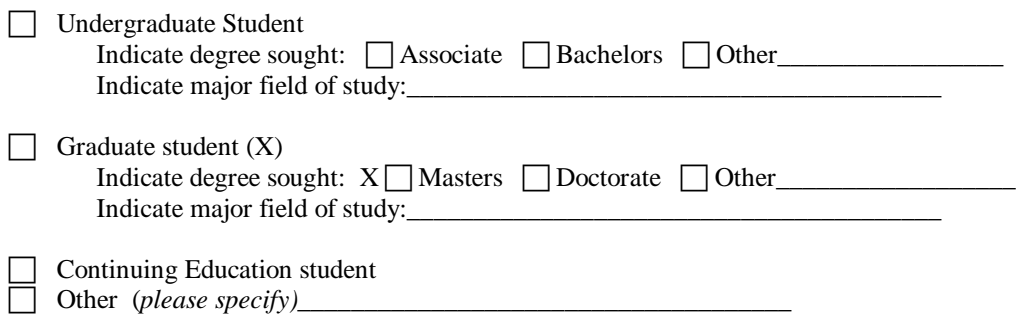

#### **2. Please list any educational degrees or certificates you have already received** MS, BS

#### **3. Please indicate your previous business experience upon entering this course**

 *(Check all that apply)*

- $\Box$  a. I have no formal business training or experience
- $\Box$  b. I have taken one or more post-secondary school business courses
- $\overline{\Box}$  c. I have worked in business but not in a management capacity
- X d. I have management experience with one or more businesses

#### **4. Please rank the overall quality of this course**

- X a. Outstanding
- b. Very Good
- $\Box$  c. Average
- $\Box$ d. Poor

5. As a result of taking this course, I believe my ability to start a successful business is…

- X a. Much stronger
- $\Box$  b. Somewhat stronger
- $\Box$  c. About the same as before taking the course

#### **6. Please rate how effective the course was in each of the following areas**

- *(use the following scale: 1 = Extremely effective; 2 = Somewhat effective; 3 = Not effective)*
- a. Helping you develop concepts for new businesses  $(1)$
- b. Exposing you to useful business models and case studies  $(1)$
- c. Increasing your understanding of how to conduct and/or use market research  $(1 \_)$
- d. Improving your ability to write effective business plans  $(2)$
- e. Improving your ability to present business plans  $(2)$
- f. Increasing your knowledge of Hawaii resources to help launch new businesses (e.g. capital, professional services, etc.)  $(1)$
- g. Increasing your confidence to launch a new business  $(1)$
- h. Introducing you to potential partners for launching a new business  $(1)$

#### **7. Please rate the overall effectiveness of guest speakers, business plan reviewers, and any other** *noninstructor* **participants in the course:**

- X a. Highly Effective
- $\Box$  b. Effective
- $\overline{\Box}$  c. Neutral did not add or subtract significantly from course quality
- $\Box$  d. Ineffective

#### **8. How would you refer this course to other people interested in entrepreneurship?**

- X a. I would highly recommend it
- $\Box$  b. I would say it is somewhat helpful
- $\Box$  c. I would not recommend it

#### **Student 5**

#### **1. What is your current student status?**

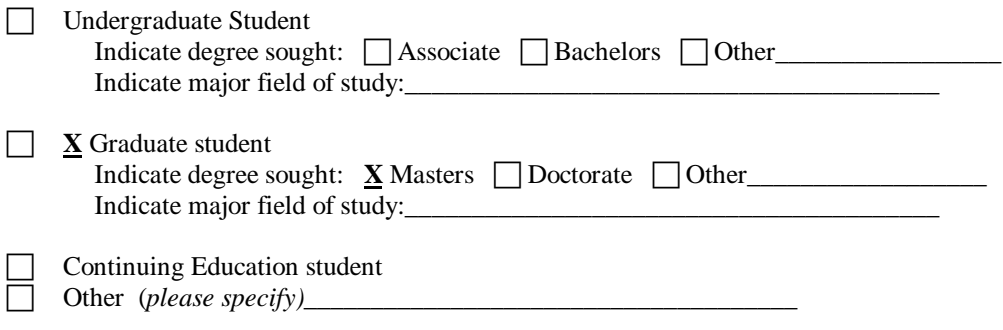

**2. Please list any educational degrees or certificates you have already received** BS, United States Military Academy, 1985

#### **3. Please indicate your previous business experience upon entering this course**

 *(Check all that apply)*

- $\sum_{b}$  **X** a. I have no formal business training or experience<br>  $\sum_{c}$  **X** a. I have taken one or more post-secondary school bus
	- b. I have taken one or more post-secondary school business courses
- $\Box$  c. I have worked in business but not in a management capacity
- $\Box$  d. I have management experience with one or more businesses

#### **4. Please rank the overall quality of this course**

- $\Box$ **X** a. Outstanding
- b. Very Good
- $\Box$  c. Average
- $\Box$  d. Poor

5. As a result of taking this course, I believe my ability to start a successful business is…

- $\prod$ **X** a. Much stronger
- $\Box$  b. Somewhat stronger
- $\Box$  c. About the same as before taking the course

#### **6. Please rate how effective the course was in each of the following areas**

*(use the following scale: 1 = Extremely effective; 2 = Somewhat effective; 3 = Not effective)*

- a. Helping you develop concepts for new businesses  $(1)$
- b. Exposing you to useful business models and case studies  $(1)$
- c. Increasing your understanding of how to conduct and/or use market research  $(1 )$
- d. Improving your ability to write effective business plans  $(1 \quad)$
- e. Improving your ability to present business plans  $(1)$
- f. Increasing your knowledge of Hawaii resources to help launch new businesses (e.g. capital, professional services, etc.) (\_1\_\_\_)
- g. Increasing your confidence to launch a new business  $(1)$
- h. Introducing you to potential partners for launching a new business (\_\_2\_\_)

#### **7. Please rate the overall effectiveness of guest speakers, business plan reviewers, and any other** *noninstructor* **participants in the course:**

- **X** a. Highly Effective
- $\overline{\mathcal{b}}$ . Effective
- $\Box$  c. Neutral did not add or subtract significantly from course quality
- $\Box$ d. Ineffective

#### **8. How would you refer this course to other people interested in entrepreneurship?**

- $\prod$ **X** a. I have would highly recommended it
- $\Box$  b. I would say it is somewhat helpful
- $\Box$  c. I would not recommend it

#### **Student 6**

#### **1. What is your current student status?**

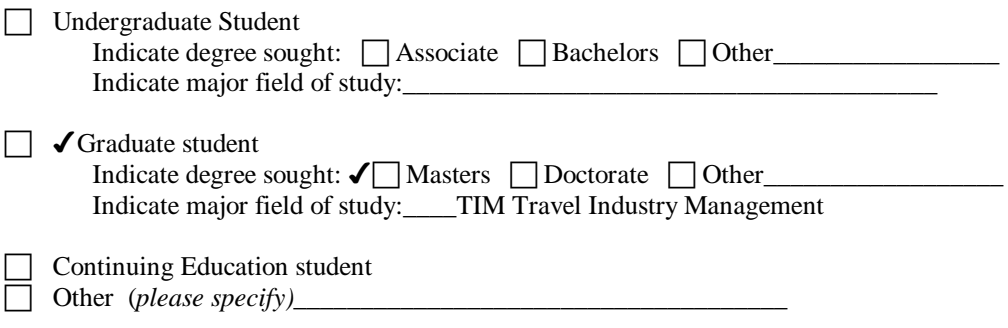

#### **2. Please list any educational degrees or certificates you have already received** PAMI

#### **3. Please indicate your previous business experience upon entering this course**

 *(Check all that apply)*

- $\Box$  a. I have no formal business training or experience
- $\Box$  b. I have taken one or more post-secondary school business courses
- $\Box$   $\angle$  c. I have worked in business but not in a management capacity
- $\Box$  d. I have management experience with one or more businesses

#### **4. Please rank the overall quality of this course**

- $\Box$  a.  $\angle$  Outstanding
- $\Box$  b. Very Good

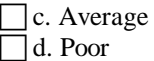

5. As a result of taking this course, I believe my ability to start a successful business is…

- $\Box$  a. Much stronger
- $\Box$  b.  $\angle$  Somewhat stronger
- $\Box$  c. About the same as before taking the course

#### **6. Please rate how effective the course was in each of the following areas**

*(use the following scale: 1 = Extremely effective; 2 = Somewhat effective; 3 = Not effective)*

- a. Helping you develop concepts for new businesses (\_\_2\_\_)
- b. Exposing you to useful business models and case studies (\_\_2\_\_)
- c. Increasing your understanding of how to conduct and/or use market research (\_2\_\_\_)
- d. Improving your ability to write effective business plans  $(1)$
- e. Improving your ability to present business plans  $(1_1)$
- f. Increasing your knowledge of Hawaii resources to help launch new businesses (e.g. capital, professional services, etc.)  $(\_1)$
- g. Increasing your confidence to launch a new business  $(1)$
- h. Introducing you to potential partners for launching a new business  $(2)$

#### **7. Please rate the overall effectiveness of guest speakers, business plan reviewers, and any other** *noninstructor* **participants in the course:**

- $\Box$  a. Highly Effective
- $\Box$  b.  $\angle$  Effective
- $\Box$  c. Neutral did not add or subtract significantly from course quality
- $\Box$ d. Ineffective

#### **8. How would you refer this course to other people interested in entrepreneurship?**

- $\Box$  a.  $\angle$ I would highly recommend it
- $\lceil b \rceil$  b. I would say it is somewhat helpful
- $\Box$  c. I would not recommend it

#### **Student 7**

#### **1. What is your current student status?**

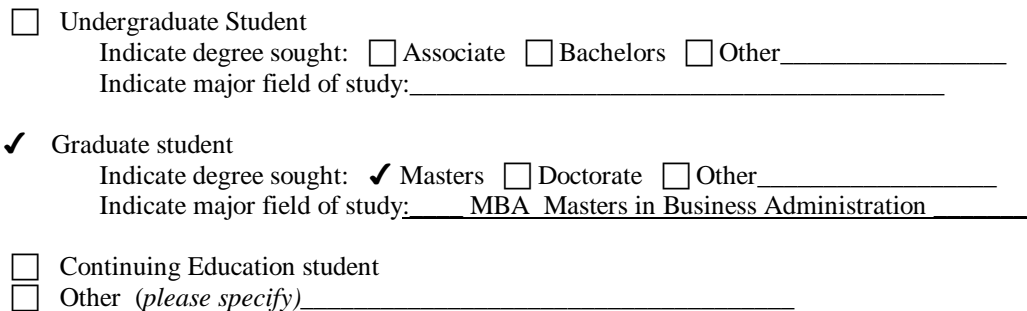

**2. Please list any educational degrees or certificates you have already received**

#### **3. Please indicate your previous business experience upon entering this course**

 *(Check all that apply)*

- $\Box$  a. I have no formal business training or experience
- $\triangle$  b. I have taken one or more post-secondary school business courses
- $\triangleleft$  c. I have worked in business but not in a management capacity
- $\Box$  d. I have management experience with one or more businesses

#### **4. Please rank the overall quality of this course**

- ◆ a. Outstanding
- $\Box$  b. Very Good
- c. Average
- $\Box$  d. Poor

5. As a result of taking this course, I believe my ability to start a successful business is…

- $\Box$  a. Much stronger
- $\checkmark$  b. Somewhat stronger
- $\Box$  c. About the same as before taking the course

#### **6. Please rate how effective the course was in each of the following areas**

*(use the following scale: 1 = Extremely effective; 2 = Somewhat effective; 3 = Not effective)*

- a. Helping you develop concepts for new businesses  $(1)$
- b. Exposing you to useful business models and case studies  $(1)$
- c. Increasing your understanding of how to conduct and/or use market research  $(-2)$
- d. Improving your ability to write effective business plans  $(2)$
- e. Improving your ability to present business plans  $(2)$
- f. Increasing your knowledge of Hawaii resources to help launch new businesses (e.g. capital, professional services, etc.)  $(1)$
- g. Increasing your confidence to launch a new business  $(2_2)$
- h. Introducing you to potential partners for launching a new business  $(1)$

#### **7. Please rate the overall effectiveness of guest speakers, business plan reviewers, and any other** *noninstructor* **participants in the course:**

- $\sqrt{a}$ . Highly Effective
- $\Box$  b. Effective
- $\Box$  c. Neutral did not add or subtract significantly from course quality
- $\Box$  d. Ineffective

#### **8. How would you refer this course to other people interested in entrepreneurship?**

- $\angle$  a. I would highly recommend it
- $\Box$  b. I would say it is somewhat helpful
- $\Box$  c. I would not recommend it

#### **COMMENTS:**

This course was very good and I would highly recommend it to others. Mr. Johnson and Mette especially put a lot of effort into this course and turned out very well. I hope that this class continues to be offered and that more like this will be available in the future. It was a real nice blend of the academic along with real world similarities.

#### **Student 8**

#### **1. What is your current student status?**

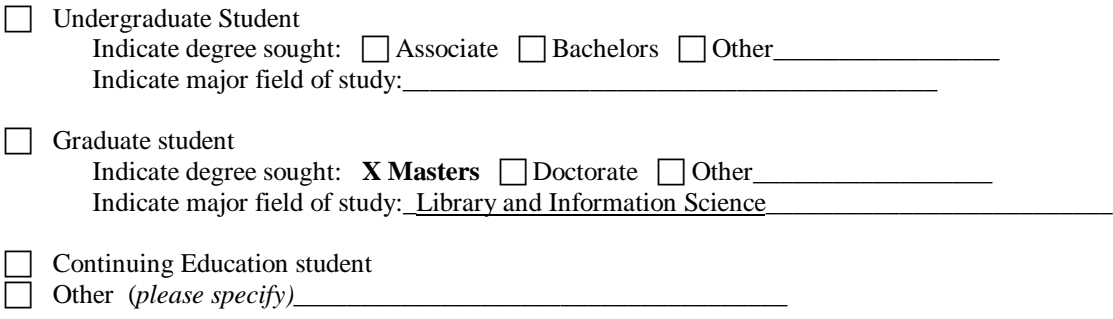

**2. Please list any educational degrees or certificates you have already received** Bachelor of Arts, Business Administration

#### **3. Please indicate your previous business experience upon entering this course**

 *(Check all that apply)*

- $\Box$  a. I have no formal business training or experience
- $\Box$  b. I have taken one or more post-secondary school business courses
- $\Box$  c. I have worked in business but not in a management capacity
- $\overline{X}$  d. I have management experience with one or more businesses

#### **4. Please rank the overall quality of this course**

- X a. Outstanding
- b. Very Good
- $\Box$  c. Average

 $\Box$ d. Poor

5. As a result of taking this course, I believe my ability to start a successful business is…

- X a. Much stronger
- $\Box$  b. Somewhat stronger
- $\Box$  c. About the same as before taking the course

#### **6. Please rate how effective the course was in each of the following areas**

*(use the following scale: 1 = Extremely effective; 2 = Somewhat effective; 3 = Not effective)*

- a. Helping you develop concepts for new businesses  $(1)$
- b. Exposing you to useful business models and case studies  $(1 \_)$
- c. Increasing your understanding of how to conduct and/or use market research  $(1 \quad )$
- d. Improving your ability to write effective business plans  $(1 )$
- e. Improving your ability to present business plans (\_\_1\_\_)
- f. Increasing your knowledge of Hawaii resources to help launch new businesses (e.g. capital, professional services, etc.)  $(1)$
- g. Increasing your confidence to launch a new business  $(1 )$
- h. Introducing you to potential partners for launching a new business  $(1)$

#### **7. Please rate the overall effectiveness of guest speakers, business plan reviewers, and any other** *noninstructor* **participants in the course:**

- X a. Highly Effective
- $\Box$  b. Effective
- $\Box$  c. Neutral did not add or subtract significantly from course quality
- $\Box$ d. Ineffective

#### **8. How would you refer this course to other people interested in entrepreneurship?**

- X a. I would highly recommend it
- $\Box$  b. I would say it is somewhat helpful
- $\Box$  c. I would not recommend it

#### **Comments:**

This course epitomizes the very reason I returned to graduate school. I was seeking a mental challenge and competitive skills. I now know how to create animated graphics, write a business plan, build e-commerce businesses, and conduct market research within the state of Hawaii. As a result of taking this course, I published an interview with one of the guest speakers; I helped draft a business plan for a legal software program, and I helped draft a proposal for a technology & tourism grant on the Big Island. A new goal is to soon join the Hawaii Technology Trade Association.

 Dr. Johnson's vast knowledge and enthusiasm for entrepreneurialism is obvious. He motivated us by challenge, stimulation, feedback, and praise. He encouraged group interaction with our classmates. Teamwork is just one of the valuable lessons I've taken from this class and intend to apply in my entrepreneurial pursuits.

I hope that you'll expand the course offerings for entrepreneurial topics. I hope you'll continue to make them accessible to outer island students via HITs or the Internet.

Mahalo!

## **Appendix D**

# **VCommerce Post-semester Interview**

I used the following questions when I conducted the post-semester interviews. The questions, which are both quantitative and qualitative, fall into three sections, namely background information, knowledge and interest of Internet entrepreneurship, and ICS 691 and the VCommerce experience.

#### **VCommerce Post-semester Interview**

The purpose of this interview is to assess the effect of *ICS691: Internet Entrepreneurship: Theory and Practice* and the deployment of VCommerce in this class.

#### **ICS 691 Student: Date:**

#### *Background*

- 1. Education (earned degree(s), current program/major)? **Answer:**
- 2. Type(s) of job experience, if any (e.g. programming, management, etc)? **Answer:**
- 3. Area(s) of expertise, if any? **Answer:**
- 4. Motivation for taking ICS 691? **Answer:**

#### *Knowledge of Internet entrepreneurship: before and after the class*

1. Rate your knowledge of Internet entrepreneurship in general (startup process, stocks, raising venture capital, business plan, marketing, Internet technologies) before and after taking ICS 691: Scale:  $0 =$  Knew nothing about the topic.  $10 =$  Fully understood the topic.

**Before: After:**

2. Rate your ability to write a business plan before and after taking ICS 691: Scale:  $0 =$  Never written a business plan.  $10 =$  Very experienced writing business plans.

**Before: After:**

3. Rate your knowledge of stocks before and after taking ICS 691: Scale:  $0 =$  Knew nothing about stocks.  $10 =$  Knew everything about stocks.

**Before: After:**

4. Rate your knowledge of how to raise venture capital before and after taking ICS 691: Scale:  $0 =$  Knew nothing about raising venture capital.  $10 =$  Knew everything about raising venture capital.

**Before: After:**

5. Rate your knowledge of Internet business models before and after taking ICS 691: Scale:  $0 =$  Knew nothing about Internet business models.  $10 =$  Knew everything about Internet business models.

**Before: After:**

6. Rate your knowledge Internet technologies (HTML, ASP, web-servers, databases, graphics, flash) before and after taking ICS 691: Scale:  $0 =$  Knew nothing about Internet technologies.  $10 =$  Knew everything about Internet technologies.

**Before: After:**

#### *Interest in entrepreneurship: before and after*

1. Rate your curiosity about Internet entrepreneurship before and after taking ICS 691: Scale:  $0 = Did$  not care about Internet entrepreneurship.  $10 = Very$  interested in Internet entrepreneurship.

**Before: After:**

2. Rate your interest in starting your own Internet business before and after taking ICS 691: Scale:  $0 =$  Never going to start my own Internet business.  $10 =$  Definitely going to start my own Internet business.

**Before: After:**

3. Rate your interest in becoming a co-founder or partner of an Internet business, where the idea is not yours, and you do not invest any money, before and after taking ICS 691. Scale:  $0 = I$  would never become a co-founder or partner.  $10 = I$  would definitely become a co-founder or partner given the opportunity.

**Before: After:**

*VCommerce - hands-on experience with Internet entrepreneurship*

1. How did the VCommerce business cycles contribute to your understanding and interest of Internet entrepreneurship?

#### **Explain:**

2. How did you experience phase 1: coming up with a business idea?

#### **Explain:**

3. How did you experience phase 2: writing the business plan?

#### **Explain:**

4. How did you experience phase 3: developing the VCommerce web site?

#### **Explain:**

5. How did you experience phase 4: customer simulation?

#### **Explain:**

#### *Effect of the interdisciplinary profile*

1. How did you experience the interdisciplinary profile of the class?

#### **Explain:**

2. How did your group manage and make use of the skill set each person came with?

#### **Explain:**

*The overall effect of the ICS 691 class:*

1. Rate the overall effect of ICS 691: Scale:  $0 = I$  still don't know if Internet entrepreneurship is something for me or not.  $10 = I$  now know that Internet entrepreneurship is definitely something for me or not? (Underline "for me" or "not" depending on which it is)

#### **Answer:**

2. Mention two things that made the class worthwhile, if any.

**#1:**

**#2:**

3. If ICS 691: *Internet Entrepreneurship: Theory and Practice* is taught again would you recommend it to other people:

1 = definitely not. 2 = I don't think so. 3 = I think so. 4 = definitely.

**Answer:**

# **Appendix E**

# **Raw Post-semester Interview Data**

I taped the post-semester interviews while conducting them, and transcribed them afterwards. The following tables consist of the raw data after transcribing all the interviews.

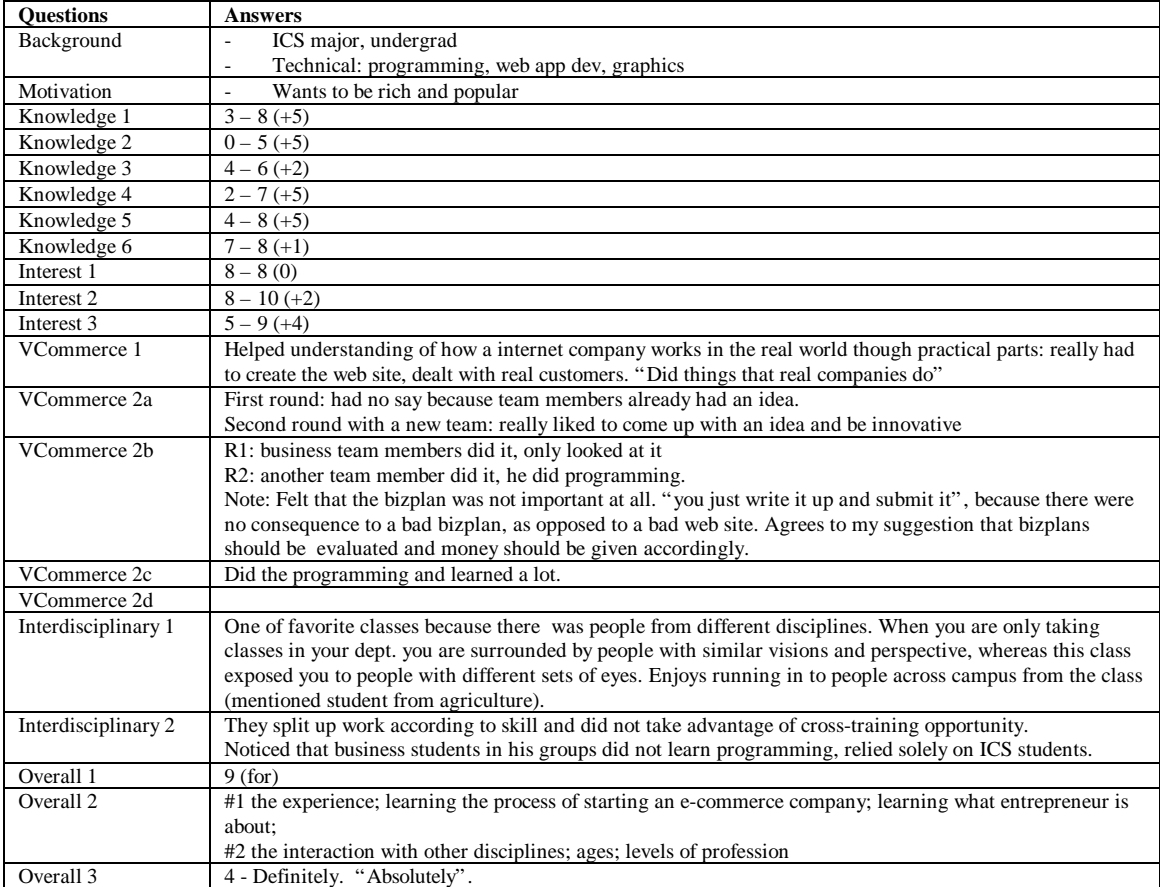

Table E.1: Answers to post-semester interview (student 1)

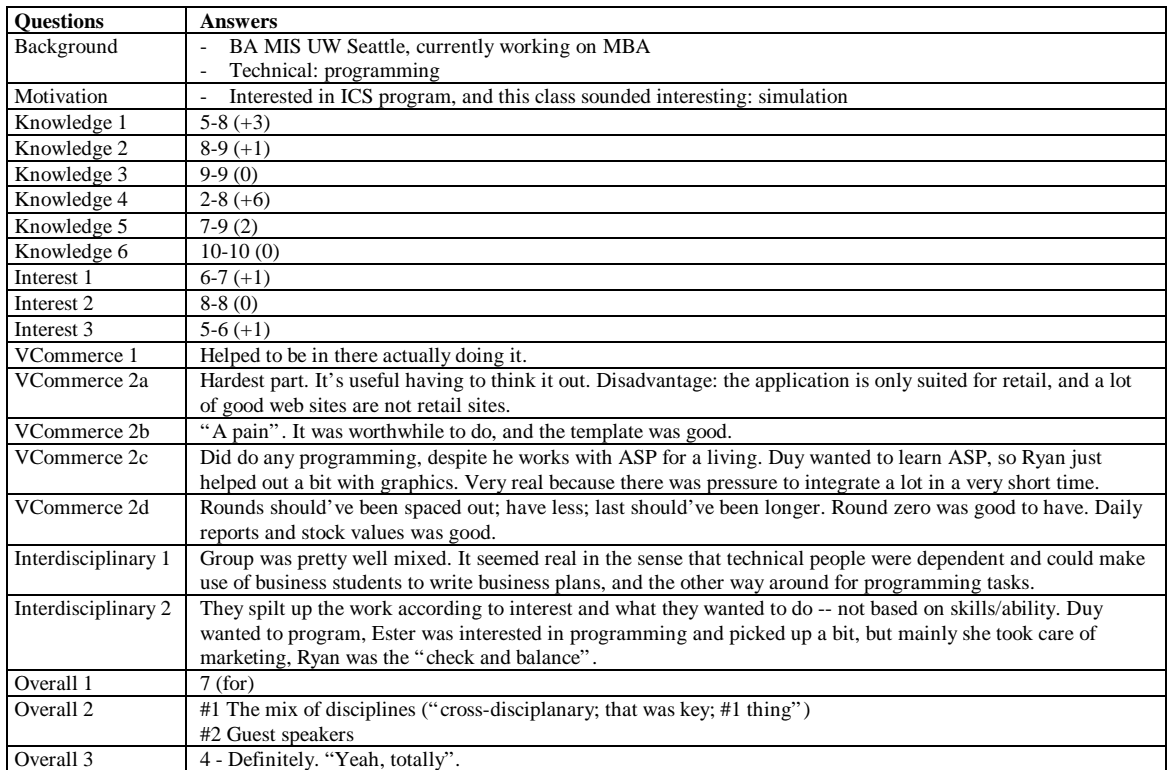

#### Table E.2: Answers to post-semester interview (student 2)

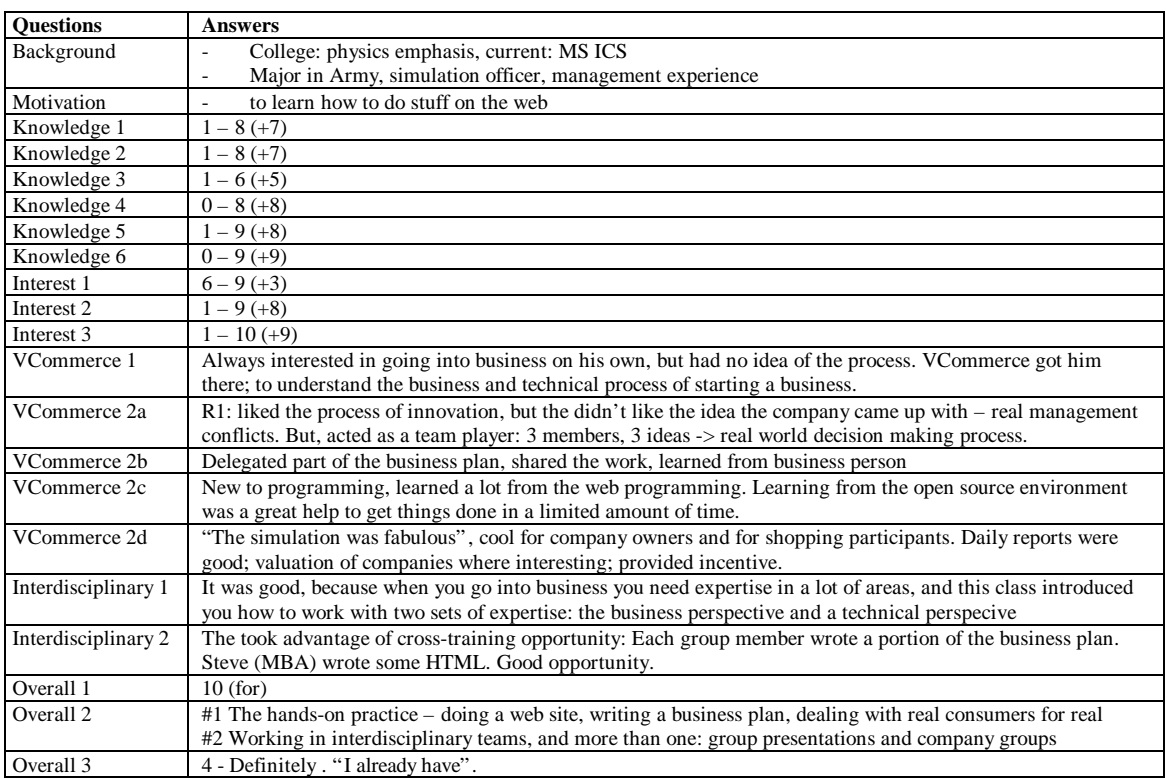

Table E.3: Answers to post-semester interview (student 3)
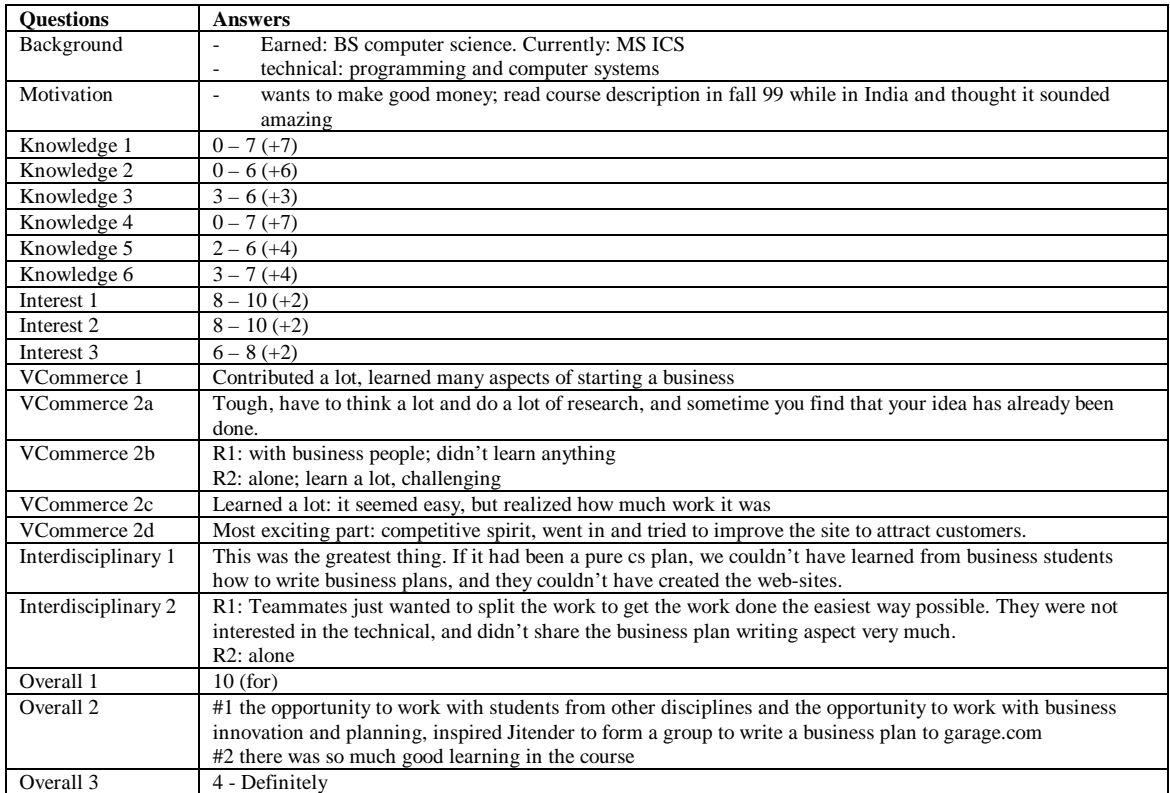

Table E.4: Answers to post-semester interview (student 4)

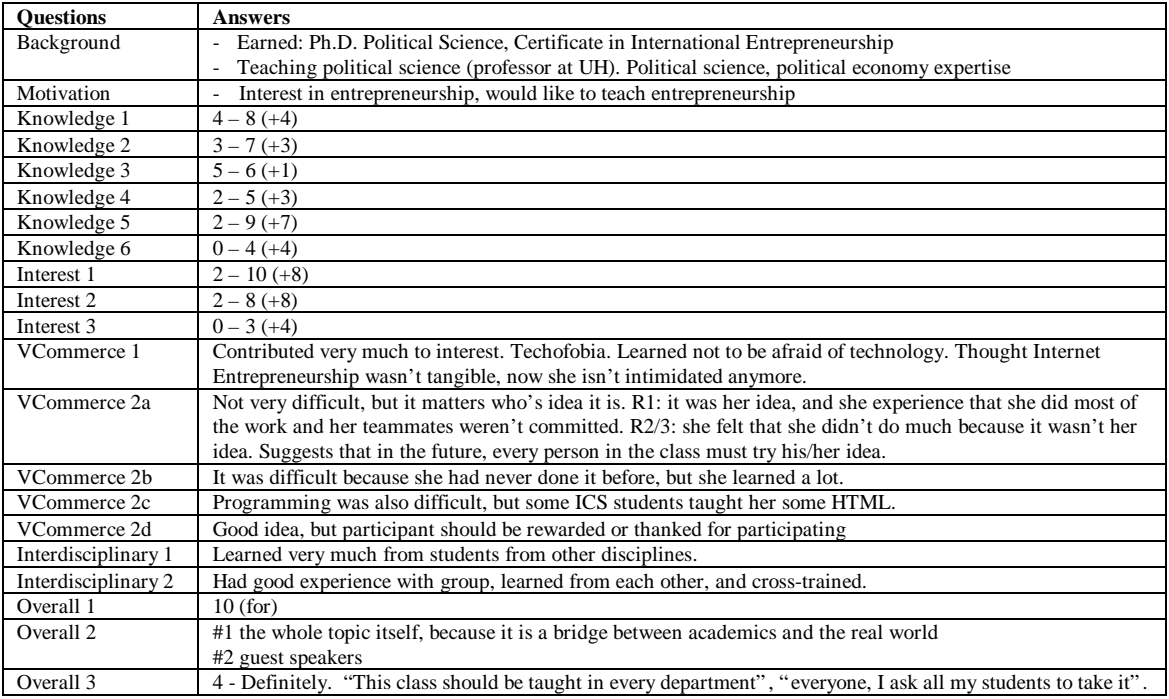

Table E.5: Answers to post-semester interview (student 5)

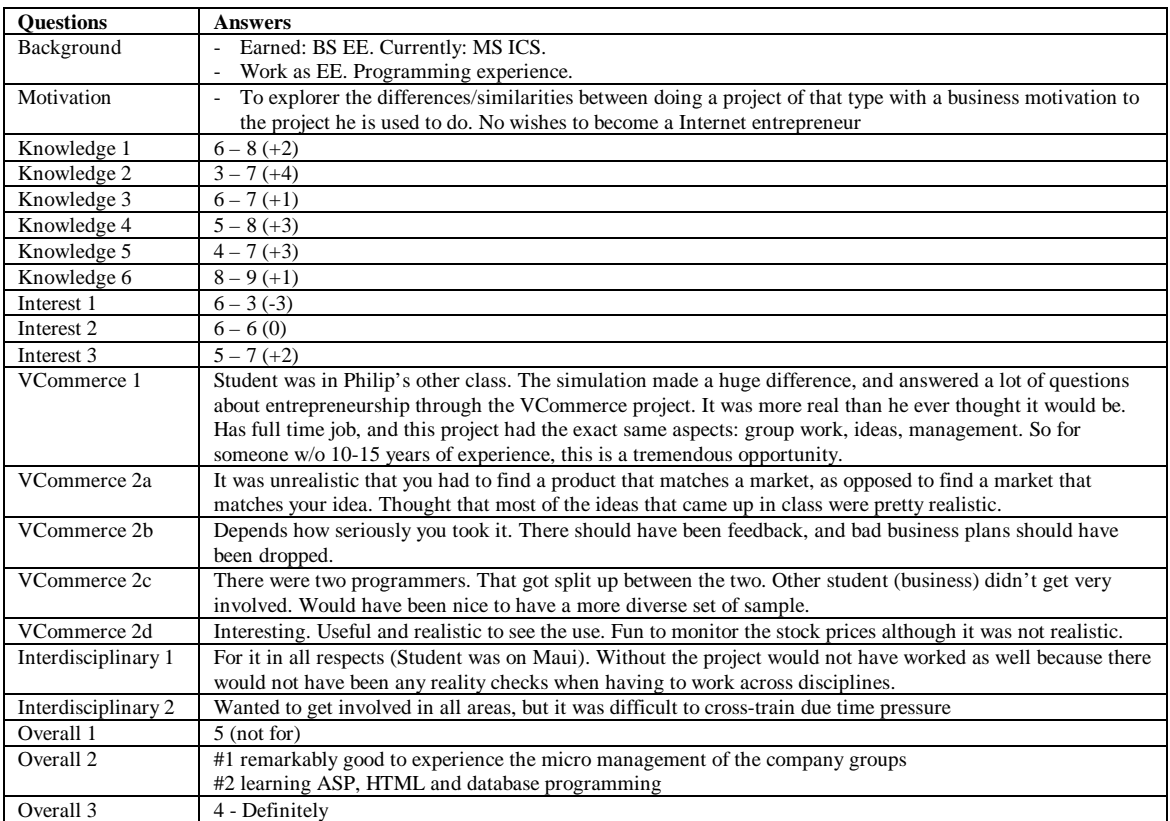

Table E.6: Answers to post-semester interview (student 6)

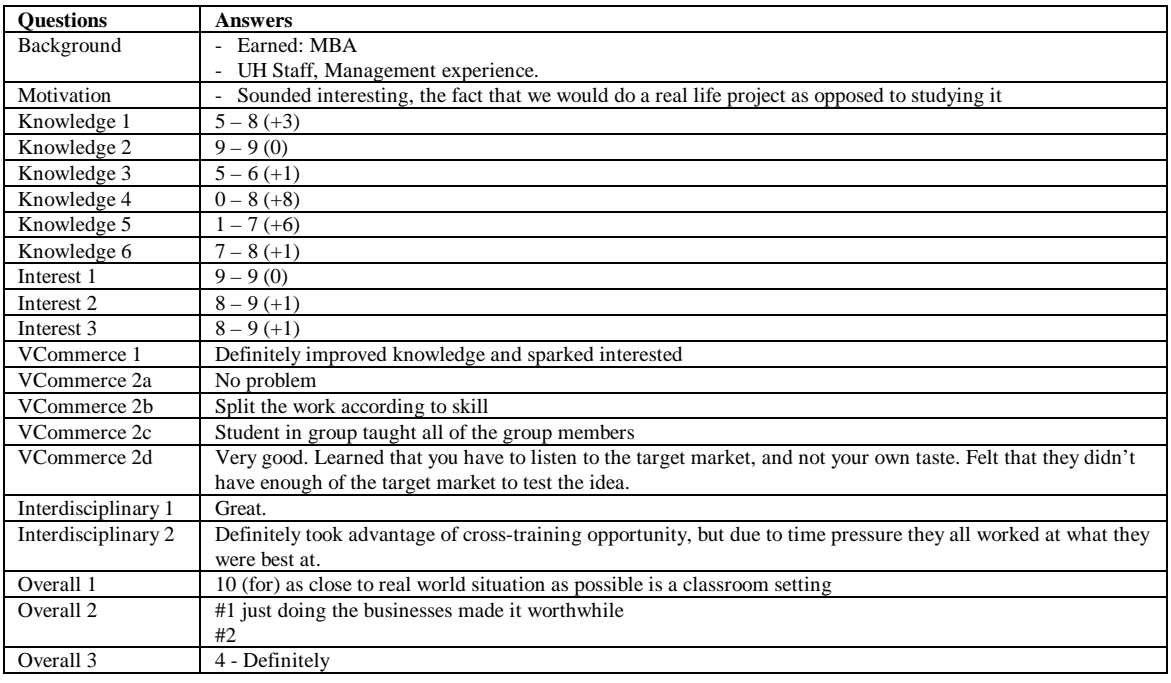

Table E.7: Answers to post-semester interview (student 7)

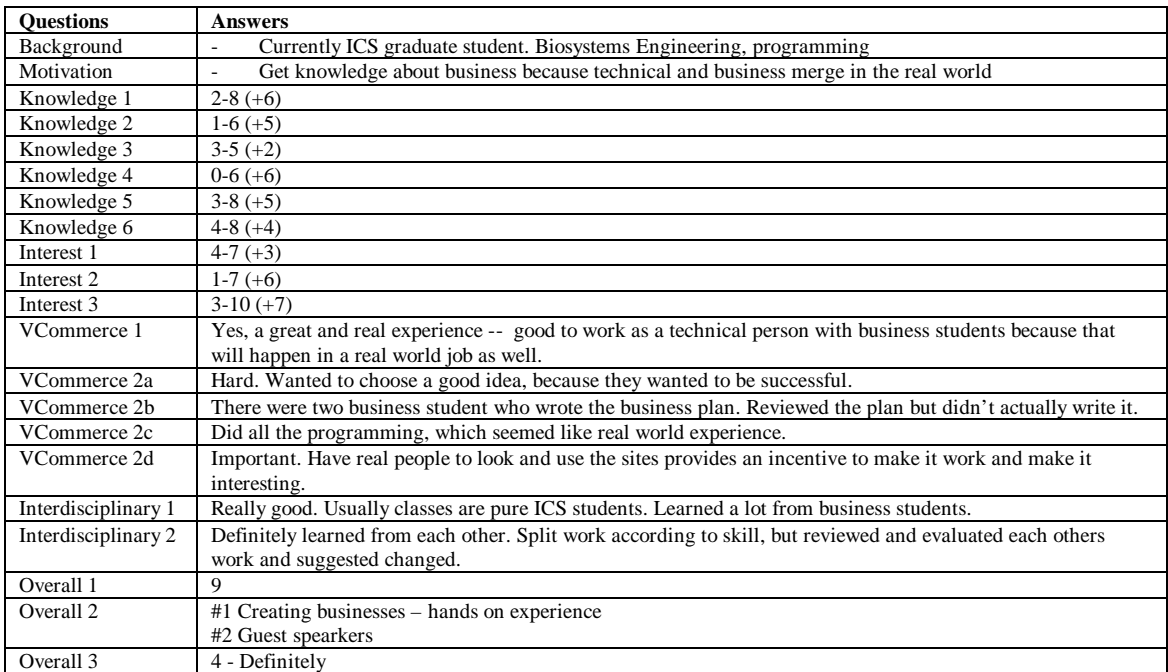

Table E.8: Answers to post-semester interview (student 8)

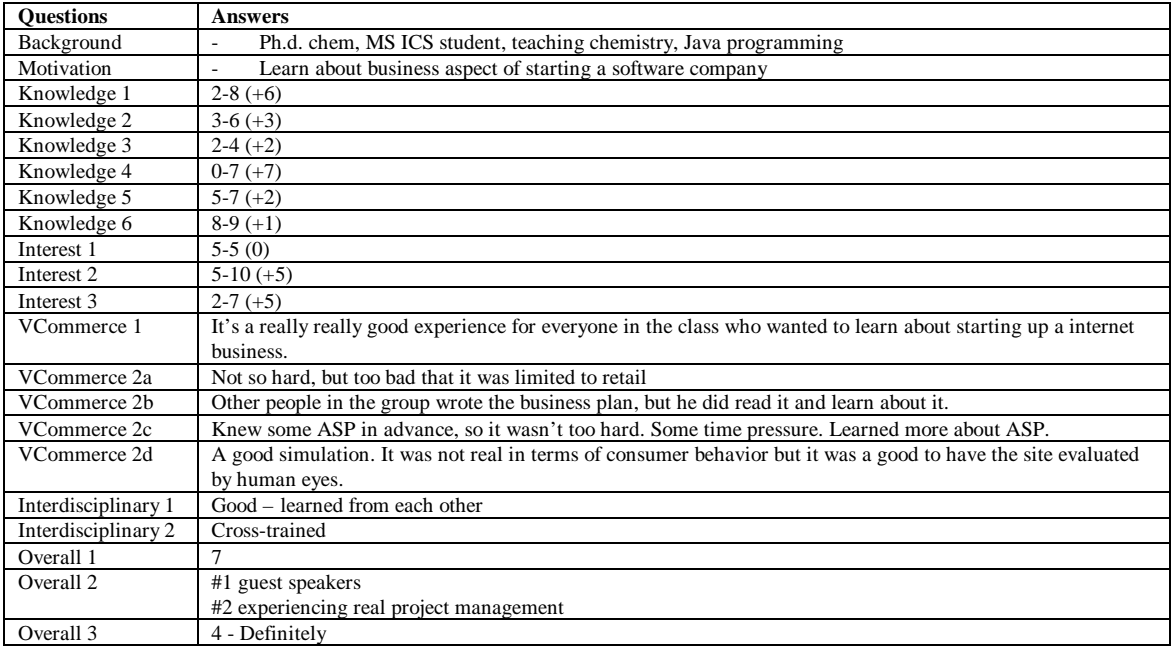

Table E.9: Answers to post-semester interview (student 9)

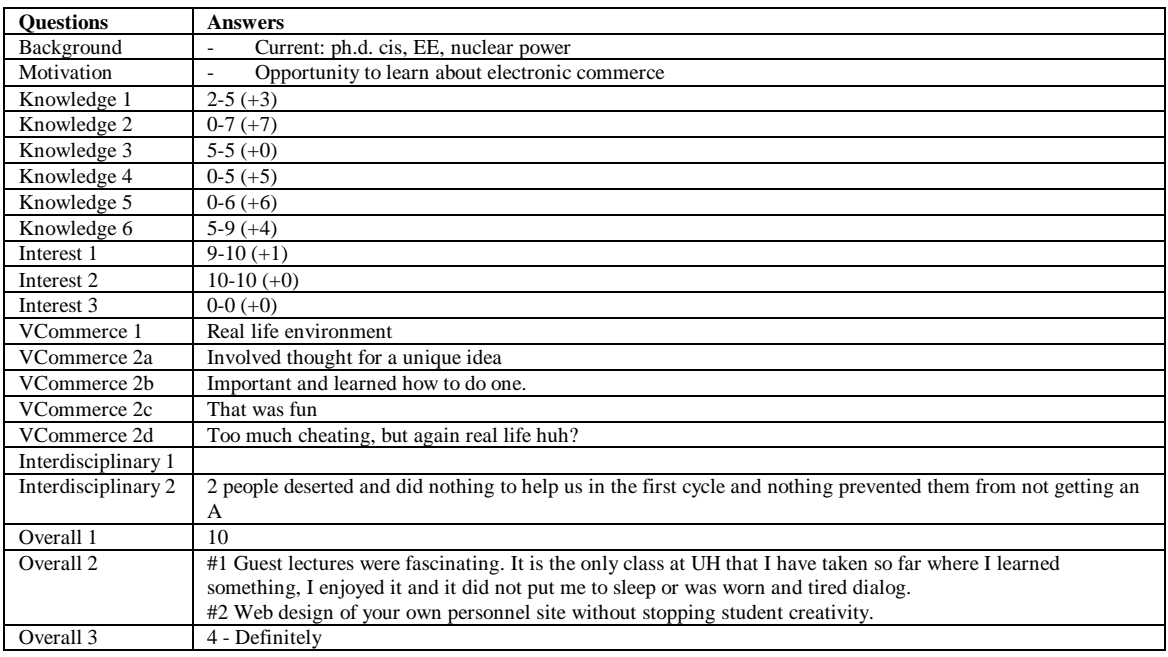

Table E.10: Answers to post-semester interview (student 10)

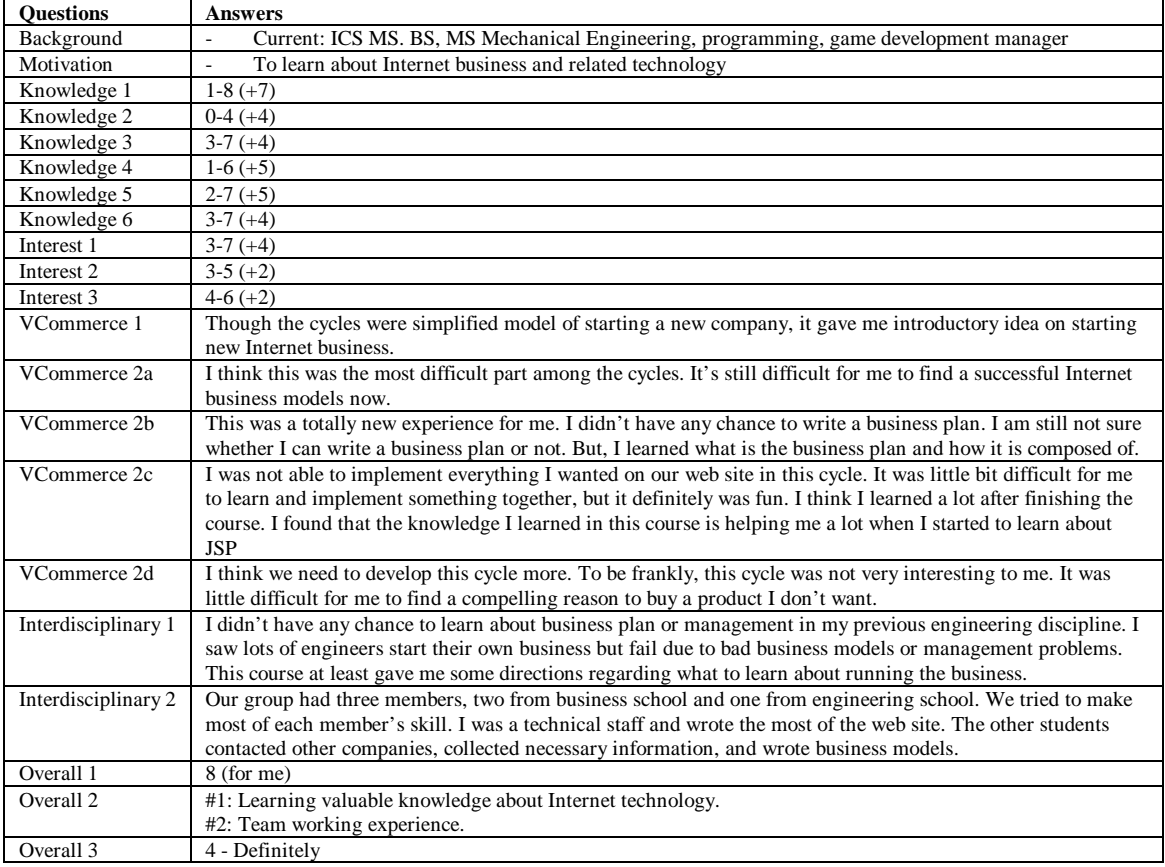

Table E.11: Answers to post-semester interview (student 11)

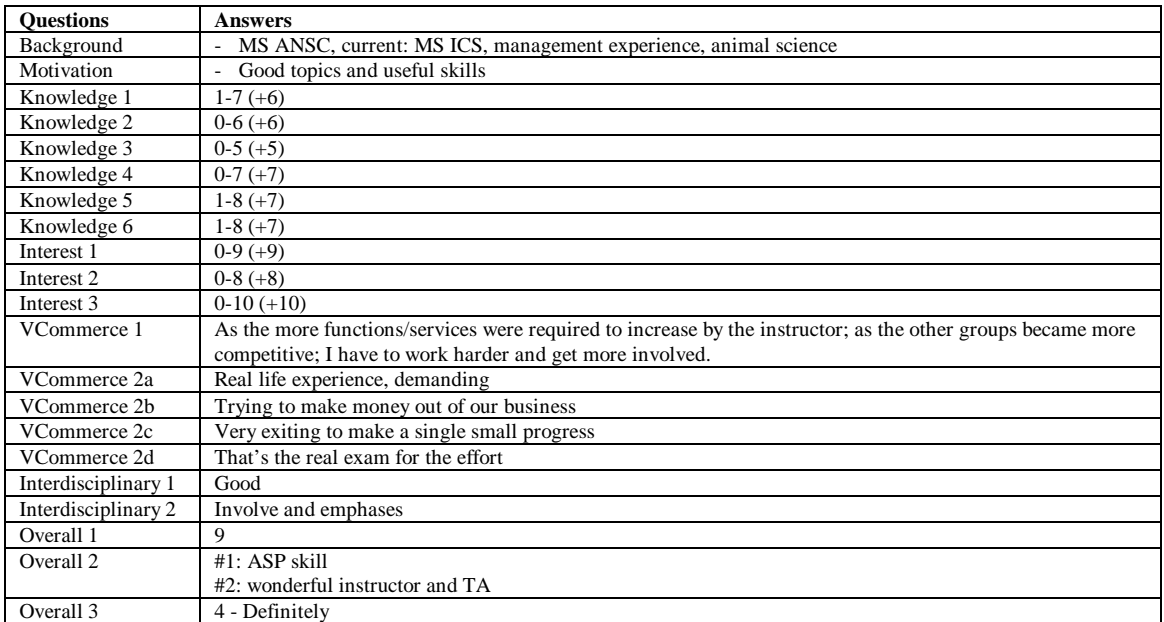

Table E.1: Answers to post-semester interview (student 1)

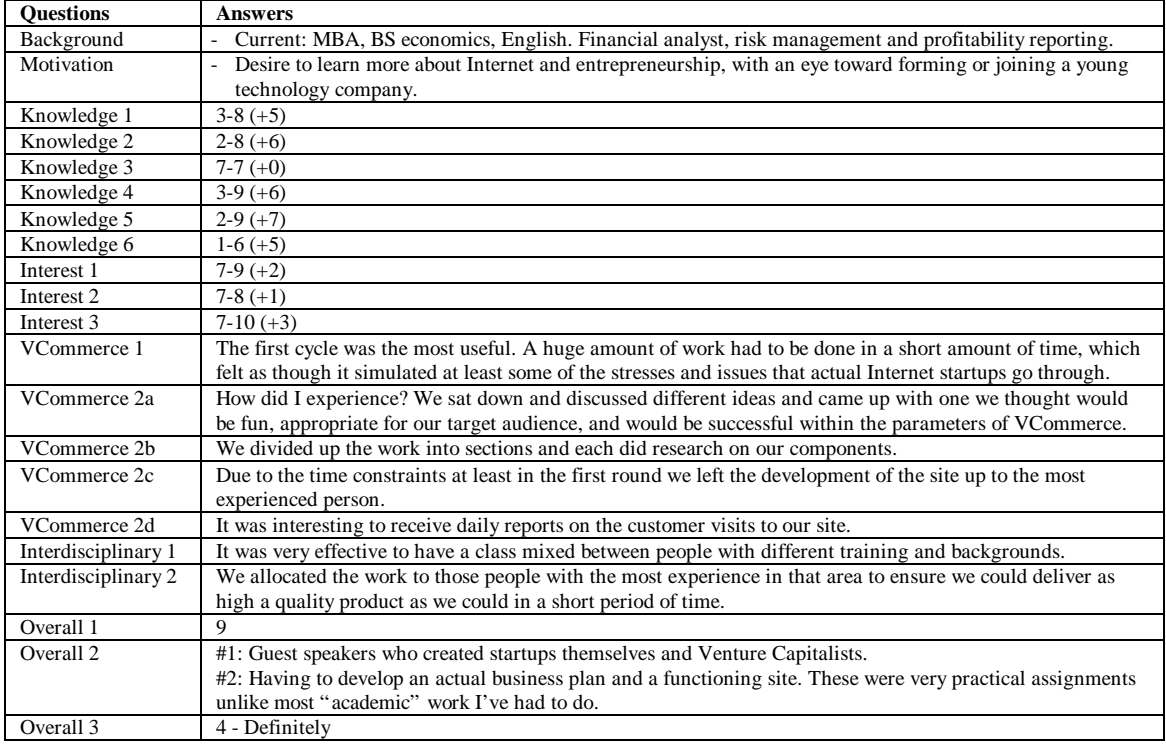

Table E.1: Answers to post-semester interview (student 1)

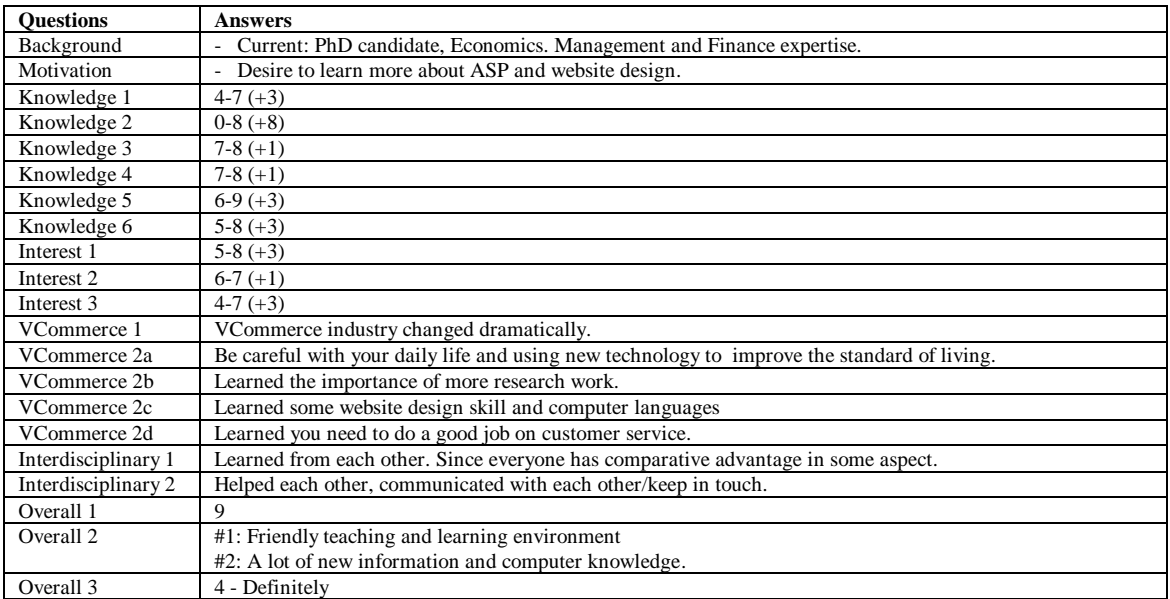

Table E.14: Answers to post-semester interview (student 14)

# **Appendix F**

# **VCommerce Company List**

Below is a list of the twenty-four VCommerce companies created in ICS 691.

| <b>Date Created</b> | <b>Company Name</b>   |
|---------------------|-----------------------|
| 1/4/00              | Pizza Portal          |
| 2/4/00              | MyOwnMusic.Com        |
| 2/4/00              | TheCoolBargain.com    |
| 2/4/00              | All A Papers          |
| 2/4/00              | SaveUBucks.com        |
| 2/4/00              | Yummy-Asia.com        |
| 2/4/00              | CampusReality.com     |
| 2/4/00              | CampusDeals.com       |
| 2/4/00              | Minesecrets.com       |
| 2/4/00              | EasyA.com             |
| 2/4/00              | Stique.com            |
| 2/4/00              | Ucircle.com           |
| 2/4/00              | HawaiiTraveller.com   |
| 2/4/00              | Event Horizon         |
| 2/4/00              | Volcano-Condoms       |
| 2/4/00              | CollegeSounds.com     |
| 2/4/00              | Local Productions.com |
| 2/4/00              | Trakplay.com          |
| 3/12/00             | ArcadeOnline.com      |
| 3/12/00             | Travel                |
| 3/12/00             | FreezFrame            |
| 3/12/00             | Sound Tsunami         |
| 3/12/00             | TheBeachZone          |
| 3/30/00             | Volcano-Nights        |

Table F.1: VCommerce Company List

### **Appendix G**

# **VCommerce Company Item List**

Each VCommerce company added their product or service items in the VCommerce system database. The following table shows the items each VCommerce company in ICS 691 submitted to the database in the course of the semester.

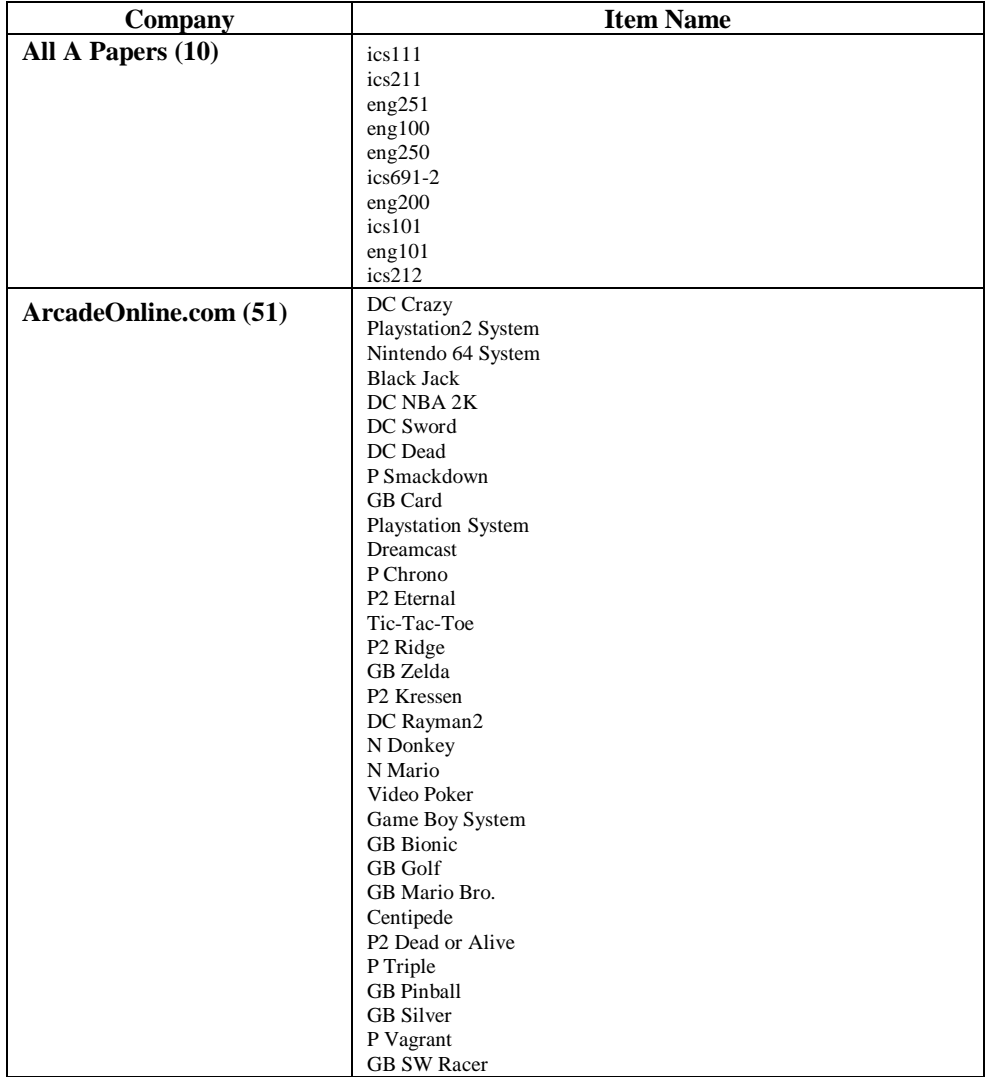

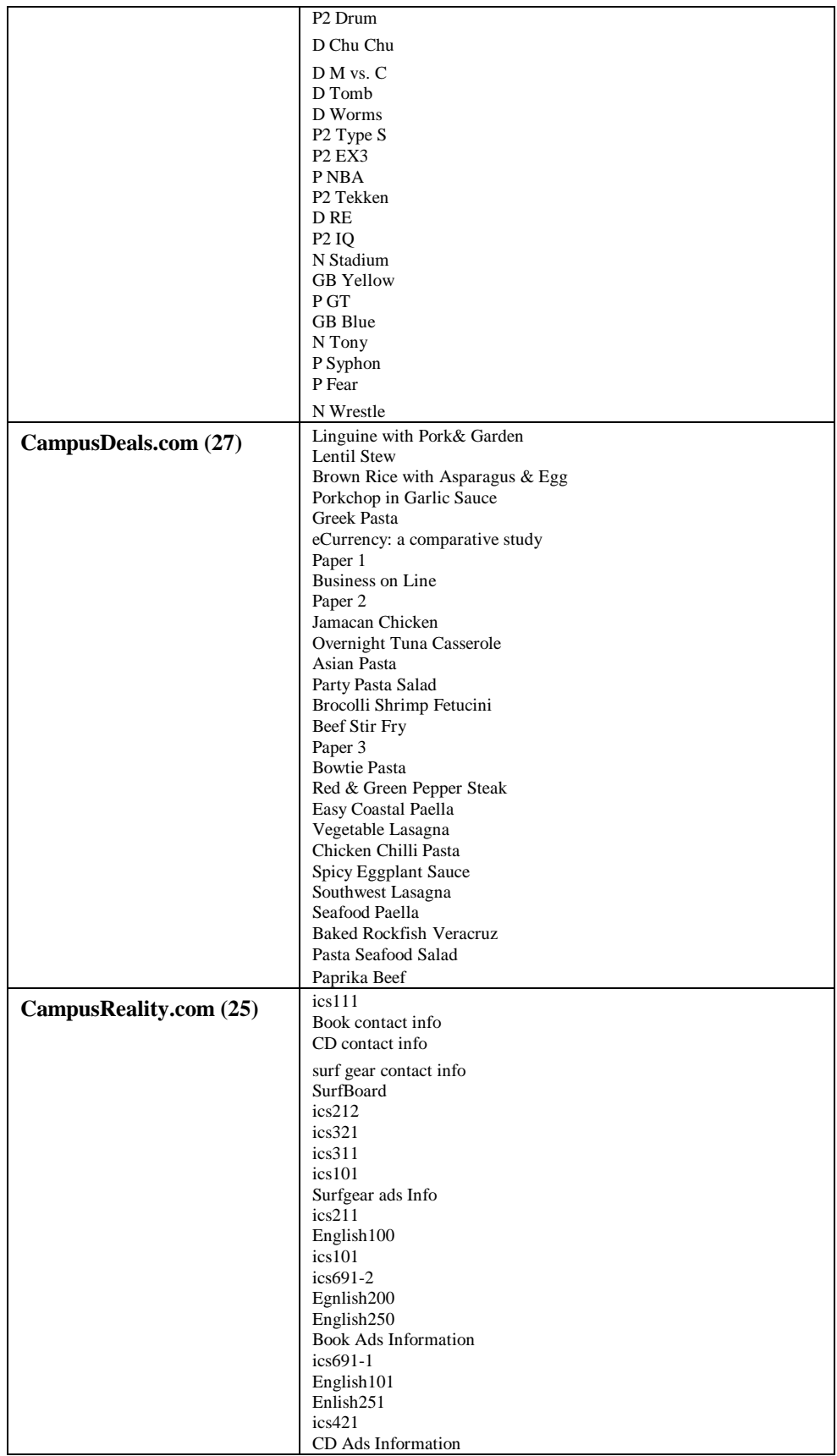

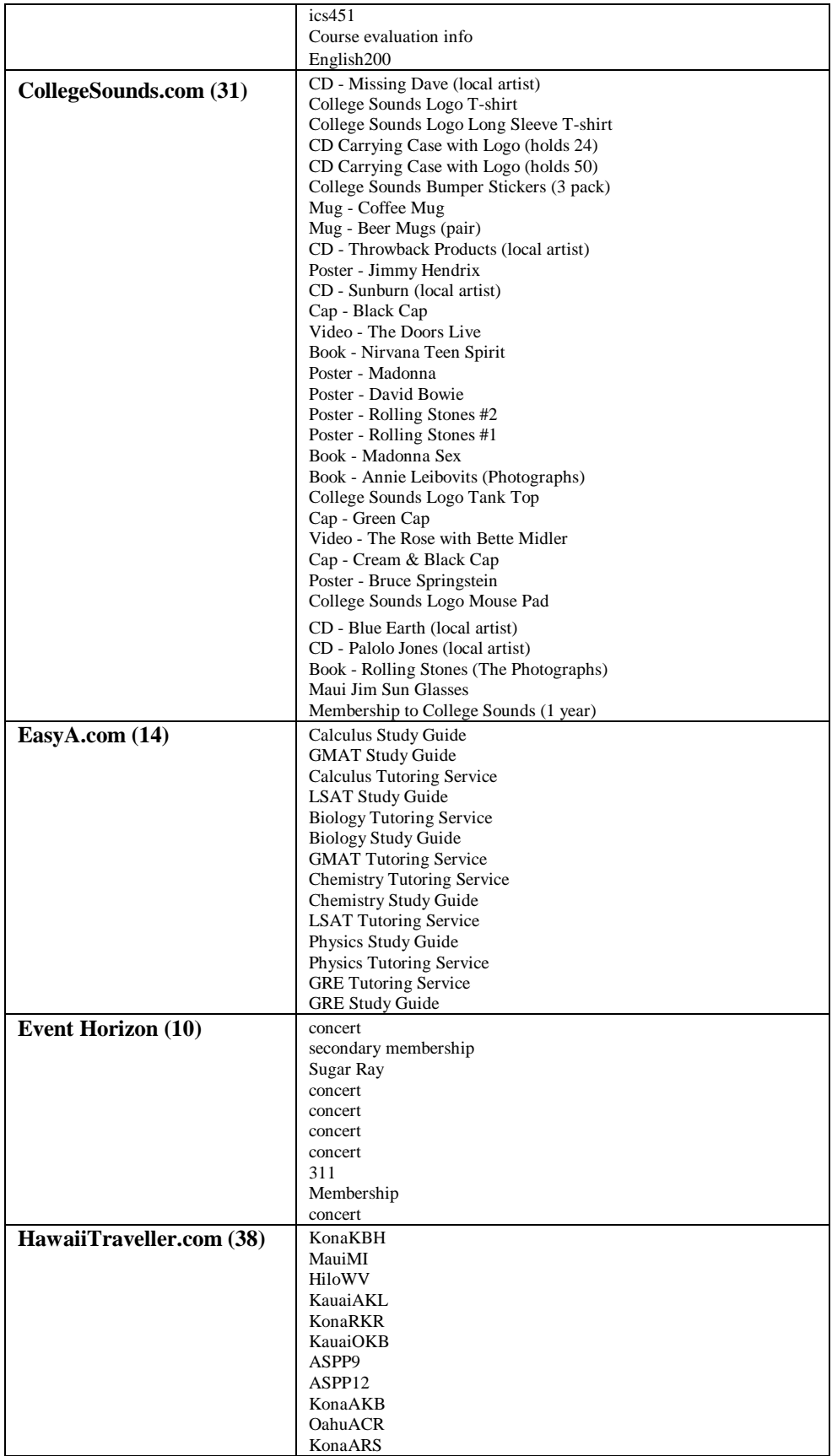

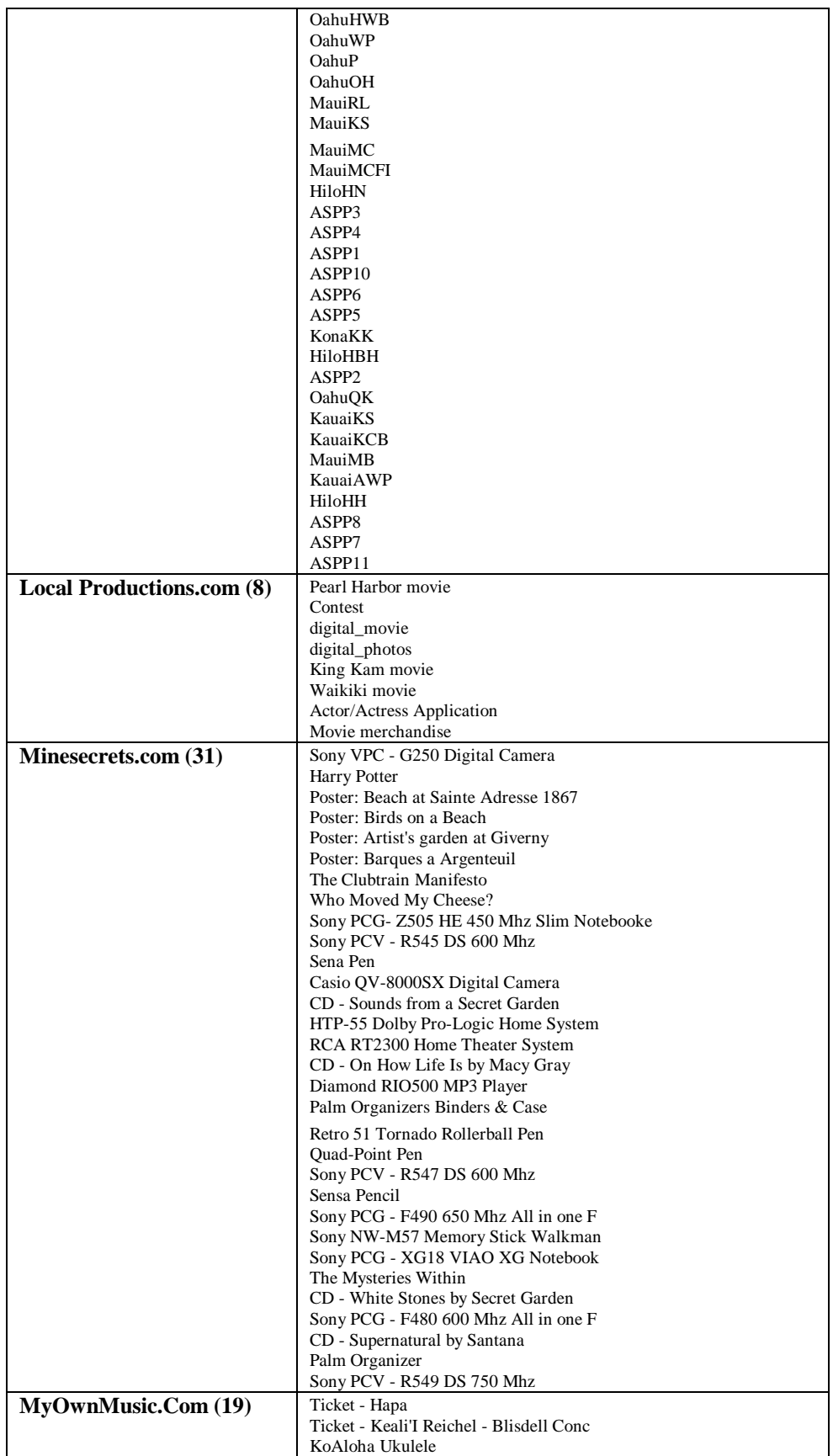

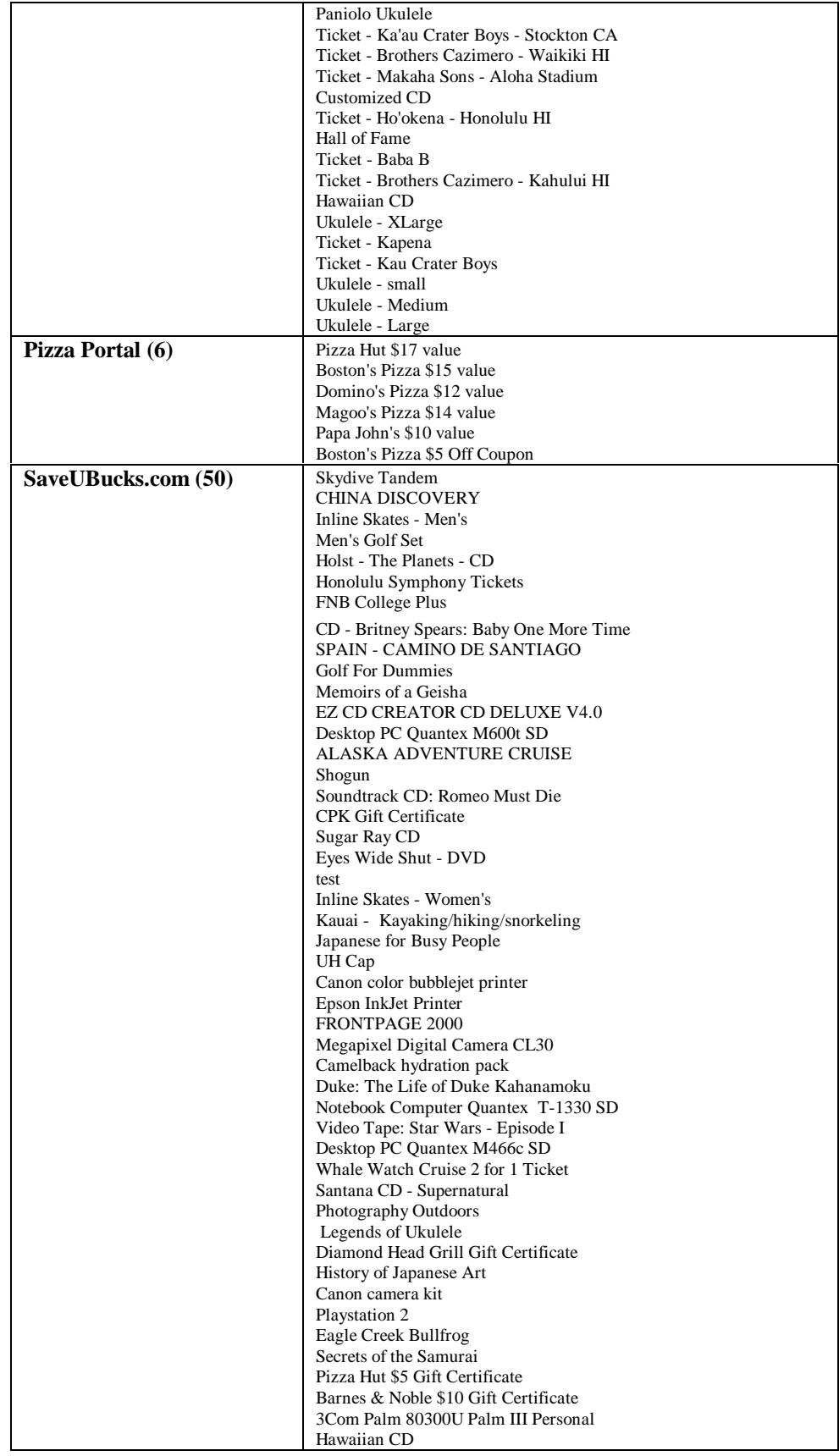

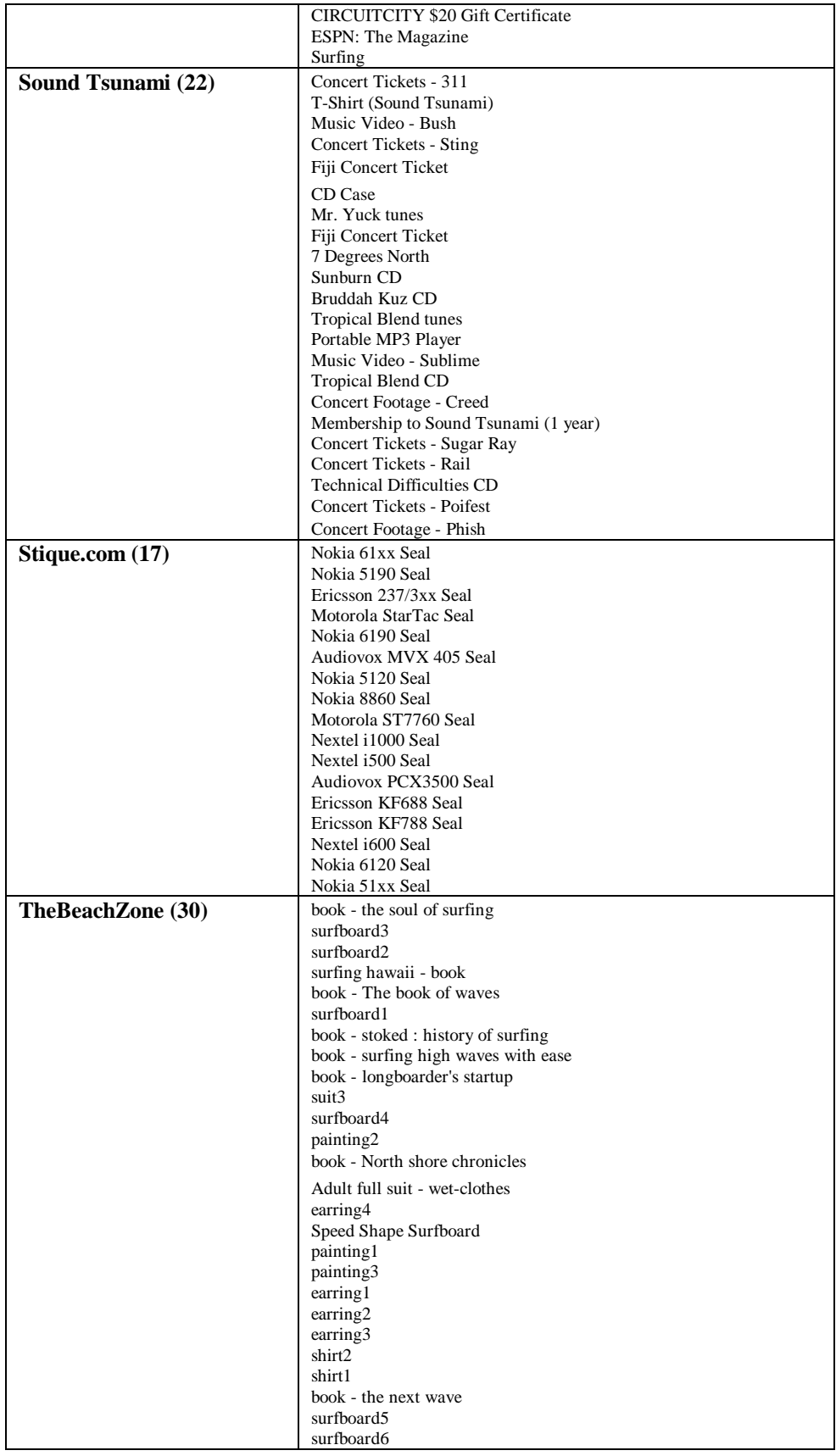

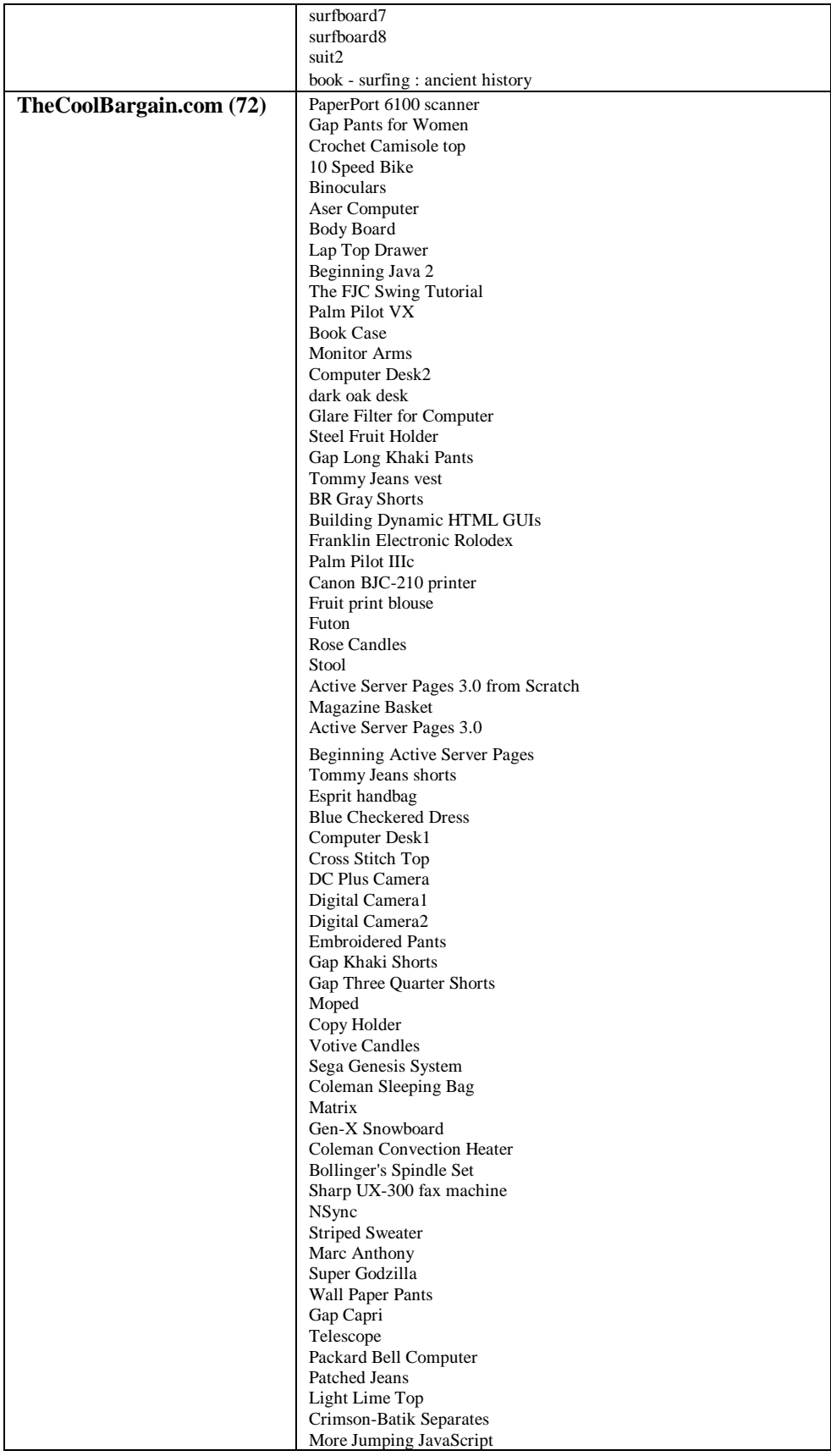

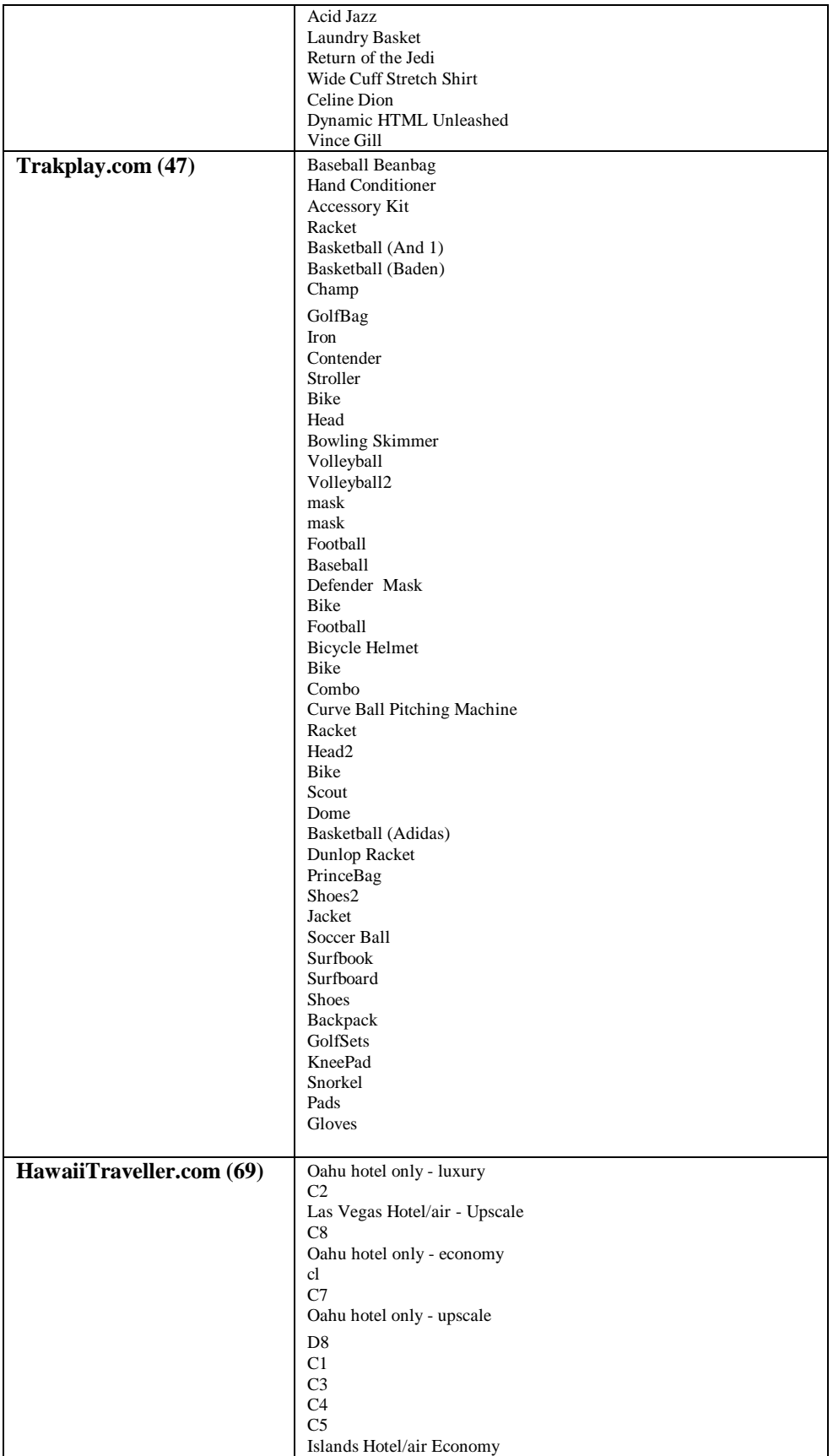

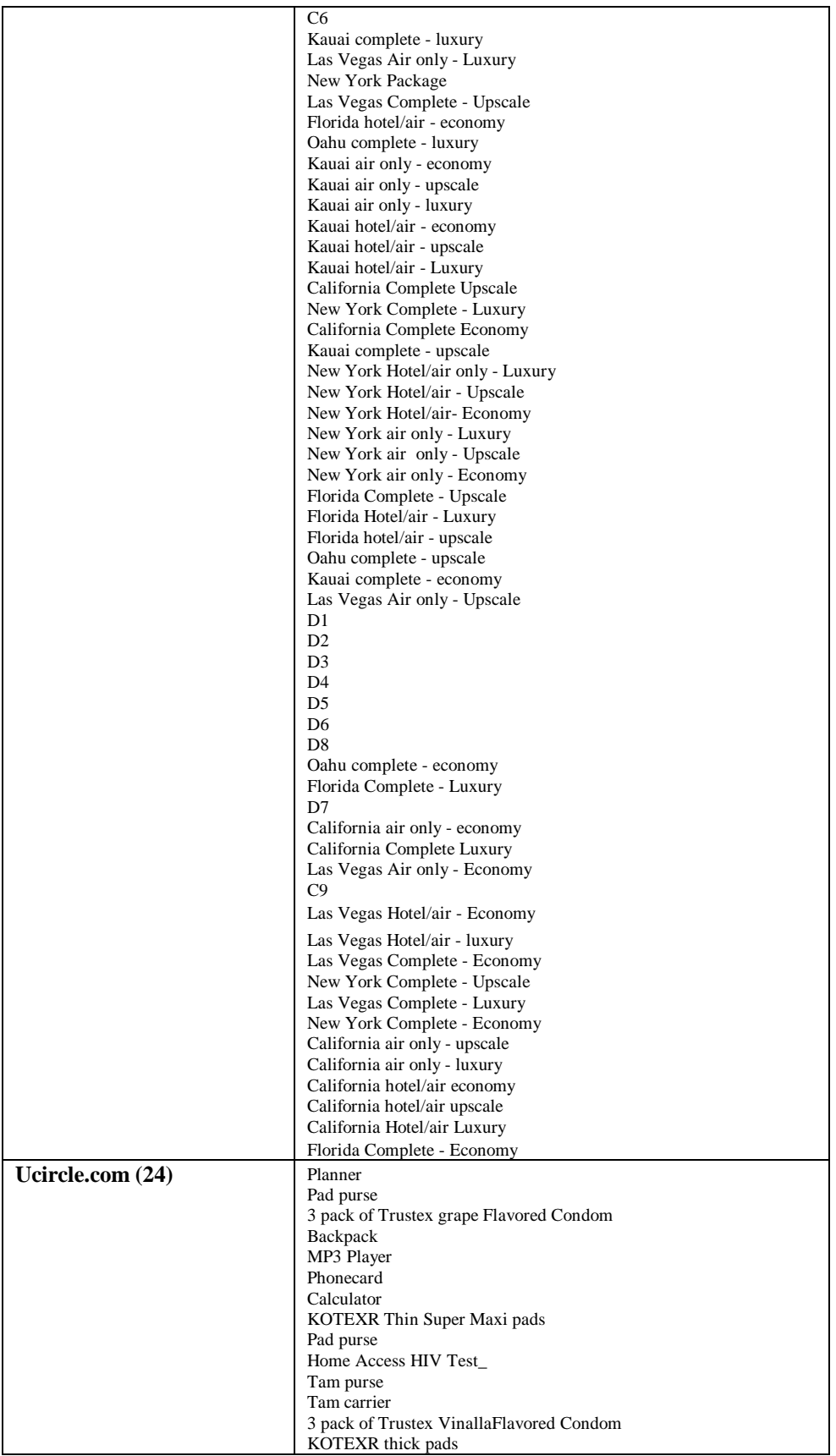

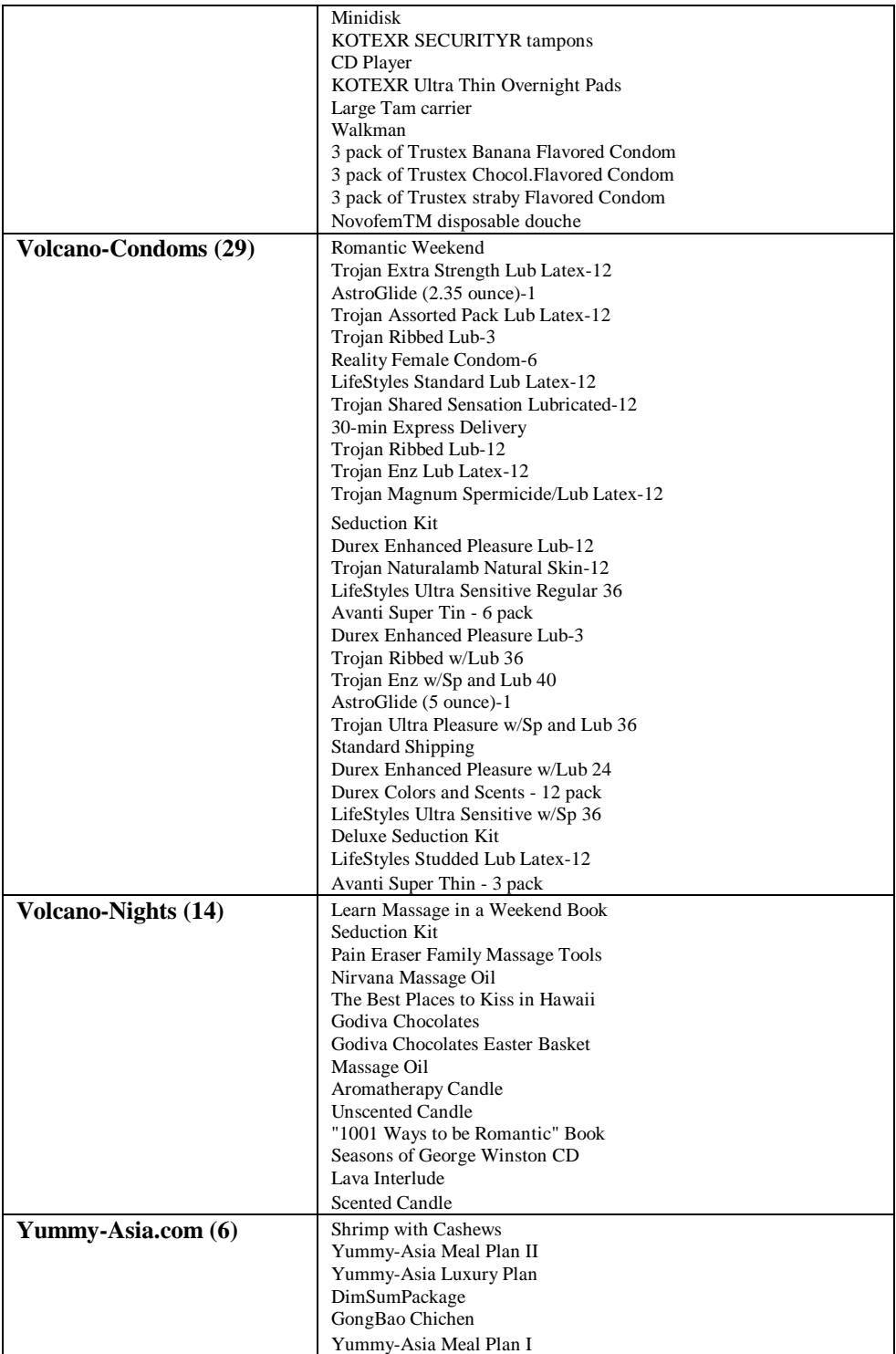

Table G.1: VCommerce Company Item List

### **Appendix H**

## **Lessons Learned From ICS 691**

In the final class of the semester, each VCommerce company in ICS 691 presented a list of lessons learned from ICS 691, which are listed below.

#### Coolbargains.com

- 1. Data management and data analysis to readjust business strategy
- 2. Maintaining and improving web site is just as important as building the initial site
- 3. Communication
- 4. Ability to look at e-commerce world from a entrepreneur's perspective, not only from a consumer's perspective
- 5. Take better advantage of the cross-training opportunity
- 6. Being e-commerce entrepreneur, build a web-site to attract customers, not yourself

#### Stique/Ucircle

- 1. Learn how to write a business plan for online business
- 2. Ideas of opportunities on Internet
- 3. Internet business models
- 4. Entrepreneurial spirit
- 5. Getting practical skills: html, design
- 6. Learning entrepreneurial skills
- 7. Internet issues from all presentations
- 8. Meeting people from other disciplines
- 9. Project and group management
- 10. Felt need for more HTML hands-on before start
- 11. Reduce to two cycles, and spread out more

#### **Trakplay**

- 1. Improve skills: both business and technical, combine two areas to e-commerce
- 2. Teamwork: cooperation with each other in groups, take advantage of interdisciplines
- 3. A variety of skills are essential: technical, artistic, business
- 4. Importance of iteration: the more iterations the better, first is definitely not the best
- 5. Importance of specialization: higher efficiency need to be somewhat cross-functional
- 6. Being an "entreponewer": lots of work, requires a healthy ego to handle the rejection, and understanding, supportive significant other.
- 7. Having the right attitude, willingness to learn, diligence
- 8. What resources are needed: talent foremost, pay and retain good employees, how to spot, good people can make things happen overnight, good management skills.
- 9. Where the big opportunities are. The innovative application of IT. Not just adding a web page with slight modifications of existing business models.
- 10. Success is measured in different ways

#### Sound Tsunami

- 1. Importance of a solid business plan
- 2. Emphasis on customer value
- 3. Explore new areas
- 4. Observing and heeding feedback listen to your customers
- 5. Selection of team/partners

Note: One person got a new job with an Internet startup, and another got two job interviews out of people who went to their VCommerce company site.

#### HawaiiTraveller.com

- 1. Confidence of our self and vision into future
- 2. Know how to use resources
- 3. How to finance business
- 4. How to manage HR combine skill to make one goal
- 5. How to harmonize with other people
- 6. Technical issues: online business models, payment systems
- 7. Learned security issues, and intellectual property
- 8. Web programming have become very interested from class
- 9. Importance of business model
- 10. Team work and project management

11. Sense of community business opportunities

#### Hawaii Beach Zone

- 1. Business perspective
- 2. Learned business models, venture capital
- 3. A good business plan is essential
- 4. Good management is essential
- 5. Must know technology well
- 6. Is going to become an entrepreneur
- 7. Appreciate Johnson's effort to encourage business in Hawai'i
- 8. "Silicon Valley can come to Manoa Valley"

#### Yummy Asia

- 1. Business issues: b2b or b2c, have to be conscious about market and demand
- 2. Marketing issues: cut clicking steps to the point, design to attract the target market
- 3. Computer issues: planning design is important at the beginning, stick to one tool and be proficient about it, appreciation of graphics design
- 4. Ethics issues: trustworthiness, respect, responsibility, caring, justice and fairness, civic virtue and citizenships law

#### Campus Deals

- 1. Mission impossible: challenging to complete business plan and web site dev in two weeks
- 2. Must know rules of starting e-businesses, how to do market research, how to best approach vcs
- 3. Must know methods to start e-businesses: payment methods, intellectual property rights, etc.
- 4. Get into action: look ahead of competitors and recognize the opportunities and challenges
- 5. Good team with skills, good network connections, good quality products that address the needs of your target market
- 6. Must be flexible, learn to adopt to changes in environment, remain competitive but be on the look out for possible cooperation strategies.
- 7. Be patient, keep the faith, do give up, you can make it
- 8. Independence day: VCommerce has equipped us with the basic skills we need to be internet entrepreneurs, and it's time to go out and apply it to the real world.
- 9. Show me the money, follow your dreams

10. Life is beautiful, we need to learn and relearn in the Internet world because life there is so fast paced.

#### My Own Music

- 1. Much more realistic than ever thought is would be. Being able to prioritize and manage your time and product development and real jobs
- 2. Understanding your target market
- 3. You can't do it all not even ten percent of it
- 4. Be on-target, success being at the right time, right product
- 5. Be flexible to continue success
- 6. Focus on end result
- 7. Easy to use is key
- 8. Competitive pricing and market research is essential
- 9. Be innovative constantly

#### Campus Reality

Tech Top Five

- 1. Marketing principles
- 2. Business plan skills
- 3. Venture capital, what they look for and how to approach them
- 4. Products and consumers; must look at business from consumer's view
- 5. Real-world projects and homework

Biz-kid Top Five

- 1. HTML and ASP skills (where to borrow good HTML, ASP)
- 2. Banner design, GIFs, multimedia
- 3. New business models
- 4. E-payments and e-marketing
- 5. Start-to-IPO process "reality check" / behind the scenes don't usually get from regular business classes.

Note: received Aspect grant for VCommerce business plan

#### Auction travel

1. Spirit of entrepreneurship; must have passion and drive, entrepreneur life is not glamerous

- 2. Value of team work: different ideas, personality; learn art of compromise and listening, voice needs to listen, quiet need to talk – balance
- 3. Dummy guide of online business issues: search engines, e-currency, security, database, web design, asp, etc.
- 4. Importance of business models; has to fit target market.
- 5. You have to take risks, if you fail do it again.

#### Minesecrets.com

- 1. Team work especially from interdisciplinary mix of students, interact, specialize in a field
- 2. Importance of a good business idea and business plan
- 3. Importance of a good management team
- 4. Raising venture capital
- 5. Follow-up operation control
- 6. Effective online marketing the need to attract customers
- 7. Get help from experts
- 8. Importance of establish a good business network
- 9. Learn from your competitors
- 10. Keep working hard don't fall behind

#### Local Productions

- 1. Believe in your dream
- 2. You gotta love what you wanna do compassion
- 3. Start today!
- 4. Learn to cope with changes
- 5. Good leadership vision and guidance
- 6. Commitment of each member
- 7. Team work
- 8. Must have a diversity of talents and way of thinking
- 9. You must be creative in web site dev and in generating the biz idea and generating revenue.
- 10. You have to be ready for success have you thought through the idea to go by when you ge. Don't wait to think about next step until you have VC money
- 11. Must be motivated
- 12. Realize that it isn't simple
- 13. Would like: more emphasis on business side
- 14. Your dream won't come true if you don't make it happen today.

Note: CEO is in San Francisco to raise money from VC for first round of financing

#### Volcano Condoms/Volcano Nights

- 1. Effective to have mix of business and computer science students
- 2. Important to have a good name for the business
- 3. Learn a lot from market research and writing the business plan
- 4. Learned how big a resource of the Internet
- 5. Learned from each other by being from different disciplines
- 6. Learning to work in different teams
- 7. Learning what's involved with entrepreneurship
- 8. The conveniences and great to use and learn HITS
- 9. Learning that conflicts of interest can cause problems

#### Save-U-Bucks

- 1. Test, test, test, test, small bugs = big problems, shoddy code turns users off
- 2. Image is almost everything, your idea is only as good as its packaging, be professional
- 3. Build your site from front to back, use templates when possible, let laziness be your guide
- 4. Cultivate your team, synergy between team members are KEY in a start-up
- 5. Engage your customers; keep in touch, listen to them, build on feedback.
- 6. Game is not that different from real world
- 7. Lots of competitors; distinguish by having good customer service
- 8. In life as well as in business, make everything as simple as possible, but not simpler
- 9. If you're not having fun, you might as well get a real job

#### ArcadeOnline.com

- 1. Team work
- 2. Communication
- 3. ASP/HTML business apps
- 4. Business aspects of eCommerce (business plan)
- 5. Graphics
- 6. Website development
- 7. Pressures of operating eBusiness (Group member's comment: "it's definitely not for me I would be smoking two packs a day")
- 8. Common goal

9. Need for dependable people on your development team

#### Philip

- 1. Most successful class ever taught
- 2. Two of four Aspect grants this year went to students in the class.
- 3. Three VCommerce business plans were submitted to garage.com's national business plan competition.
- 4. Three VCommerce domain names were bought.

### **Bibliography**

- [1] Mark P. Rice, Jerome T. Mahone, and Terri Standish-Kuon. *Introducing Engineering And Science Students To Entrepreneurship: Models And Influential Factors At Six American Universities*. Center for Technological Entrepreneurship, Rensselaer Polytechnic Institute, June 1998.
- [2] College of Business Administration News. University of Hawai'i. <http://www.cba.hawaii.edu/news/weinman.asp>.
- [3] MIT Entrepreneurship Center. MIT. <http://entrepreneurship.mit.edu>.
- [4] *15.390 New Enterprises,* Fall 2000. MIT. <http://web.mit.edu/course/15/ 15.fall2000/15.390a/attach/15390a.pdf>.
- [5] *15.399 Entrepreneurship Lab*, Fall 2000. MIT. <http://ecenter.mit.edu/elab/>.
- [6] Entrepreneurship at Stanford. Stanford University. <http://www.stanford.edu/ group/eship/>.
- [7] Stanford Technology Ventures Program. Stanford University. <http://www.stanford.edu/ group/stvp/>.
- [8] *Starting New Ventures*, Fall 1999. Harvard University. <http://www.entrepreneurship. hbs.edu/NewVentures.htm>.
- [9] *Entrepreneurship Lab*. Cornell University. <http://epe.cornell.edu/courses/ nba530.htm>.
- [10] *TRECS*. Deakin University, Australia. <http://www.detc.deakin.edu.au/trecs/>.
- [11] *Venture Out!* CD-ROM. Harvard Business School Publishing. 1999.
- [12] *Threshold Entrepreneur*. Prentice-Hall. <http://ajax.prenhall.com/ divisions/BP/app/threshold/html/entrepreneur/entrepreneur.html>.
- [13] ASP vs JSP Test Page. <http://www.geocities.com/gslender/>.